# *VALENTINA 4*

# *for Revolution Reference*

*Paradigma Software Inc. www.paradigmasoft.com © 1998 - 20011*

# **Contents**

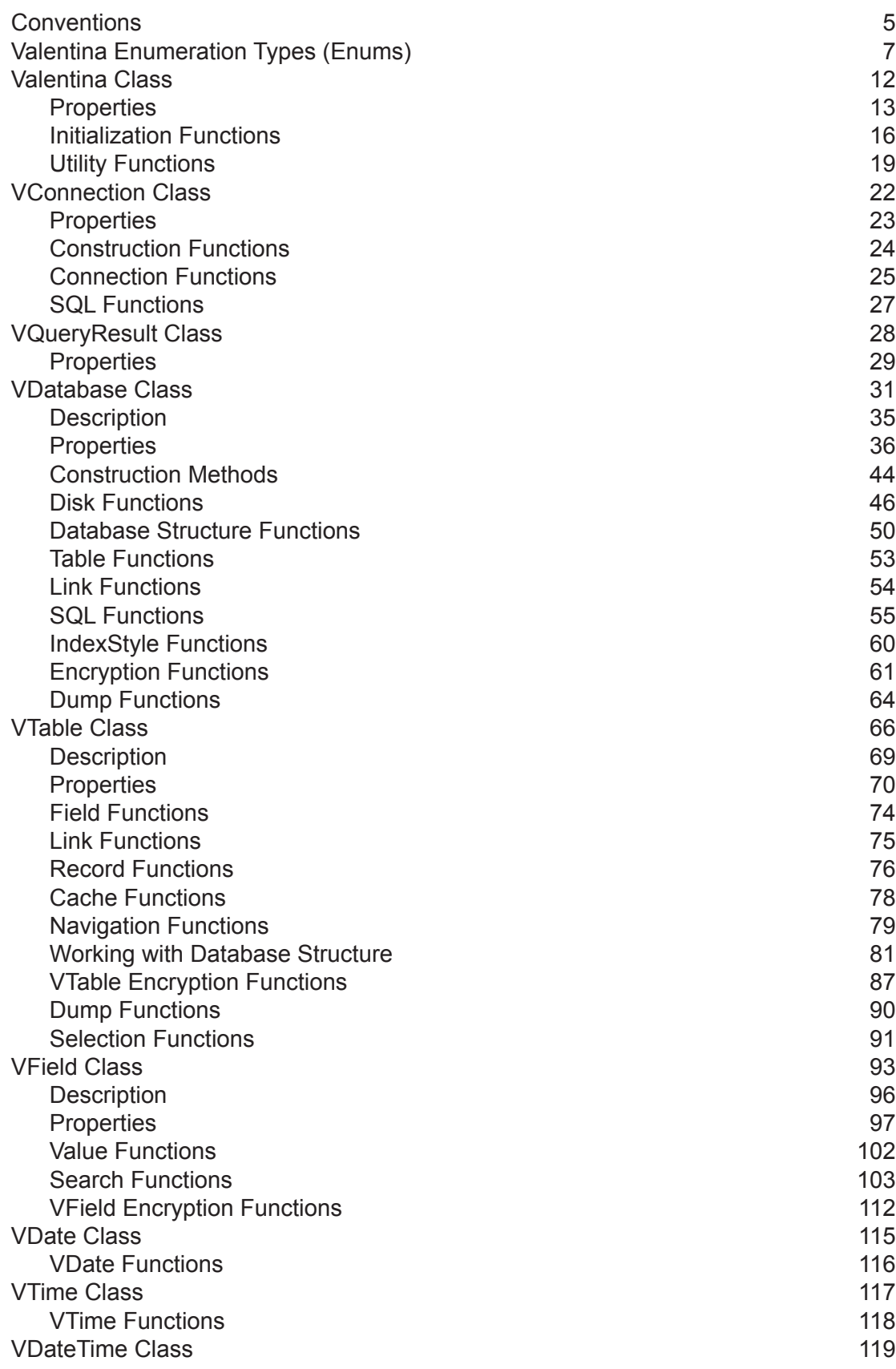

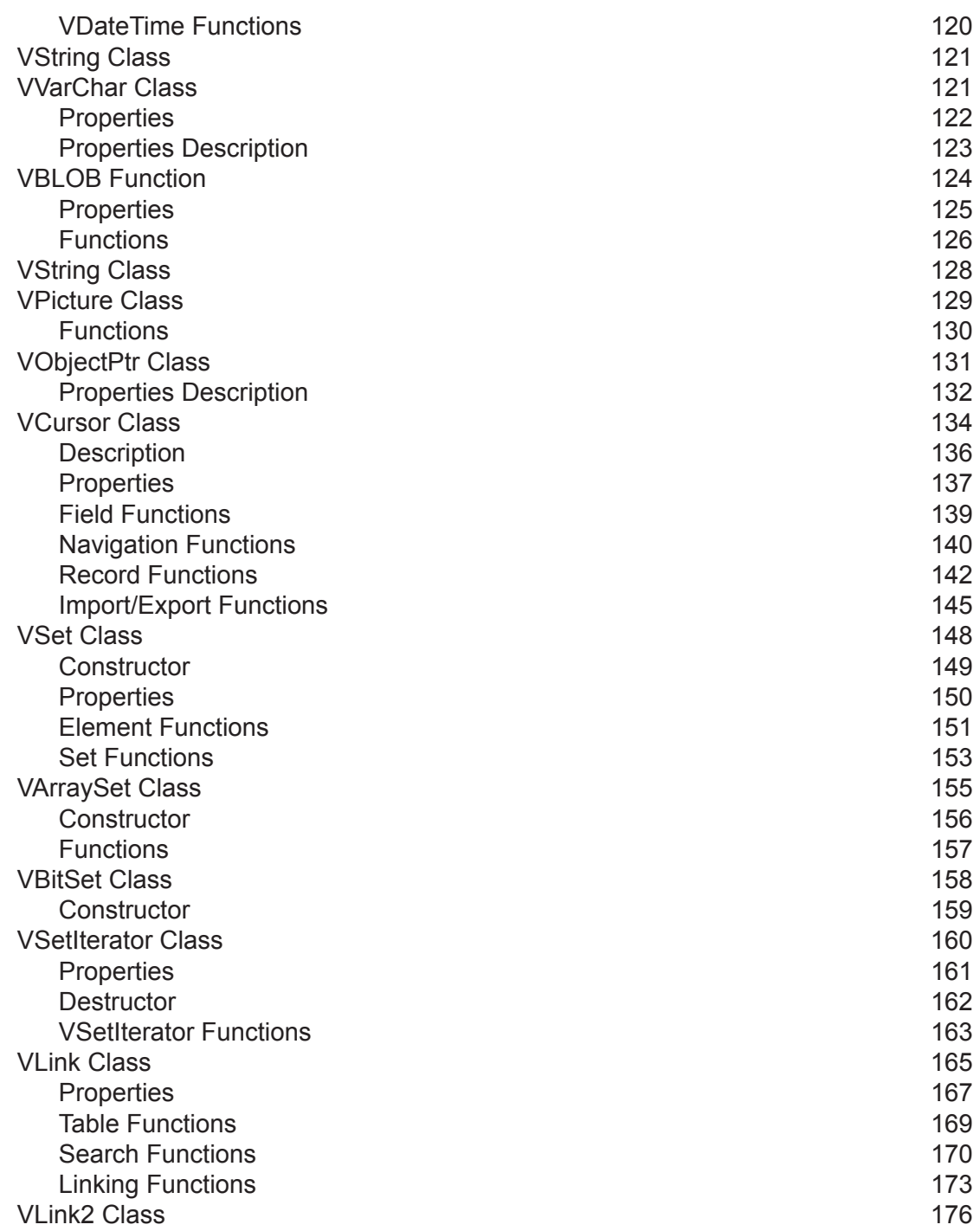

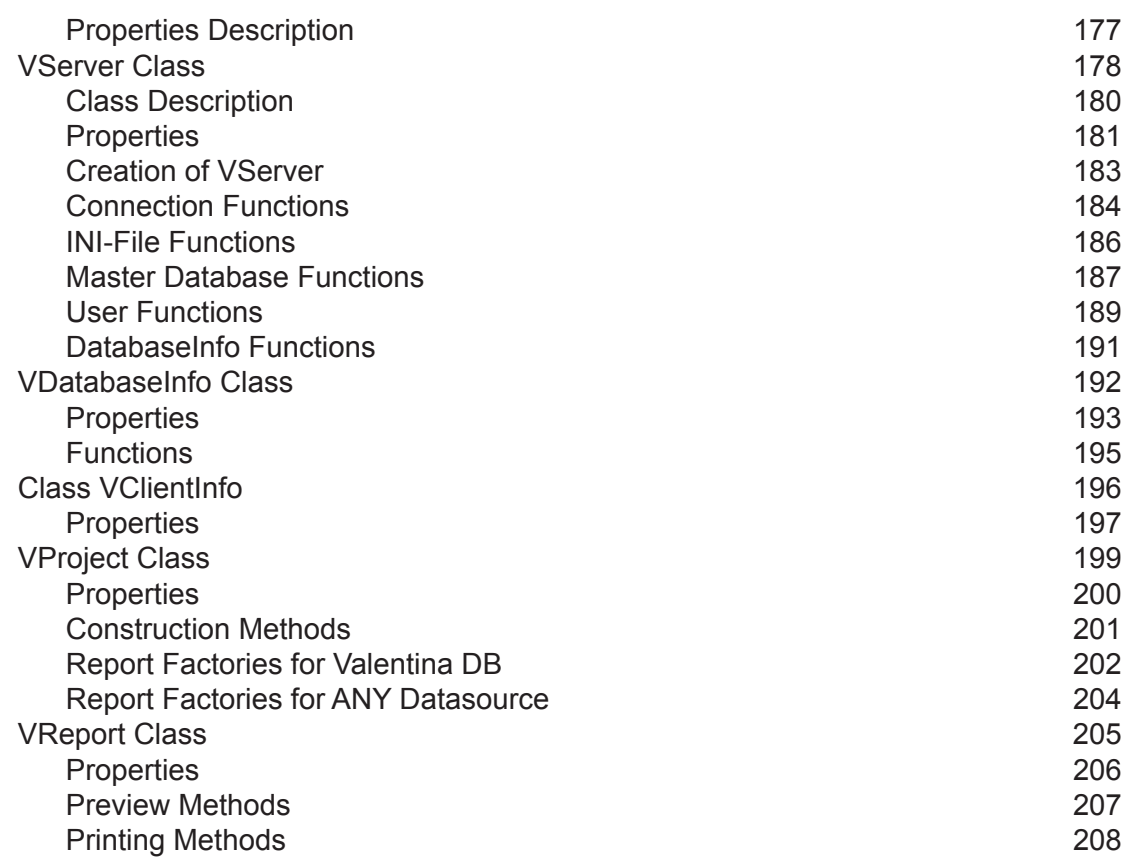

# <span id="page-4-0"></span>**Conventions**

### **Classes**

Valentina is Object-Relational database. It is self made in the C++ way and it offers OO API to access database. Revolution is not the Object-Oriented language, so we use emulation of classes. To emulate a class, we just use prefix with its name for each function which belong to this class. Note that the first parameter is object of this class. For example:

```
VDatabase_Create( dbRef, ... )
```
Revolution developers can think about classes as about group of functions. Each group has its own prefix for functions.

### **Object References**

When you create some object of Valentina you get its reference. In Revolution reference this is just integer type. You should be careful in use of references.

To simplify development V4REV executes check of references that you send to functions as parameters if Valentina\_DebugLevel has value other than "kLogNothing". In case of bad reference, warning about this will be logged and action of function will be refused. For release of your application you will set DebugLevel to kLogNothing, so checks will be disabled and this will not slow down your release builds.

### **Constants**

Many functions require as parameters values some specific set of constants. In many programming languages exists for this pupose enumerated types. Revolution does not have enumerated types, so we will use just strings.

For example:

VDatabase\_CreateTable( "tblPerson", "kRam" )

If you make mistake in the name of a constant then Valentina will return error about this.

### **Default parameters**

Many functions of Valentina has optional parameters with default values. This means that you can skip this parameter during call of the function and the default value will be used. In this documentation such parameters are marked by [] or having default value after '='.

For example:

```
func( param1, [param2] )
func(param1, param2 = false)
```
#### **Conventions**

#### **Error Handling**

Valentina engine itself is a C++ library, and uses exceptions in case of errors. Valentina for Livecode external catches these exceptions and store error code and error message into own internal variables, which you can acces with help of:

```
 Valentina_ErrString(), Valentina_ErrNumber()
 VDatabase_ErrString( ), VDatabase_ErrNumber()
```
Note, that Valentina and VDatabase versions do absolutly the same - return values of global variables.

Since error state is stored into global variable of external, you can check error right after call of some function. Call of another function will cleanup state of global variables.

Becides, V4REV external in case of error, put into result string with this error started by "ERROR: " prefix. Some Livecode developers prefer to check this prefix as we know.

This is code snip from V4REV/Examples/SQL\_way/CreateDRop\_Table

function ShowError put Valentina\_ErrNumber() into errCode put Valentina\_ErrString() into errString

 put errCode into field ErrCodeField put errString into field ErrStringField

end ShowError

Each external function can return error, especially if you work with a remote Valentina Server. But usually you self define when to check errors. But you should always check error after SQL command.

# <span id="page-6-0"></span>**Valentina Enumeration Types (Enums)**

Valentina for Revolution in the documentation uses term of Enumerated Types. Revolution do not support enums, so this is just a convention to be similar with other languages that Valentina supports.

Each Valentina's enumeration type starts with the prefix "EV".

#### **Enumeration Types**

### **EVValueAccess** forAdd forUpdate

#### EVOs

kOsDefault kOsMac kOsWindows kOsUnix

#### **EVDateFormat** kMDY kDMY kYMD

EVDebugLevel kLogNothing kLogErrors kLogFunctions kLogParams

#### EVDbMode

kDscDatBlbInd kDsc\_DatBlbInd kDsc\_DatBlb\_Ind kDsc\_Dat\_Blb\_Ind kDscDatBlb\_Ind kDscDat\_Blb\_Ind kDscDatInd\_Blb kDsc\_DatInd\_Blb

# EVFlag

fNone fNullable fIndexed fUnique fIndexByWords fCompressed fMethod

### **EVOnDelete**

kNoAction kSetNull kCascade kRestrict kDefault

### **Enumeration Types**

EVOnUpdate kNoAction kSetNull kCascade kRestrict kDefault

EVRecursionDirection kFromParentToChild kFromChildToParent

EVStorageType kDefault kDisk kRAM

**EVTableKind** kTblPermanent kTblTemporary

**EVCursorLocation** kClientSide kServerSide

EVLockType kNoLocks kReadOnly kReadWrite

**EVCursorDirection** kForwardOnly kRandom

EVLinkType kMany kOne

**EVSearch** kPreferIndexed kPreferNonIndexed

### EVFieldType

kTypeEmpty kTypeEnum kTypeBoolean kTypeByte kTypeShort kTypeUShort kTypeMedium kTypeUMedium kTypeLong kTypeULong kTypeLLong kTypeULLong

kTypeFloat kTypeDouble kTypeLDouble kTypeDecimal

kTypeDate kTypeTime kTypeDateTime

kTypeString kTypeVarChar

kTypeFixedBinary kTypeVarBinary

kTypeBLOB kTypeText kTypePicture kTypeSound kTypeMovie

kTypeRecID kTypeOID

kTypeObjectPtr kTypeObjectsPtr

kTypeTimeStamp

EVDumpType kSQL kXML

EVDumpData kStructureOnly kStructureAndRecords kRecordsOnly

EVVerboseLevel kNone kLow kNormal kHigh kVeryHigh

**EVColAttribute** kFrenchCollation kAlternateHandling kCaseFirst kCaseLevel kNormalizationMode kStrength kHiraganaQuaternaryMode kNumericCollation kAttributeCount

EVColAttributeValue kDefault

> kPrimary kSecondary kTertiary kDefaultStrength kQuaternary kIdentical

kOFF kON

kShifted kNonIgnorable

kLowerFirst kUpperFirst

#### EVPictType

kUnknown kMacPict kWinDIB kJPG kTIFF

# <span id="page-11-0"></span>**Valentina Class**

### **Properties**

Valentina\_CacheSize() (r/o) Valentina\_DatabaseCount() (r/o) Valentina\_Database( inIntIndex ) (r/o) Valentina\_DebugLevel( [inLevel] ) (r/w) Valentina\_FlushEachLog( [inOnOff] ) (r/w) Valentina\_LocalConnection() (r/o) Valentina\_Version() (r/o)

#### **Initialization Functions**

Valentina\_Init( inCacheSize, inMacSN = "" , inWinSN = "" , inLinSN = "" ) Valentina\_InitClient( inCacheSize ) Valentina\_InitReports( inMacSN = "" , inWinSN = "" , inLinSN = "" )

Valentina\_ShutDown() Valentina\_ShutDownClient()

Valentina\_Convert\_1\_2( inOldDb, inNewDb, inBoolLoadRecords, inNewSegmentSize = 0 )

### **Utility Functions**

Valentina SetExtensions( inStrDesc, inStrDat, inStrBlb, inStrInd )

Valentina\_EscapeString( inStr )

Valentina\_GetDatabaseVersion( inVdbFile ) Valentina GetCurrentVersion( )

Valentina GetSchemaVersion( inVdbFile ) Valentina\_GetDatabaseMode( inVdbFile ) Valentina GetIsStructureEncrypted( inVdbFile )

### **Error Check Functions**

Valentina\_ErrNumber() Valentina\_ErrString()

# <span id="page-12-0"></span>**Properties**

Valentina\_CacheSize() (r/o)

**Returns:** integer

The current size of Valentina cache in bytes. You should assign the cache size when calling the Valentina.Init() Function. There is no way to change this parameter at runtime.

**Example:** 

put Valentina\_CacheSize() into var

Valentina\_DatabaseCount() (r/o)

**Returns:** integer

Returns the count of databases that was instantinated in your application. The result counts both opened and closed databases. The result counts both local and remote databases.

#### **Example:**

get Valentina\_DatabaseCount

Valentina\_Database( inIntIndex ) (r/o)

**Returns:** integer

Returns a database from the array of databases by an index.

**See also:**

Valentina\_DatabaseCount()

**Example:**

get Valentina\_Database( inIntIndex ) into dbRef

Valentina\_DebugLevel( [inLevel] ) (r/w)

#### **Returns:** integer

This allows you to set the debug level in Valentina for Revolution.

Any debug level above 0 will create a file which outputs the results. The file will be named "V4REV\_Log.txt". It will be created in the same directory as the project. The only exception is for Mach-O builds in Mac OS X where it will be created one level inside the executable.

The valid values are:

kLogNothing - no debug messages. kLogErrors - log a message only when an error occurs. kLogFunctions - log every function. kLogParams - log every function and its parameters.

#### **Example:**

```
get Valentina_DebugLevel( "kLogParams" )
```
#### **Example:**

#### put Valentina\_DebugLevel() into var

Note: Do not forget to set the debugging level to zero for your final product release.

Valentina\_FlushEachLog( [inOnOff] ) (r/w)

#### **Returns**: boolean

If this property is TRUE then Valentina will flush the disk log file after each message. This slow down work significantly. But is very useful if your application crashes.

TIP: You can wrap the problematic code only.

#### **Example:**

get Valentina\_FlushEachLog(true) -- some debugged code get Valentina\_FlushEachLog(false)

put Valentina\_FlushEachLog into BOOLVAR

VConnection localConnection (r/o)

### **Returns:** VConnection

Returns the VConnection object for local databases. This allows you work with local databases in the way similar to remote databases. In particular you get access to VConnection SqlQuery(), SqlSelect(), SqlExecute() methods that do SQL query without VDatabase object.

### **See also:**

VConnection.SqlQuery() VConnection.SqlSelect() VConnection.SqlExecute()

### **Example:**

Valentina.localConnnection.SqlQuery( "SHOW DATABASES" )

Valentina\_Version() (r/o)

#### **Returns:** string

Returns the version of the Valentina engine.

**Example:** 

put Valentina\_Version() into var

# <span id="page-15-0"></span>**Initialization Functions**

```
Valentina_Init(
       inCacheSize = 10 * 1024 *1024, 
       inMacSN = "", 
       inWinSN = "".
       inLinkSN = ")
```
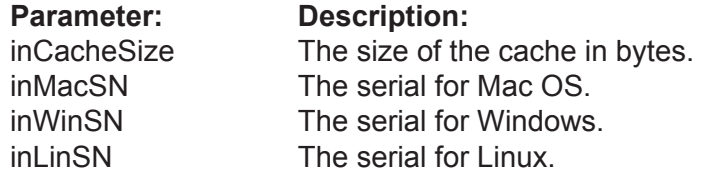

To improve disk access, Valentina uses a cache mechanism. Using the Valentina.Init() Function, you must define the size of the cache. It should be 1MB if the database is tiny, or it can be several megabytes if the database is large.

Tip: By default, it is a good idea to allocate no more than half of available memory to the cache.

Only registered users are allowed to build and deploy Valentina-based applications, except for testing purposes. If you are a registered user, you can specify either the MacOS or the Windows OS serial number, or both. If Valentina receives an empty string, it will work in the time limited, demonstration mode. After ten minutes in demonstration mode, any request to the database will be ignored and Valentina will respond with three beeps.

Note: You must use your own security Functions to ensure that you do not expose your serial numbers in your built applications.

#### **Example**:

get Valentina  $Init( 5 * 1024 * 1024 ) - -$  demo

Valentina\_InitClient( inCacheSize as Integer = 10 \* 1024 \* 1024 )

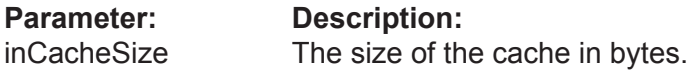

Initializes the Valentina Client for work.

\* VClient uses this cache only for server-side cursors.

\* Each server-side cursor keeps the list of cached records. When cursors dies it destroy cache buffers also.

\* Also exists list of usage history. If cache limit reached then older buffers are released.

#### **Example**:

get Valentina\_InitClient()

#### InitReports(

```
string inMacSN = "", 
string inWinSN = "",
string inLinSN = "" )
```
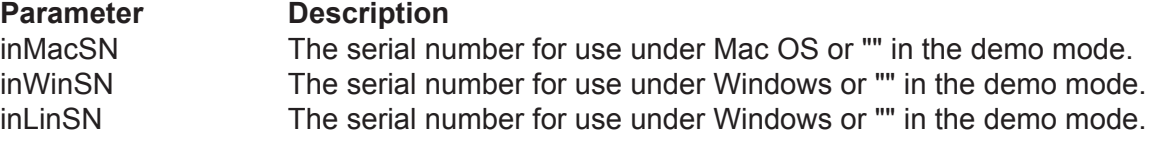

#### **Returns:** VOID

#### **Description:**

Initializes the work with Valentina reports for your application.

If you not specify serials for Valentina Reports then generated reports will have DEMO watermark.

#### **Example:**

```
Valentina_Init( 9 * 1024 * 1024, "", "", "" )
Valentina_InitReports( "", "", "" )
```
#### Valentina\_ShutDown()

When you finish working with Valentina, you should shut down it.This Function closes all open databases and destroys the cache.

#### **Example**:

get Valentina\_Init( 5 \* 1024 \* 1024 ) .....-- some work here get Valentina\_ShutDown()

#### Valentina\_ShutDownClient()

Executes clean up and finalization of work in the client/server mode.

#### **Example**:

get Valentina\_ShutDownClient()

#### Valentina\_Convert\_1\_2( inOldDb, inNewDb, inBoolLoadRecords, inNewSegmentSize = 0 )

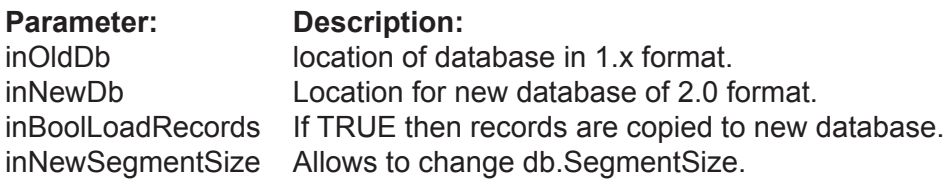

Convert database of 1.x format into database of 2.0 format. The old Database must be closed before use of this Function.

Note: This function do not change the old Database.

**Example**:

get Valentina\_Convert\_1\_2( oldDB, newDB, true )

# <span id="page-18-0"></span>**Utility Functions**

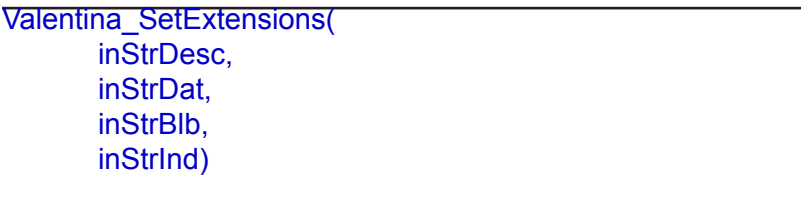

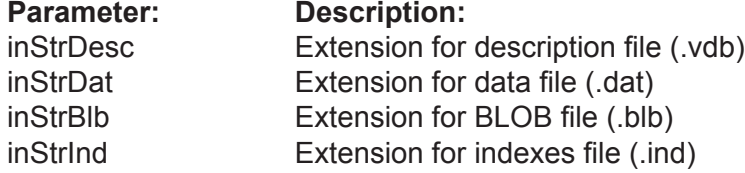

You can call this function before opening or creating a database to inform the Valentina kernel which extensions it must use for database files. If you do not explicitly call this Function, then the standard four extensions are used by default. If you do use this Function, you must explicitly include all extensions that you want supported in your database application.

Note: The four standard file types of a Valentina database are explained in full in the ValentinaKernel.pdf.

The first example shows explicitly setting the standard extensions in a four file database.

The second example shows a database in which two files are created:

\* the description database file using its standard extension;

\* the index file with a custom file type of .tre instead of its standard extension, .ind.

#### **Example(s)**:

get Valentina\_SetExtensions( "vdb", "dat", "blb", "ind" )

get Valentina SetExtensions( "vdb", "", "", "tre")

#### Valentina\_EscapeString( inStr )

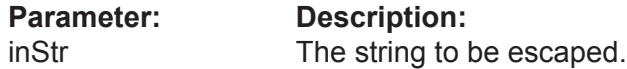

#### **Returns**: string

This utility function is used if you build a string out of an SQL query which may use the single quote escape character. This allows you to escape a string (usually from user input) before you concatenate that string into a SQL query.

#### **Example(s)**:

put Valentina\_EscapeString( "Valentina's (day)" ) into var

Valentina\_GetDatabaseFormatVersion( inVdbFile )

**Parameter: Description:** inVdbFile Path to the database file.

**Returns**: integer

Returns the version of database file format. Works on a closed database.

#### **Example**:

put Valentina\_GetDatabaseFormatVersion( path ) into var

Valentina\_GetCurrentFormatVersion()

**Returns**: integer

Returns the current format version of database file. Works on a closed database

**Example**:

put Valentina\_GetCurrentFormatVersion() into var

#### Valentina\_GetSchemaVersion( inVdbFile )

**Parameter: Description:**<br>inVdbFile **Path to the day** Path to the database file.

**Returns**: integer

Returns the version of database schema. Works on a closed database.

**Example**:

put Valentina\_GetSchemaVersion( path )

Valentina\_GetDatabaseMode( inVdbFile )

**Parameter: Description:** inVdbFile Path to the database file.

**Returns**: integer

Returns the database mode. Works on a closed database.

**Example**:

put Valentina\_GetDatabaseMode( path )

Valentina\_GetIsStructureEncrypted( inVdbFile )

**Parameter: Description:** inVdbFile Path to the database file.

**Returns**: integer

Returns TRUE if database structure is encrypted. Works on a closed database.

**Example**:

put Valentina\_GetIsStructureEncrypted( path )

# <span id="page-21-0"></span>**VConnection Class**

### **Properties**

VConnection\_IsConnected (r/o) VConnection\_HostName (r/o) VConnection\_Port (r/o) VConnection\_UserName (r/o)

### **Construction Methods**

VConnection\_Constructor( inHostName, inUserName, inUserPassw, inPort=15432, inTimeOut=5, inOptions="" )

### **Methods**

VConnection\_Open() VConnection\_Close()

VConnection\_UseSSL()

### **SQL Methods**

```
VConnection_SqlQuery( 
      inQuery, 
       inCursorLocation = kClientSide, 
       inLockType = kReadOnly, 
       inCursorDirection = kRandom, 
       inArrayNameOfBinds = "" )
```

```
VConnection_SqlSelect( 
       inQuery, 
       inCursorLocation = kClientSide, 
       inLockType = kReadOnly, 
       inCursorDirection = kRandom, 
       inArrayNameOfBinds = "" )
```
#### VConnection\_SqlExecute( inQuery, inArrayNameOfBinds = "" )

# <span id="page-22-0"></span>**Properties**

VConnection\_IsConnected( conRef ) (r/o)

Returns TRUE if the connection is available, this method can send a ping-package to server to check this.

**Example:**

put VConnection\_IsConnected( connRef ) into res

VConnection\_HostName( conRef ) (r/o)

Returns a string that contains the name of the Valentina Server host to which this VConnection is connected.

**Example:**

put VConnection\_HostName( connRef ) into hName

VConnection\_Port( conRef ) (r/o)

Returns the port number of the server host to which this connection is connected to.

**Example:**

put VConnection\_Port( connRef ) into port

VConnection\_UserName( conRef ) (r/o)

Returns user name of this connection.

Note: this is the same name that was used on creation of this Connection.

**Example:**

put VConnection UserName( connRef ) into userName

# <span id="page-23-0"></span>**Construction Functions**

### VConnection\_Construction( string inHostName, string inUserName, string inUserPassw, integer inPort=15432, integer inTimeOut=5, string inOptions="" )

### **Returns:** VOID

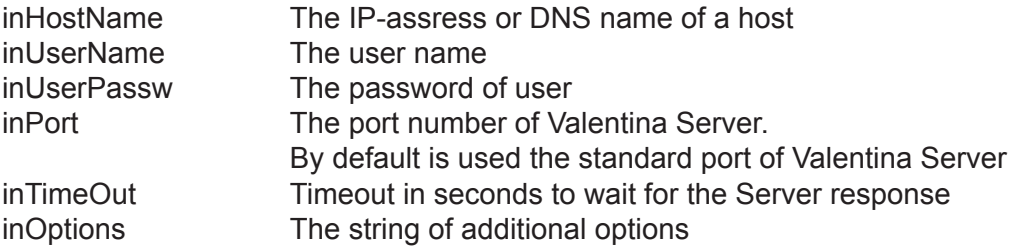

#### **Description:**

This function constructs a VConnection object. This constructor simply stores parameters and does not try connect. The real connection occurs using the Open() function.

inTimeOut parameter specify how much seconds we want wait while DNS will find required server. If during this N seconds server is not reached by TCP/IP protocol then we get "stream error" message.

**[NEW in v4.0]** If the required server is found and you have not unlimited license then into game may come "pool of connections" of VServer. Let license of a VServer allows K simultaneous connections. Let you try to establish one more K+1 connection. License do not allow this. But Valentina Server will not refuse your request immediately. It will pool this connection request to wait MaxConnectionTimeout seconds in hope that some existed connection will be release. If this happens then VServer opens connection for you. If during MaxConnectionTimeout any connection was not released, then you will get error message that connection was not established (in this case you need try it again).

#### **Example**:

put VConnection Constructor( "localhost", "sa", "sa" ) into connRef VConnection\_Open( connRef )

### **Example**:

put VConnection Constructor( "123.456.789.123", "sa", "sa" ) into connRef

# <span id="page-24-0"></span>**Connection Functions**

### VConnection\_Open( connRef )

### **Returns:** VOID

Establishes a connection to a Valentina Server.

### **Errors:**

- \* Wrong user name,
- \* Wrong password,
- \* The user is not an administrator,
- \* Connection cannot be established.

### **Example**:

put VConnection Constructor( "localhost", "sa", "sa" ) into connRef VConnection\_Open( connRef )

### VConnection\_Close( connRef )

### **Returns:** VOID

Closes the connection with the server. After this any objects created in the scope of this connection (VDatabase, VTable, VCursor, … ) becomes invalid and you should not try to use it, otherwise most probably you will get ERR\_STREAM\_XXXX error.

NOTE: VConnection.Open() and .Close() Functions are similar to Init/ShutDown Functions in means that you cannot reuse any objects created between these calls in the scope of this connection. Instead on the next Open() you need to create all objects again starting from VDatabase object.

### **Example**:

put VConnection\_Constructor( "localhost", "sa", "sa" ) into connRef VConnection\_Open( connRef )

... VConnection\_Close( connRef ) VConnection\_UseSSL( connRef )

#### **Returns:** VOID

You must call this function right BEFORE VConnection.Open() function if you want establish a secure connection to Valentina Server. Note that VServer should listen for SSL port to be able accept such connection.

#### **Example**:

...

put VConnection\_Constructor( "localhost", "sa", "sa" ) into connRef VConnection\_UseSSL( connRef ) VConnection\_Open( connRef )

VConnection\_Close( connRef )

# <span id="page-26-0"></span>**SQL Functions**

The following three Functions of VConnection class are very similar to Functions of VDatabase class except that they do not have the first inDatabase parameter.

These Functions can send SQL commands that are not related to a single database, or are not related to database at all. For example "SHOW DATABASES", "DROP USER".

If the command should be sent to a single database, then such database should be set active with help of command "SET DATABASE db\_name". Or you can just use Functions of VDatabase class.

Since these Functions by syntax and usage are 100% the same as VDatabase class Functions, we just refer you that Functions.

```
VConnection_sqlQuery( 
       inQuery, 
       inCursorLocation = "kClientSide", 
       inLockType = "kReadOnly", 
       inCursorDirection = "kRandom", 
       inArrayNameOfBinds = "" )
```
See description of VDatabase SqlQuery() function.

```
VConnection_sqlSelect( 
       inQuery, 
       inCursorLocation = "kClientSide", 
       nLockType = "kReadOnly", 
       nCursorDirection = "kRandom", 
       inArrayNameOfBinds = "" )
```
See description of VDatabase SqlSelect() function.

VConnection\_sqlExecute( inQuery, inArrayNameOfBinds = "" )

See description of VDatabase SqlExecute() function.

# <span id="page-27-0"></span>**VQueryResult Class**

### **Properties**

VQueryResult\_Type( ResultRef ) (r/o) VQueryResult\_Flags( ResultRef ) (r/o)

VQueryResult\_AsCursor( ResultRef ) (r/o) VQueryResult\_AsULong( ResultRef ) (r/o)

# <span id="page-28-0"></span>**Properties**

VQueryResult\_Type( ResultRef ) (r/o)

### **Description:**

Returns the type of the result of a Valentina SQL command.

### **Example:**

```
put VDatabase_SqlQuery( dbRef, SomeSqlCommand ) into res
if VQueryResult_Type(res) = "kCursor" then
  put VQueryResult_AsCursor( res ) into curs
end if
```
VQueryResult\_Flags( ResultRef ) (r/o)

### **Description:**

Can return additional information about operation.

VQueryResult\_AsCursor( ResultRef ) (r/o)

### **Description:**

Extracts Cursor from the result. Note, that if result type is not cursor, then this property will be nil.

#### **Example:**

```
put VDatabase_SqlQuery( dbRef, SomeSqlCommand ) into res
if VQueryResult_Type(res) = "kCursor" then
  put VQueryResult_AsCursor( res ) into cursRef
end if
```
#### VQueryResult\_AsULong( ResultRef ) (r/o)

#### **Description:**

Extracts ULONG value from result. Usually you get this kind of result from non-SELECT commands, such as INSERT, UPDATE, DELETE. This value usually means the number of affected records

#### **Example:**

```
put VDatabase_SqlQuery( dbRef, SomeSqlCommand ) into res
if VQueryResult_Type(res) = "kULong" then
  put VQueryResult_AsULong( res ) into affectedRows
end if
```
# <span id="page-30-0"></span>**VDatabase Class**

### **Properties**

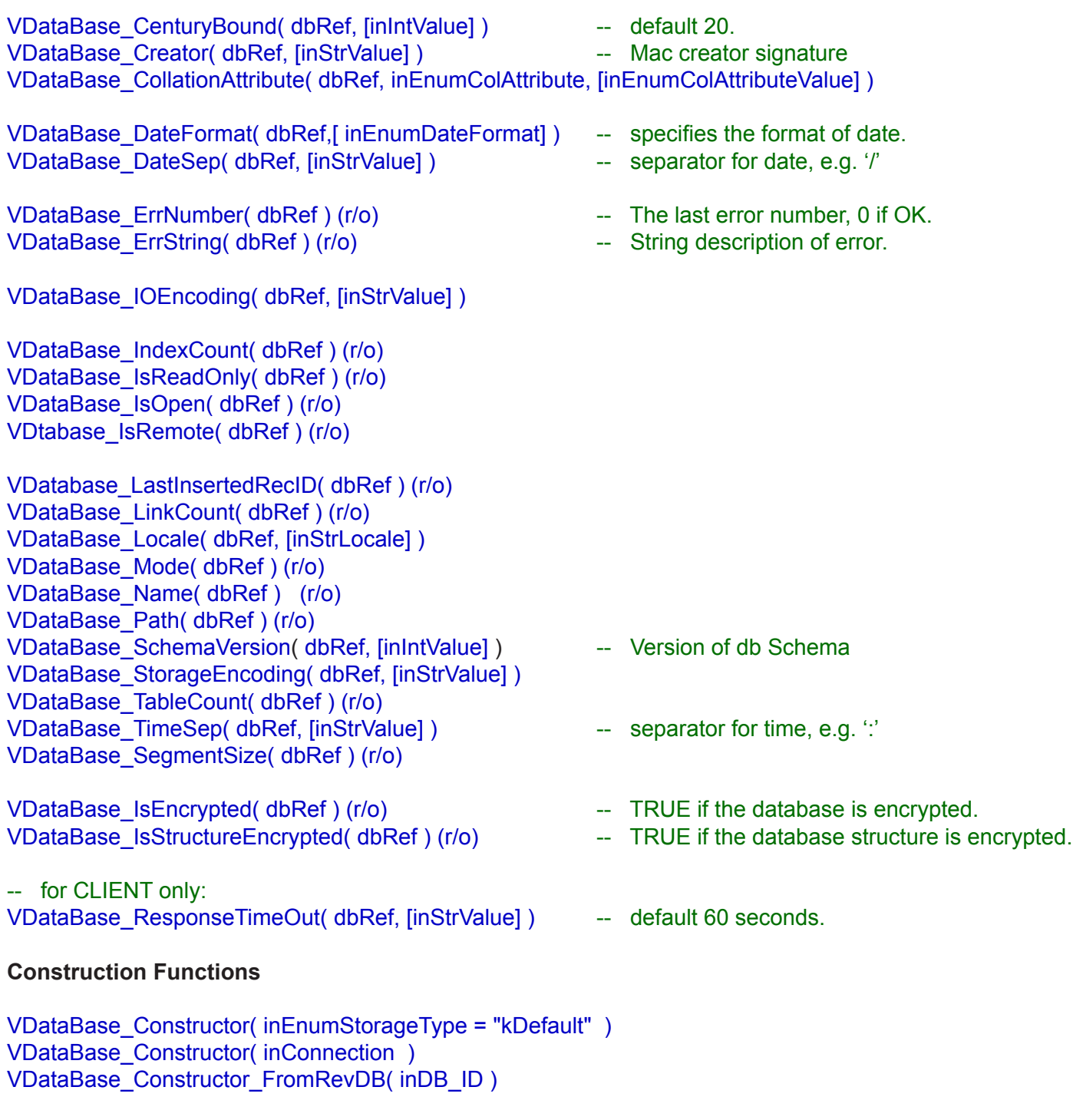

VDatabase\_Destructor( dbRef )

#### **VDatabase Class**

#### **Disk Functions**

VDataBase\_Create( dbRef, inStrPath, inEnumMode = "kDsc\_Dat\_Blb\_Ind", inIntSegmentSize = 32768, inEnumOS = "kDefault" )

VDataBase\_Flush( dbRef ) VDataBase\_Open( dbRef, inStrPath ) VDataBase\_Close( dbRef ) VDataBase\_ThrowOut( dbRef )

VDatabase\_Clone( inTarget, inLoadRecords = true, inDoLog = false )

VDatabase\_SetMacTypes( dbRef, inStrDescType, inStrDatType, inStrBlbType, inStrIndType )

#### **Schema Functions**

VDataBase\_CreateTable( dbRef, inStrName, inEnumTableKind = "kTblPermanent", inEnumStorageType = "kDefault" )

VDataBase\_DropTable( dbRef, tblRef )

VDataBase\_CreateBinaryLink( dbRef, inStrLinkName, inLeftTblRef, inRightTblRef, inEnumLinkTypeLeft = "kOne", inEnumLinkTypeRight = "kMany, inEnumOnDelete = "kSetNull", inEnumStorageType = "kDefault" inBoolTemporary = false )

VDataBase\_CreateForeignKeyLink( dbRef, inStrLinkName, inKeyFieldRef, inPtrFieldRef, inEnumOnDelete = "kSetNull", inEnumOnUpdate = "kCascade", inBoolTemporary = false )

VDataBase\_DropLink( dbRef, lnkRef )

```
Table Functions 
VDataBase_Table( dbRef, inIntIndexOrStrName ) 
Link Functions
VDataBase_Link( dbRef, inIntIndexOrStrName )
SQL Functions
VDataBase_SqlExecute( 
      dbRef, 
       inStrCommand, 
      inBinds = nil)
VDataBase_SqlSelect( 
      dbRef,
      inStrQuery, 
       inEnumCursorLocation = "kClientSide", 
       inEnumLockType = "kReadOnly", 
       inEnumDirection = "kForwardOnly",
      inArrayNameOfBinds = "" ) 
VDataBase_SqlQuery( 
      dbRef,
      inStrQuery, 
       inEnumCursorLocation = "kClientSide", 
       inEnumLockType = "kReadOnly", 
       inEnumDirection = "kForwardOnly",
       inArrayNameOfBinds = "" ) 
VDatabase_SqlSelectRecords( 
      dbRef,
      inStrQuery, 
       inEnumCursorLocation = "kClientSide", 
       inEnumLockType = "kReadOnly", 
      inArrayNameOfBinds = "",
      inFromRec = 1,
       inMaxRecords = -1,
      inFldDelim = "\t",
      inRecDelim = '\n',
       in FldPrefix = "".
      inFldSuffix = "",
      inRecPrefix = "",
      inRecSuffix = "
```
### **VDatabase Class**

#### **IndexStyle Functions**

VDataBase\_CreateIndexStyle( dbRef, inStrName ) VDataBase\_DropIndexStyle( dbRef, indexStyleRef ) VDataBase\_IndexStyle( dbRef, inStrName )

### **Encryption Function**

VDataBase\_Encrypt( dbRef, inStrKey, inEnumDataKind = "kRecordsOnly" ) VDataBase\_Decrypt( dbRef, inStrKey, inEnumDataKind = "kRecordsOnly" ) VDataBase\_ChangeEncryptionKey( dbRef, inStrOldKey, inStrNewKey, inEnumDataKind = "kRecordsOnly" )

```
VDataBase_RequiresEncryptionKey( dbRef, inEnumDataKind = "kRecordsOnly" )
VDataBase_UseEncryptionKey( dbRef, inStrKey, inEnumDataKind = "kRecordsOnly" )
```
#### **Dump Functions**

VDataBase\_Dump( dbRef, inStrDumpPath, inEnumDumpType, inEnumDumpData = "kStructureAndRecords", inBoolFormatDump = false, inEncoding = "UTF-16" )

VDataBase\_LoadDump( dbRef, inStrDumpPath, inStrNewDBPath, inEnumDumpType, inEncoding = "UTF-16" )

# <span id="page-34-0"></span>**Description**

- \* Valentina can have multiple open databases.
- \* Each database has an unique (case insensitive) name.
- \* Each database must have at least one table.

## <span id="page-35-0"></span>**Properties**

VDataBase\_CenturyBound( dbRef, [inIntValue] )

**Returns**: integer

This property specifies how Valentina automatically corrects dates that contains a 2 digit year value, e.g.

 "20/04/89" -> "20/04/1989" "20/04/04" -> "20/04/2004" The default is 20.

**Example:**

get VDataBase\_CenturyBound(dbRef,30)

put VDataBase\_CenturyBound() into var

VDataBase\_Creator( dbRef, [inStrValue] )

**Returns**: string

With MacOS applications, you can specify the creator's signature for database files. This allows you to design an icon suite for your application.

**Example:**

get VDataBase\_Creator(dbRef,"MYDB")

put VDataBase\_Creator(dbRef) into var

VDataBase\_CollationAttribute( dbRef, inEnumColAttribute, [inEnumColAttributeValue] )

**Returns**: EVColAttributeValue

The value of the specified collation attribute for this database.

**Example:**

get VDataBase\_CollationAttribute( dbRef, "kStrength", "kPrimary" )

put VDataBase\_CollationAttribute(dbRef,"kStrength") into var
#### VDataBase\_DateFormat( dbRef, [inEnumDateFormat] )

Returns: EVDateFormat

Specify the date format for strings that contains date values. You can set format to the one of the following values: kYMD(Year, Month, Day), kDMY(Day, Month, Year), kMDY(Month, Day, Year).

## **Example:**

get VDataBase\_DateFormat(dbRef,kYMD)

put VDataBase\_DateFormat(dbRef) into var

VDataBase\_DateSep( dbRef, [inStrValue] )

#### **Returns**: string

The character that is used as a separator in the date string. The default is "/".

#### **Example:**

get VDataBase\_DateSep(dbRef," / ")

put VDataBase\_DateSep(dbRef) into var

VDataBase\_ErrNumber( dbRef ) ( r/o )

#### **Returns**: integer

You cam examine this property to see if the last operation was successful. Since this is a property of the database, each open database has its own "last error" number.

There are 2 kind of errors: OS-relative errors and Valentina-specific errors. OS-based errors are negative numbers. You can find their description in your OS documentation. Valentina specific errors are positive numbers.

#### **Example:**

put VDataBase\_ErrNumber(dbRef) into var

VDataBase\_ErrString( dbRef ) ( r/o )

**Returns**: string

Returns the string that describes the last error.

**Example:**

put VDataBase\_ErrString(dbRef) into var

VDataBase\_IOEncoding( dbRef, [inStrValue] ) (r/w)

## **Returns**: string

Allows you specify the Input/Output encoding for this database. On default it is "Latin-1". After you assign IOEncoding to object, all your strings to this object should be in this encoding, and Valentina also will return you strings in this encoding. See Valentina Kernel manual for details.

## **Example:**

put VDataBase\_IOEncoding(dbRef) into var

get VDatabase\_IOEncoding( dbRef, "Greek" )

VDataBase\_IndexCount( dbRef ) (r/o)

**Returns**: integer

Returns the count of indexes in all tables of this database.

**Example:**

put VDataBase\_IndexCount(dbRef) into var

VDataBase\_IsEncrypted( dbRef ) (r/o)

**Returns**: boolean

Returns TRUE if this database is encrypted.

**Example:**

put VDataBase\_isEncrypted(dbRef) into var

VDataBase\_IsStructureEncrypted( dbRef ) (r/o)

**Returns**: boolean

Returns TRUE if this database structure is encrypted.

**Example:**

put VDataBase\_IsStructureEncrypted(dbRef) into var

VDataBase\_IsReadOnly( dbRef ) (r/o)

**Returns**: boolean

Returns TRUE if this database is read only, i.e. it is located on the locked volume or files of databases are marked as read only.

**Example:**

put VDataBase\_ReadOnly(dbRef) into var

VDataBase\_IsRemote( dbRef ) (r/o)

**Returns**: boolean

Returns TRUE if this database is remote.

**Example:**

put VDataBase\_IsRemote( dbRef ) into var

VDataBase\_IsOpen( dbRef ) (r/o)

**Returns**: boolean

Returns TRUE if this database is open now.

**Example:**

put VDataBase\_IsOpen(dbRef) into var

VDatabase\_LastInsertedRecID( dbRef ) (r/o)

**Returns:** integer

Returns the last inserted RecID in the database. Returns 0 as invalid RecID, for example if there was no any INSERTs.

This function is useful mainly if you execute db.SqlExecute( "INSERT INTO T ..." )

because it allows you to get RecID of just inserted record. You should call this function right after SqlExecute() call. Actually any other INSERT into this database will change the result of this function.

Function VTable.AddRecord() also affects the result of this function.

Note, that if you use this function with Valentina Server then its result does not depend on work of other users.

**Example:**

put VDatabase\_LastInsertedRecID( dbRef ) into var

VDataBase\_LinkCount( dbRef ) (r/o)

**Returns**: integer

Returns the count of links in the database. This property is indirectly changed when you create/drop a link, or when you establish a FOREIGN KEY constraint, or when you create an ObjectPtr field.

**Example:**

put VDataBase\_LinkCount(dbRef) into var

VDataBase\_Locale( dbRef, [inStrLocale] ) (r/w)

#### **Returns**: string

Define the Locale string for this database. Tables and fields of this database will inherit this parameter.

**Example:**

get VDataBase\_locale( dbRef,"en\_US")

put VDataBase\_Locale(dbRef) into var

VDataBase\_Mode( dbRef ) (r/o)

**Returns**: EVDbMode

Returns the mode of this database. Using this you can define how many files hold the information in the database.

### **Example:**

put VDataBase\_Mode(dbRef) into var

VDataBase\_Name( dbRef ) (r/o)

**Returns**: string

The name of database.

**Example:**

put VDataBase\_Name(dbRef) into var

VDataBase\_Path( dbRef ) (r/o)

**Returns**: string

The full path to this database.

**Example:**

put VDataBase\_Path(dbRef) into var

#### VDataBase\_SchemaVersion( dbRef, [inIntValue] ) (r/w)

### **Returns**: integer

The of version number of a database schema. Initial value is 1. It can be used if you want to change a database structure in the new version of your application.

## **Example:**

get VDataBase\_SchemaVersion(dbRef,3)

put VDataBase\_SchemaVersion(dbRef) into var

VDataBase\_StorageEncoding( dbRef, [inStrValue] ) (r/w)

## **Returns**: string

Defines how strings will be stored on disk. By default it is UTF-16. You can change it to any other encoding.

IMPORTANT: you can assign an encoding to a VDatabase object only before calling the Vdatabase.Create() function. You cannot change the encoding of existing db files using this property.

## **Example:**

get VDataBase\_StorageEncoding(dbRef,"UTF-16")

put VDataBase\_StorageEncoding(dbRef) into var

VDataBase\_TableCount( dbRef ) (r/o)

#### **Returns**: integer

Returns the count of custom tables in the database (i.e. it does not count the system tables). This property is indirectly changed when you create/drop a Table.

## **Example:**

put VDataBase\_TableCount(dbRef) into var

## VDataBase\_TimeSep( dbRef, [inStrValue] ) (r/w)

**Returns**: string

The character that is used as a separator for time values. The default is ":".

**Example:**

get VDataBase\_TimeSep(dbRef,":")

put VDataBase\_TimeSep(dbRef) into var

VDataBase\_ResponseTimeOut( dbRef, [inStrValue] ) (r/w)

**Returns**: integer

This property affects only Valentina Client. It is specifies the time (in seconds) which the client will wait for a response from the server on a query. If during this time the server does not respond then the client disconnects.

By default this property is 60 seconds. You may wish set this value larger if you have some complex query and you know that the server will take a long time to resolve it.

**Example:**

get VDataBase\_ResponseTimeOut(dbRef,100)

put VDataBase\_ResponseTimeOut(dbRef) into var

VDataBase\_SegmentSize( dbRef ) ( r/o )

**Returns**: integer

Returns the segment size (in bytes) of a database.

**Example:**

put VDatabase\_SegmentSize(dbRef)

## **Construction Methods**

The VDatabase Class constructor has two forms. The first is for a LOCAL database and the second for a CLIENT database.

VDataBase\_Constructor( inEnumStorageType = "kDefault")

**Parameter Description** 

inEnumStorageType Storage type for this database

## **Returns**: dbRef

You should use this form of VDatabase constructor, if you create a database object that will work with a local database.

The parameter inStorageType specifies if the database will be created on the DISK or in RAM. By default the database is disk-based.

## **Example:**

-- Local Disk DB. put VDatabase\_Constructor() into dbRef get VDataBase\_Create( dbRef, path, "kDscDatBlbInd", 32 \* 1024 )

## **Example:**

-- Local RAM DB. put VDatabase\_Constructor( "kRAM" ) into dbRef get VDataBase Create( dbRef, "ram", "kDscDatBlbInd", 32 \* 1024 )

VDataBase\_Constructor( inConnectionRef )

**Parameter Description** inConnectionRef VConnection object

#### **Returns**: dbRef

You need this form of VDatabase constructor to create a VDatabase object to access a remote database. The connection should be opened already.

#### **Example:**

-- Remote database on some VServer

put VConnection\_Constructor( "somecompany.com", "sa", "sa" ) into connRef get VConnection\_Open( connRef )

put VDatabase\_Constructor( connRef ) into dbRef

#### VDataBase\_Constructor\_FromRevDB( inDB\_ID )

#### **Parameter Description**

inDB\_ID IF of database object created by REVDB API.

**Returns**: dbRef

This form of VDatabase constructor plays role of bridge from REV DB API to Valentina API.

This allow you develop application using REVDB code, but still be able access Valentina specific functions.

## **Example:**

put VDatabase\_Constructor\_FromRevDB( db\_id ) into dbRef

VDatabase\_Destructor( dbRef )

## **Returns**: ZERO

This Function must be called before Valentina\_ShutDown() to free resources allocated by VDatabase\_Constructor.

You may use form "put into dbRef" to zero dbRef.

### **Example:**

// to clear dbRef you can use syntax with put: put VDatabase\_Destructor(dbRef) into dbRef

// although this is also enough: get VDatabase\_Destructor(dbRef)

## **Disk Functions**

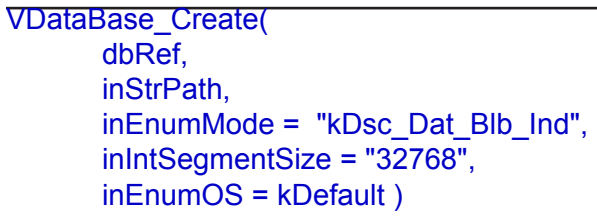

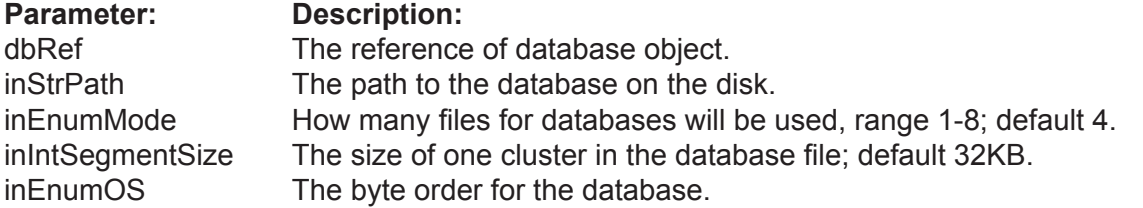

Creates a new, empty database on disk or in the RAM. For RAM dbs inStrPath parameter is ignored.

Note: After creation, the database is already open.

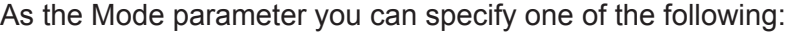

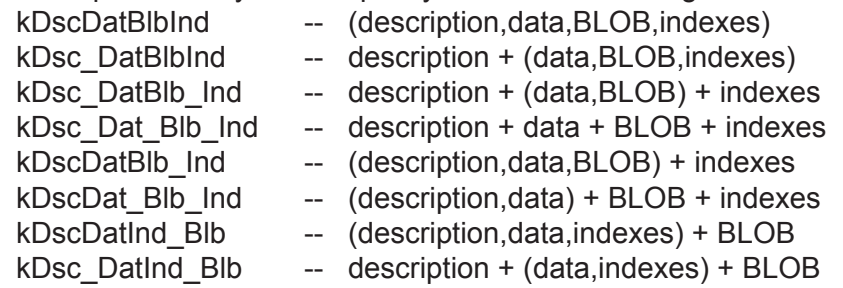

## **Example:**

-- Local disk DB.

get VDataBase\_Create( dbRef, path, "kDscDatBlb\_Ind", 32 \* 1024 )

## **Example:**

-- Local RAM DB. get VDataBase\_Create( dbRef, "ram", "kDscDatBlbInd", 32 \* 1024 )

## **Example:**

-- For a remote database, you need to specify only

-- the name of the database that is registered with Valentina Server.

-- Only name without file extension (although it not harm, just ignored).

get VDataBase\_Create( dbRef, filename, kDscDatBlb\_Ind, 32 \* 1024 )

#### VDataBase\_Flush( dbRef )

## **Parameter: Description:**

dbRef The reference of database object.

Flushes all unsaved information of this database from cache to disk.

**Example:**

get VDataBase\_Flush(dbRef)

#### VDataBase\_Open( dbRef, inStrPath )

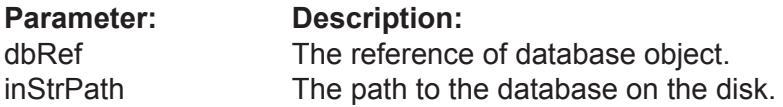

Opens an existing database at the specified location.

#### **Example:**

get VDataBase\_Open(dbRef,path)

#### **Example:**

- -- For a remote database, you need specify just
- -- the name of the database that is registered with Valentina Server.

get VDataBase\_Open(dbRef,filename)

#### VDataBase\_Close( dbRef )

**Parameter: Description:** dbRef The reference of database object.

Closes the database.

#### **Example:**

get VDataBase\_Open(dbRef)

 .... get VDataBase\_Close(dbRef)

#### VDataBase\_ThrowOut( dbRef )

**Parameter: Description:**

dbRef The reference of database object.

Deletes all database files from disk. This database must be closed.

#### **Example:**

get VDataBase\_ThrowOut(dbRef)

## VDatabase\_SetMacTypes( dbRef, inStrDescType, inStrDatType, inStrBlbType, inStrIndType )

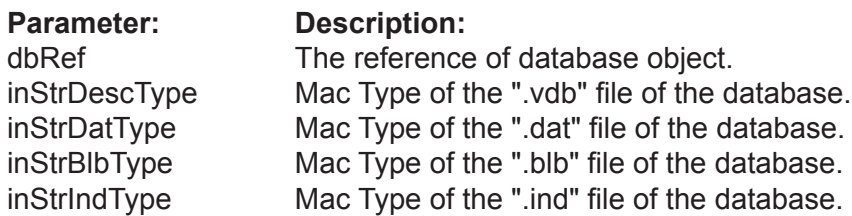

This function allows you to assign own file types for db files. This is required on MacOS to correctly show custom icons.

## **Example:**

get VDatabase\_SetMacTypes(dbRef,"Mdsc","Mdat","Mblb","Mind")

VDatabase\_Clone( inTarget, inLoadRecords = true, inDoLog = true )

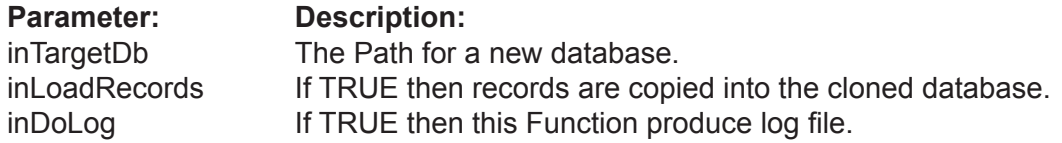

This function creates a new database which is a logical clone of this database. We say logical because physically it is not identical. For example the space used with deleted records will not be copied. This means that the cloned database can be smaller of original.

On default records also are copied into the cloned database. You can specify inLoadRecords to be FALSE to clone only the Database Structure. See details in the ValentinaKernel.pdf.

If Parameter inDoLog is TRUE then it produces a log file in the folder of database. This log file will contains information only about corrupted fields/records if any. This allows to user explicitly see where he can lost changed during cloning of database.

## **Example:**

get VDatabase\_Clone( db, newDbLocation )

## VDatabase\_Clone( inTargetDb, inLoadRecords = true, inDoLog = false )

The same as above except that first parameter is not disc location, but already exictent VDatabase object. This form allows you to create a new empty VDatabase and specify some parameters of VDatabase, e.g. Mode, SegmentSize. Later the Clone() Function will copy the structure and records into this database.

## **Example:**

put VDatabase\_Constructor( ) into newDbRef get VDatabase\_Create( newDbRef, newDbLocation )

get VDatabase\_Clone( db, newDbRef )

## **Database Structure Functions**

VDataBase\_CreateTable( dbRef, inStrName, [inEnumTableKind = "kTblPermanent"], [inEnumStorageType = "kDefault"] )

**Returns**: TableRef

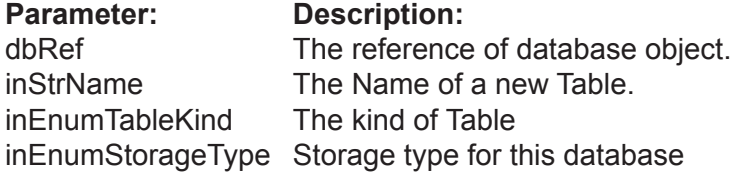

Creates a new empty Table in the database.

The parameter inTableKind allows you to choose between permanent and temporary tables.

The parameter inStorageType allows for the creation of Tables in RAM.

Note: This only applies to a DISK-based database. It is obvious that for a RAM-based database that you cannot create a disk-based table.

Note: You need to add columns to a new table using the VTable.CreateField() Function.

**Example:**

put VDataBase\_CreateTable( dbRef, "Person" ) into tblPersonRef

VDataBase\_DropTable( dbRef, tblRef )

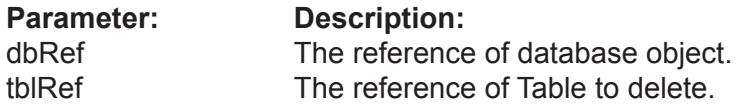

Removes the specified Table from the database. This operation is undoable.

**Example:**

get VDataBase\_DropTable( dbRef, tblPersonRef )

VDataBase\_CreateBinaryLink( dbRef, inStrLinkName, inLeftTblRef, inRightTblRef, [inEnumLinkTypeLeft = "kOne"], [inEnumLinkTypeRight = "kMany"], [inEnumOnDelete = "kSetNull"], [inEnumStorageType = "kDefault"], [inBoolTemporary = false] )

## **Parameter: Description:**

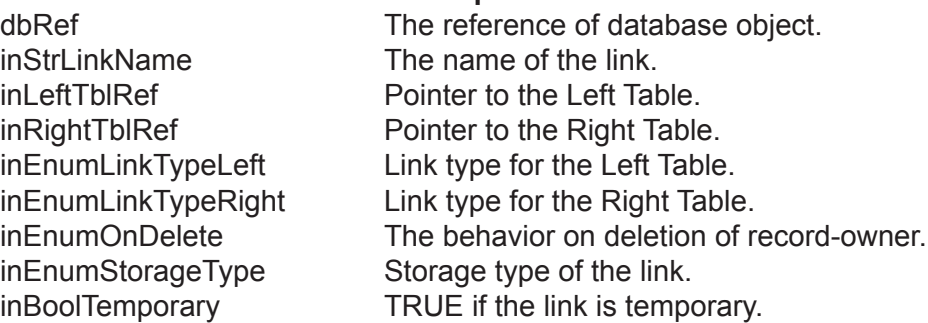

**Returns**: LinkRef

Creates a new Binary Link between 2 tables of this database.

To specify a link you need to define the following:

- A name for the link, unique in the scope of the database.
- Pointers to 2 tables. One table is named Left, the other is named Right.
- The type of link, i.e. if it is 1 : 1 or 1 : M or M : M.
- The behavior of the link on deletion of a record in the Table-Owner.
- In the case of a 1 : M link, the ONE table is the owner table
- In the other cases (1:1 and M:M) the developer can assign which table is to be the owner.
- The storage type for the link. Can be Disk-based or RAM-based.

A BinaryLink creates files on disk to keep information about linked records. This is why we need to specify StorageType.

You can specify the same table in the parameters inLeftTable and inRightTable. In this case you get a recursive link (or self-pointer).

## **Example:**

put VDataBase\_CreateBinaryLink( dbRef, "PersonPhone", tblPerson, tblPhone, "kMany", "kType.kMany") into linkPersonPhoneRef

VDataBase\_CreateForeignKeyLink( dbRef, inStrLinkName, inKeyFieldRef, inPtrFieldRef, [inEnumOnDelete = "kSetNull"], [inEnumOnUpdate = "kCascade"], [inBoolTemporary = false] )

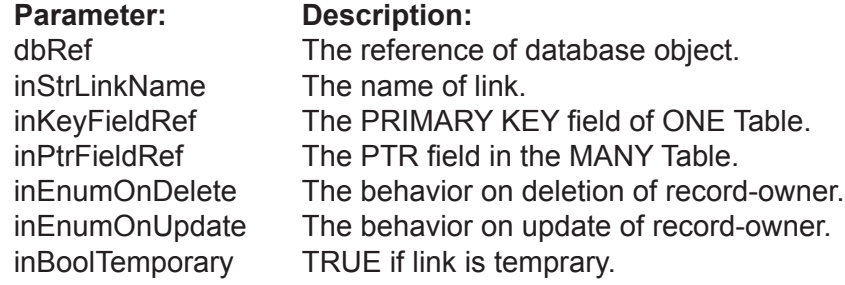

## **Returns**: LinkRef

Creates a Link between 2 tables of this database using the FOREIGN KEY abstraction of the relational model. This link does not create on disk any new structures. It just establishes logical links between records using their values in the KEY and PTR fields. This function is 100% the analog of the FOREIGN KEY constraint in SQL of a RDBMS. Valentina allows a way to establish a relational link without the use of SQL.

To specify a foreign key link you need to define the following:

- A name for the link, unique in the scope of the database.
- The KEY field of the Parent table (ONE table).
- The PTR field of the Child table (MANY table).
- The behavior of the link on deletion of a record in the Parent Table.
- The behavior of the link on update of a KEY field value in the Parent Table.

#### **Example:**

## put VDataBase\_CreateForeignKeyLink(dbRef, "PersonPhone",tblPerson.fldID, tblPhone.PersonPtr ) into linkRef

### VDataBase\_DropLink( dbRef, lnkRef )

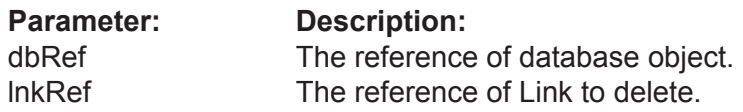

Removes the specified Link from the database. This operation is undoable.

## **Example:**

get VDataBase\_DropLink( dbRef, linkRef )

## **Table Functions**

VDataBase\_Table( dbRef, inIntIndexOrStrName )

**Parameter:** Description:<br>dbRef The reference

The reference of database object. inIntIndexOrStrName The index of a Table in a database, start from 1.

**Returns**: TableRef

Returns a Table by an numeric index.

**Example:**

put VDataBase\_Table( dbRef, i ) into tbl

**Example:**

put VDataBase\_Table( dbRef, "Person" ) into tbl

## **Link Functions**

VDataBase\_Link( dbRef, inIntIndexOrStrName )

Parameter: Description: dbRef The reference of database object. inIntIndexOrStrName The index of a Link in a database, start from 1.

**Returns**: LinkRef

Returns a Link based on numeric index.

**Example:**

put VDataBase\_Link( dbRef, i ) into link

**Example:**

put VDataBase\_Link( dbRef, "PersonPhone" ) into link

## **SQL Functions**

## VDatabase\_SqlSelect( dbRef, inStrQuery, inEnumCursorLocation = "kClientSide", inEnumLockType = "kReadOnly", inEnumDirection = "kForwardOnly", inArrayNameOfBinds = "" )

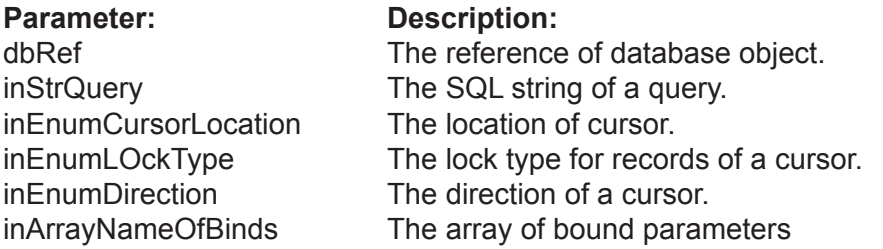

**Returns**: CursorRef

SqlSelect() Function gets an SQL query as the string parameter, resolves it, then returns the resulting table as a cursor of type VCursor.

Note: When finished with a cursor, you must assign it the value nil to destroy it and free memory.

The optional parameters inCursorLocation, inLockType, inCursorDirection allow you to control the behavior of the cursor. See the documentation on Valentina Kernel and VServer for more details.

You can set the following parameters with these values:

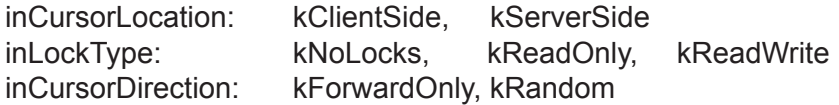

By default these parameters get the following values: kClientSide, kReadOnly, kForwardOnly

For the SELECT command you can define an array of bound parameters. This is an array of strings for V4REV. See for details the Valentina SQL section of Valentina WIKI.

## **Example:**

put VDatabase\_SqlSelect(dbRef,"SELECT \* FROM T ") into curs

#### **Example:**

put VDatabase\_SqlSelect( dbRef, "SELECT \* FROM T ", "kServerSide", "kReadWrite", "kRandom") into curs put "john" into tArray[1]

## **Example:**

put "25" into tArray[2] put VDatabase\_SqlSelect( dbRef, "SELECT  $*$  FROM T WHERE  $f1 = 1, f2 > 2$ ", "kServerSide", "kReadWrite", "kRandom", tArray ) into curs

## VDatabase\_SqlQuery(

dbRef, inStrQuery, inEnumCursorLocation = "kClientSide", inEnumLockType = "kReadOnly", inEnumDirection = "kForwardOnly", inArrayNameOfBinds = "" )

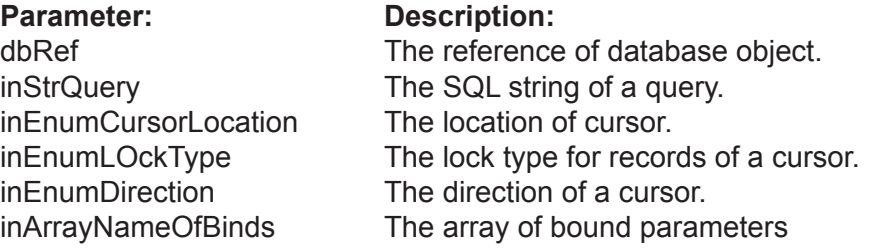

**Returns**: VQueryResultRef

## **Description:**

VDatabase\_SqlQuery() method is very similar to VDatabase\_SqlSelect() by syntax, so see description of parameters in that method. Difference is that VDatabase SqlQuery() is able to accept any SQL command, i.e. it is combination of both VDatabase SqlExecute() and VDatabase\_SqlSelect() methods.

As result SqlQuery() returns VQueryResult - a small class, which is able to keep any result of any Valentina SQL command.

This command can be useful if you must be able accept any SQL command and you don't know what exactly this command is. For example this can be if user type SQL query self or if you get SQL command from some file.

## **Example:**

put VDatabase\_SqlQuery( strAnySqlCommand ) into vres

```
if VQueryResult_Type( vres ) = "kCursor" then
  put VQuery_Cursor( vres ) into curs
end if
```
#### VDatabase\_SqlExecute( dbRef, inStrCommand, inBinds )

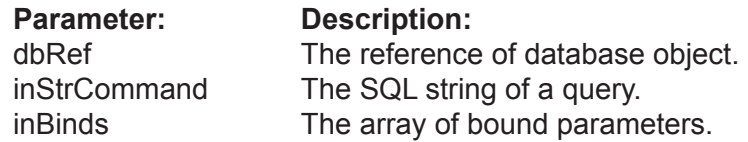

#### **Returns**: integer

You can use this function to execute any SQL command supported by Valentina except for a command that returns a cursor as a result (e.g. SELECT). This is fully covered in the documentation on Valentina SQL.

Returns the number of affected rows.

For commands that have an EXPR (expression) clause in the syntax, you can define an array of bound parameters. This is an array of strings for V4REV. See Valentina SQL manual for details.

Note: such commands usually are INSERT, DELETE, UPDATE.

#### **Example:**

put "UPDATE person SET name = 'john' WHERE name = 'jehn'" into query put VDatabase\_SQLExecute( dbRef, query ) into affectedRows

#### **Example:**

put "john" into tArray[1] put "jehn" into tArray[2]

put "UPDATE person SET name = :1 WHERE name = :2" into query put VDatabase\_SQLExecute( dbRef, query", tArray ) into affectedRows VDtabase\_SQLSelectRecords( dbRef, inStrQuery, inEnumCursorLocation = 'kClientSide", inEnumLockType = 'kReadOnly", inArrayNameOfBinds = nil, inFromRec = 1, inMaxRecords = -1, inFldDelim = "\t",  $inRecDelim = \ln$ , inFldPrefix = "",  $inFldSuffix = \cdots$  $inRecPrefix = 4$  $inRecSuffix = \cdots$ 

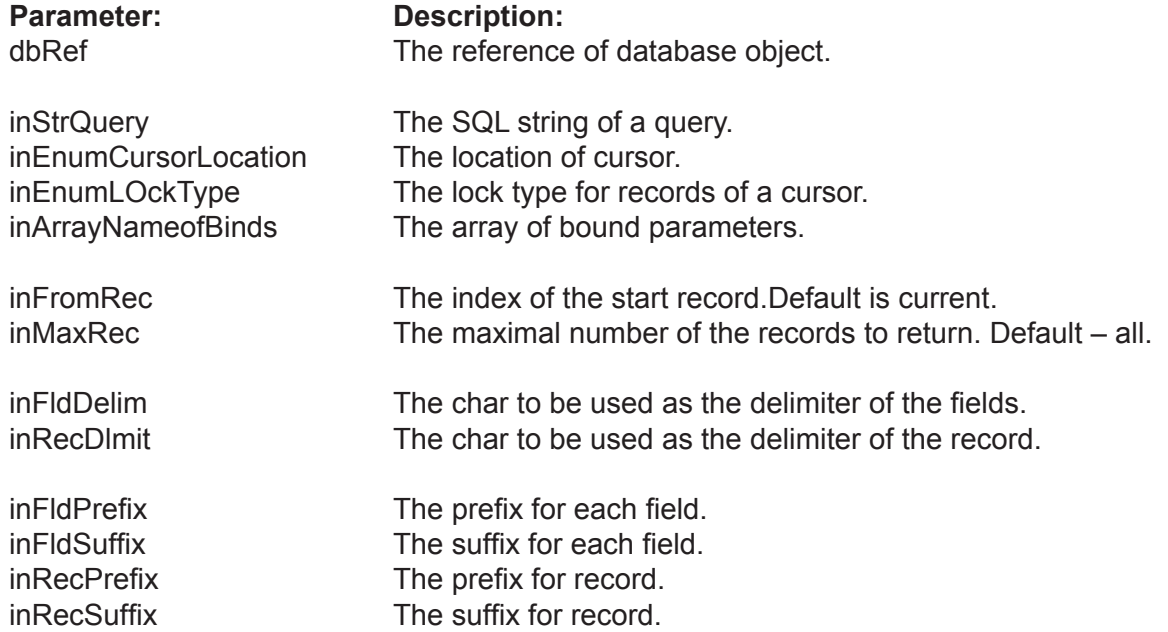

## **Returns**: string

This method is combination of few actions, so it allows you to write less code to get the result of query as string with records delimited as you specify.

This single method is analog of the following actions:

\* put VDatabase\_SqlSelect(

query, cursLocation, LockType, "ForwardOnly", arrBindings) into cursorRef

- \* loop to extract values of cursor fields.
- \* Cursor\_Destroy( cursorRef )

This method can be useful to get easy records as, for example, HTML tables, or XML. For XML, although, in Valentina 4.0 was introduced SELECT ... FOR XML command.

## **Example:**

put VDatabase\_SQLSelectRecords( dbRef, "SELECT \* FROM T ", "kServerSide", "kReadWrite", "", 1, 3, "", "\n", "<td>", "</td>" , "<tr>", "</tr>" ) into curs

result can be for example, as:

<tr>><td>Person1</td><td>111111</td></tr> <tr>><td>Person2</td><td>2222</td></tr> <tr>><td>Person3</td><td>3333333</td></tr>

## **IndexStyle Functions**

VDataBase\_CreateIndexStyle( dbRef, inStrName )

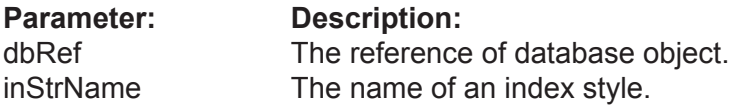

**Returns**: IndexStyleRef

Creates a new Index Style in the database.

**Example:**

put VDataBase\_CreateIndexStyle( dbRef,"myStyle" ) into var

VDataBase\_DropIndexStyle( dbRef, indexStyleRef )

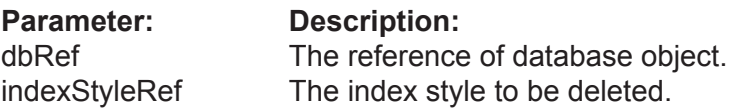

Deletes the specified index style from the database.

**Example:**

get VDataBase\_DropIndexStyle( dbRef, IndexStyle1 )

#### VDataBase\_IndexStyle( dbRef, inStrName )

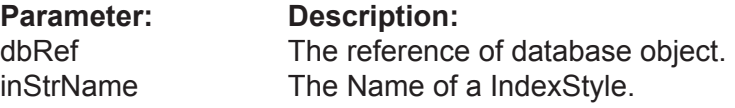

**Returns**: IndexStyleRef

Returns an IndexStyle by name.

Note: The parameter Name is case insensitive.

**Example:**

put VDataBase\_IndexStyle( dbRef, "IndexStyle1" ) into var

## **Encryption Functions**

The VDataBase Class has encryption Functions that allows you to encrypt data of database as well as the structure of a database.

Encryption of the structure allows you to deny opening of your database files using any other programs based on the Valentina database.

Usually you will use one of the encryption Functions of the database, though it is posible to merge both of them.

VDatabase\_Encrypt( dbRef, inKey, inForData = "kRecordsOnly" )

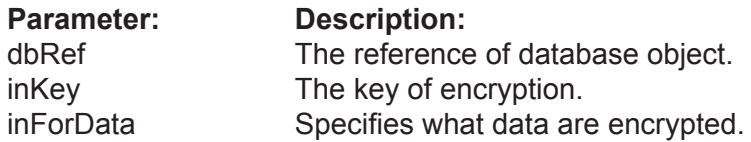

Allows you to encrypt the database.

Using the inForData parameter you can specify what data must be encrypted. inForData may accept following values:

kRecordsOnly - records of the database are encrypted. kStructureOnly - the structure of the database (.vdb file) is encrypted. kRecordsandStructure - records and the structure are encrypted with the same password.

When the function completes the work, you get an encrypted database on the disc. To future work with this database you need to assign the encryption key using the UseEncryptionKey() function.

Working time of the function is directly as the size of the database.

ATTENTION: If the key is lost there is no posibility to decrypt data.

Note:

- The database must be open.
- You can encrypt either an empty database or the database that already has records.
- All new tables/fields added in the database will be encrypted the same way.
- All new records added in the database will be encrypted.

#### **Example:**

get VDatabase\_Open() get VDatabase\_.Encrypt ( db, "key12345" )

#### **Example:**

get VDatabase\_Open() get VDatabase\_.Encrypt ( db, "key12345", "kStructureOnly" )

## VdataBase\_Decrypt( dbRef, inKey, inForData = "kRecordsOnly" )

## **Parameter: Description:** dbRef The reference of database object. inKey The encription key.

inForData Specifies what data are encrypted.

Allows to decrypt the database.

If the database already has records then they are encrypted on the disc. When the function completes the work, you get the decrypted database which does not need the encryption key for access.

Working time of this function is directly as the size of the database.

#### **Example:**

get VDatabase\_Open() get VDatabase\_Decrypt ( db, "key12345" )

#### **Example:**

get VDatabase\_Open() get VDatabase\_Encrypt ( db, "key12345", "kStructureOnly" )

VDataBase\_ChangeEncryptionKey( dbRef, **inOldKey inNewKey** inForData = "kRecordsOnly" )

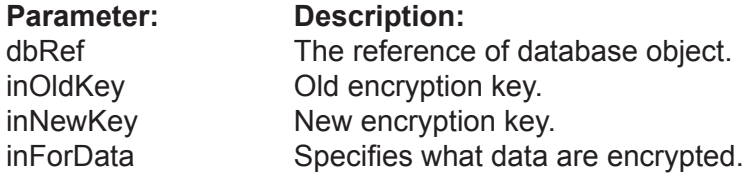

Allows you to change the encryption key for the database.

Working time of this function is directly as the size of the database.

#### **Example:**

get VDatabase\_ChangeEncryptionKey ( db, "key12345" )

#### **Example:**

get VDatabase\_ChangeEncryptionKey ( db, "key12345", "key54321", "kStructureOnly" )

#### VDataBase\_RequiresEncryptionKey( dbRef ) as boolean

## **Parameter: Description:**

dbRef The reference of database object.

Returns True if the database is encrypted, otherwise returns False.

This function can be used with programs such as Valentina Studio to check wether it is necessary to show an user the dialog for password entry.

#### **Example:**

## put VDatabase\_RequiresEncryptionKey() into res

VDataBase\_UseEncryptionKey( dbRef, inKey inForData ="kRecordsOnly" )

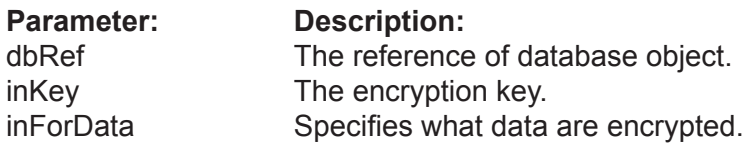

Informs the database what key must be used for data encryption.

Returns an error "wrong key", if you specify a wrong key of encryption.

#### **Example:**

get VDatabase\_.UseEncryptionKey( db, "key12345" ) get VDatabase\_Open()

#### **Example:**

get VDatabase\_UseEncryptionKey( db, "key12345", "kStructureOnly" ) get VDatabase\_Open()

## **Dump Functions**

VDataBase\_Dump( dbRef, inStrDumpPath, inEnumDumpType, inEnumDumpData = "kStructureAndRecords", inBoolFormatDump = "false", inEncoding = "UTF-16" )

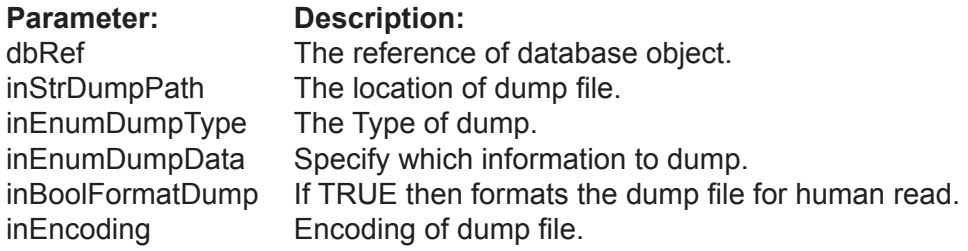

Dumps all possible information about a database into a dump file.

Tip: You can use this file to recreate a database into a different location.

DumpType can be one of the following: kSQL dump. A Text file that contains a set of INSERT commands. kXML dump. A Text file that contains the database information in XML format.

XML dump is very useful as it allows you to safely dump a database with ObjectPtr fields. On loading this information into a new database, Valentina will automatically correct values of ObjectPtr fields in related tables. You can also use XML dump and load to compact your database.

**Example:**

get VDataBase\_Dump( dbRef, strDumpPath )

## VDataBase\_LoadDump( dbRef, inStrDumpPath, inStrNewDBPath, inEnumDumpType,  $inEncoding = "UTF-16" )$

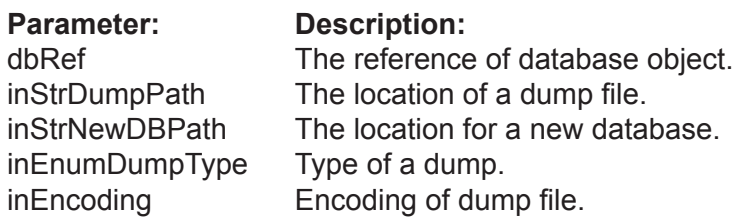

Loads the dump file into a new fresh database. This function is similar to the db.Create() function in sense, that after it is done, on disk appears new db files and database in the opened state.

## **Example:**

get VDataBase\_LoadDump( dbRef, strDumpPath, NewDb, "kXML" )

# **VTable Class**

## **Properties**

VTable\_CollationAttribute( tblRef, inEnumColAttribute, [inEnumColAttributeVallue] ) VTable Database( tblRef ) (r/o) -- Database of this Table. VTable FieldCount( tblRef ) (r/o) -- (r/o) number of fields in this Table VTable\_ID( tblRef ) (r/o) VTable\_IsEncrypted( tblRef ) (r/o) VTable\_IOEncoding( tblRef, [inStrValue] ) VTable\_LinkCount( tblRef ) (r/o) VTable\_Locale( tblRef, [inStrValue] ) VTable\_Name( tblRef, [inStrValue] ) VTable\_PhysicalRecordCount( tblRef ) (r/o) VTable\_RecID( tblRef, [inIntValue] ) VTable RecordCount( tblRef )  $(r/\sigma)$   $\qquad -r$   $(r/\sigma)$  the number of logical records in this Table. VTable\_StorageEncoding( tblRef, [inStrValue] )

## **Field Functions**

VTable\_Field( tblRef, inIntIndexOrStrName ) VTable\_FieldValue( tblRef, inIntIndexOrStrName, [inStrValue] )

## **Link Functions**

VTable\_Link( tblRef, inIntIndexOrStrName )

## **Record Functions**

VTable\_SetBlank( tblRef, [inEnumAccess = "forUpdate"] )

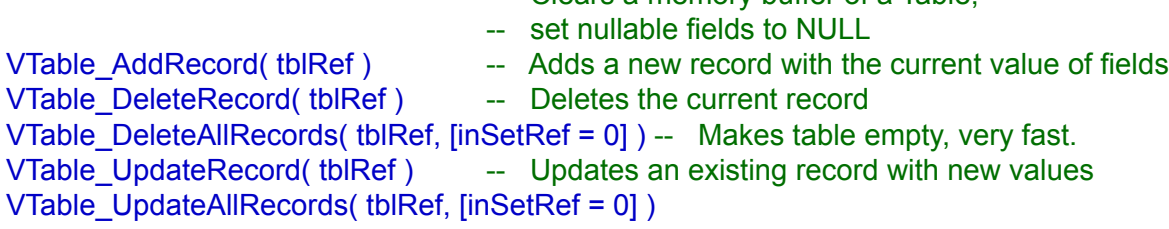

-- Clears a memory buffer of a Table,

## **Cach Functions**

VTable Flush( tblRef ) -- Saves information of this Table on disk only.

## **Navigation Functions**

VTable\_FirstRecord( tblRef ) VTable\_LastRecord( tblRef ) VTable\_PrevRecord( tblRef ) VTable\_NextRecord( tblRef )

```
VTable_RecordExists( tblRef, inRecID )
```
## **VTable Class**

## Set of handy CreateXXXField()

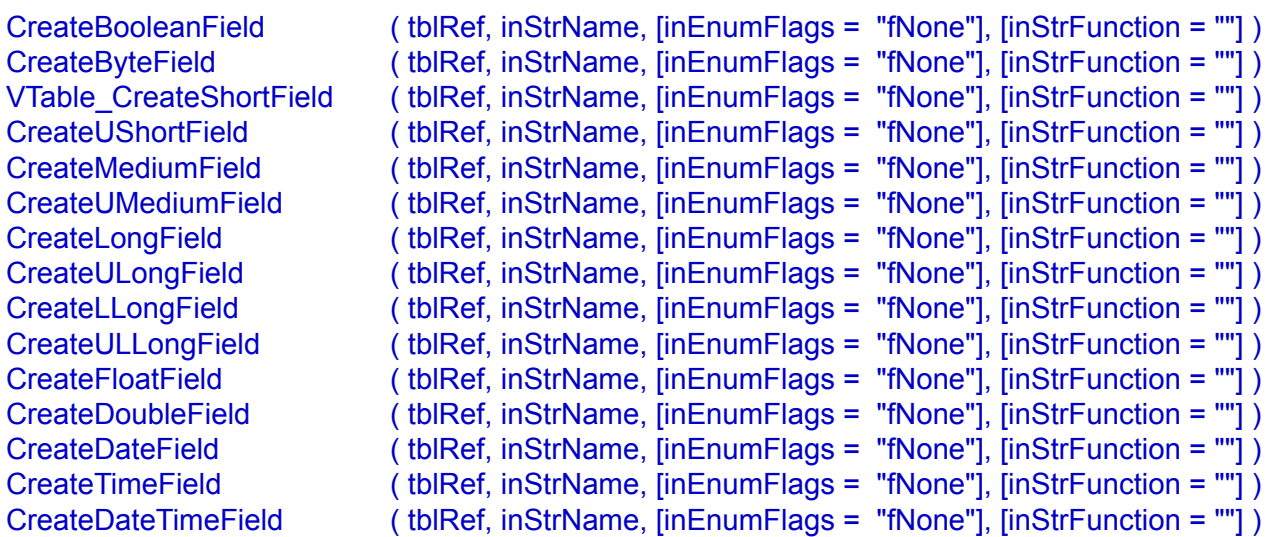

VTable\_CreateStringField ( tblRef, inStrName, inIntMaxLength, [inEnumFlags = "fNone"], [inStrFunction = ""]) VTable\_CreateVarCharField( tblRef, inStrName, inIntMaxLength, [inEnumFlags = "fNone"], [inStrFunction = ""])

VTable\_CreateFixedBinaryField( tblRef, inStrName, inIntMaxLength ) VTable\_CreateVarBinaryField ( tblRef, inStrName, inIntMaxLength )

VTable\_CreateBLOBField( tblRef, inStrName, inIntSegmentSize ) VTable\_CreateTextField ( tblRef, inStrName, inIntSegmentSize, [inEnumFlags = "fNone"], [inStrFunction = ""] )

VTable\_CreatePictureField( tblRef, inStrName, inIntSegmentSize )

VTable\_CreateObjectPtrField( tblRef, inStrName, inTargetTblRef, [inEnumOnDeletion = "kCascade"], [inEnumFlags = "fNone"] )

### **VTable Class**

## **Schema Functions**

DropField( inFld )

ChangeType( inFld, inNewType, inParam1 )

## **Encryption Functions**

VTable\_Encrypt( tblRef, inStrKey ) VTable\_Decrypt( tblRef, inStrKey ) VTable\_ChangeEncryptionKey( tblRef, inStrOldKey, inStrNewKey )

VTable\_RequiresEncryptionKey( tblRef ) VTable\_UseEncryptionKey( tblRef, inStrKey )

## **Dump Functions**

VTable\_Dump( tblRef, dbRef, inStrDumpPath, inEnumDumpType, [inEnumDataKind = "kStructureAndRecords"], [inBoolFormatDump = false] )

VTable\_LoadDump( tblRef, dbRef, inStrDumpPath, inEnumDumpType )

## **Selection Functions**

VTable\_SelectAllRecords( tblRef ) VTable\_SelectNoneRecords( tblRef )

VTable Sort( tblRef, setRef, fidRef, [inAscending = true] )

VTable\_SortN( tblRef, setRef, sortItemDataRef1], [sortItemDataRef2 = nil], [sortItemDataRef3 = nil], [sortItemDataRef4 = nil] )

# **Description**

Each VTable manages a table of your database. Each VTable must have at least one field but is limited to no more than 65,535 fields.

# **Properties**

VTable\_CollationAttribute( tblRef, inEnumColAttribute, [inEnumColAttributeVallue] )

**Returns**: EVColAttributeValue

The value of the specified collation attribute for this table.

## **Example:**

get VTable\_CollationAttribute(tblRef,"kStrength")

put VTable\_CollationAttribute(tblRef,'kStrength") into var

VTable\_Database( tblRef ) (r/o)

**Returns**: DataBaseRef

Returns the parent database of this table.

**Example:**

put VTable\_Database( tblRef ) into var

VTable\_FieldCount( tblRef ) (r/o)

**Returns**: integer

Returns the number of custom fields in the table.

**Example:**

put VTable\_FieldCount( tblRef ) into var

VTable\_ID( tblRef ) (r/o)

**Returns**: integer

Returns the unique identifer of the table.

**Example:**

put VTable\_ID( tblRef ) into var

VTable\_IOEncoding( dbRef, [inStrValue] )

**Returns**: string

Allows you specify the Input/Output encoding for this database. On default it is "Latin-1". After you assign IOEncoding to object, all your strings to this object should be in this encoding, and Valentina also will return you strings in this encoding. See ValentinaKernel manual for details.

## **Example:**

put VTable\_IOEncoding( tblRef ) into var

get VTable\_IOEncoding( tblRef, "Greek" )

VTable\_IsEncrypted( tblRef ) (r/o)

**Returns**: boolean

Returns TRUE if the database is encrypted.

**Example:**

put VTable\_IsEncrypted( tblRef ) into var

VTable\_LinkCount( tblRef ) (r/o)

**Returns**: integer

Returns the number of links in the table.

**Example:**

put VTable\_LinkCount( tblRef ) into var

VTable\_Locale( tblRef, [inStrValue] )

**Returns**: string

Specifies for this table the locale name.

**Example:**

get VTable\_Locale(tblRef,"en\_US")

put VTable\_Locale( tblRef ) into var

VTable\_Name( tblRef, [inStrValue] )

**Returns**: string

The name of the table.

**Example:**

get VTable\_Name( tblRef,"NewName" )

put VTable\_Name( tblRef ) into var
VTable\_PhysicalRecordCount( tblRef ) (r/o)

**Returns**: integer

Returns the number of physical records in the table.

**Example:**

put VTable\_PhysicalRecordCount( tblRef ) into var

VTable\_RecID( tblRef, [inIntValue] )

#### **Returns**: integer

Returns the unique automatically generated RecID of the current record. Range of values is 1..N, 0 - if the current record is undefined. Also you can use this property to change the current record of the Table. In case you try move to a non-existant record the current record will not be changed.

## **Example:**

get VTable\_RecID(tblRef,5)

put VTable\_RecID( tblRef ) into var

VTable\_RecordCount( tblRef ) (r/o)

**Returns**: integer

Returns the number of logical records in the table.

**Example:**

put VTable\_RecordCount( tblRef ) into var

VTable\_StorageEncoding( tblRef, [inStrValue] )

**Returns**: string

Specifies for this table the string encoding stored on disk.

**Example:**

get VTable\_StorageEncoding(tblRef,"UTF-16")

put VTable\_StorageEncoding( tblRef ) into var

## **Field Functions**

VTable\_Field( tblRef, inIntIndexOrStrName )

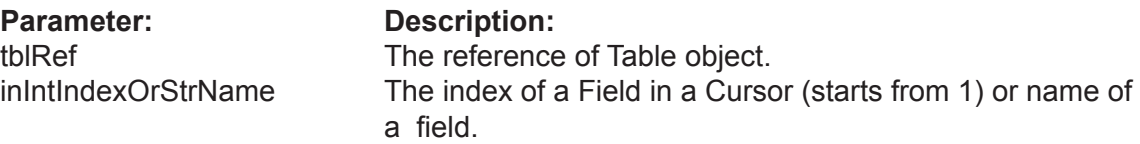

#### **Returns**: FieldRef

This Function allows you to access fields of a Table by index. If the field with the specified index doesn't exist then it returns nil.

**Example:**

put VTable\_Field(tblRef,1) into var

#### **Example:**

#### put VTable\_Field(tblRef,"LastName") into fldRef

VTable\_FieldValue( db Ref, inIntIndexOrStrName, [inStrValue] )

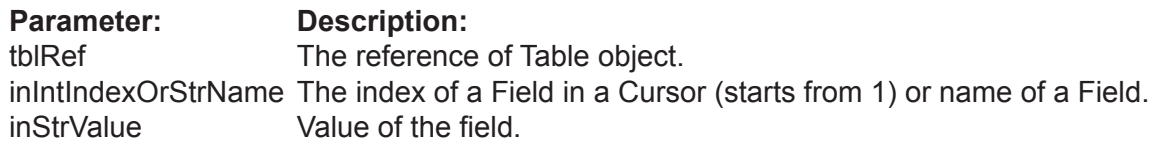

The form of this function with two parameters returns a value of cursor field. The form of it with three parameters can assign a new value to cursor field. This function allows to you write one line of code instead of two.

The order of fields in the cursor is the same as the order of fields in the SELECT statement of the query.

#### **Example:**

put VTable\_FieldValue( tblRef ) into value

**Example:**

get VTable\_FieldValue( tblRef, 1, "Name" )

## **Link Functions**

VTable\_Link( tblRef, inIntIndexOrStrName )

**Parameter:** Description:<br>tblRef The reference inIntIndexOrStrName The index of a link.

The reference of Table object.

**Returns**: LinkRef

Returns a link of this table by numeric index.

**Example:**

put VTable\_Link( tblRef,1) into linkRef

## **Example:**

put VTable\_Link( tblRef,"link1") into linkRef

## **Record Functions**

VTable\_SetBlank( tblRef, [inEnumAccess = "forUpdate"] )

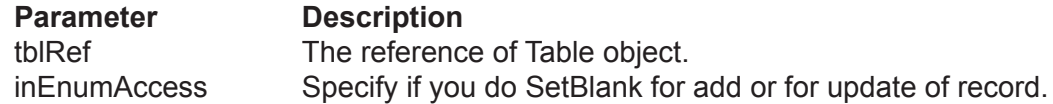

Each VTable has a memory buffer in RAM for field values of the current record. This buffer can be cleared by the SetBlank() Function, i.e. all numeric fields become zero, all string fields get an empty string. If any fields are nullable then they get a NULL value.

Parameter inAccess can be used to speed up SetBlank() if you add records. In this case you can specify its value forAdd, so Valentina will not save copies of previouse field values. In the same time you can always use the default value forUpdate and everyhting will work correctly.

#### **Example:**

get VTable\_SetBlank( tblRef )

#### VTable\_AddRecord( tblRef )

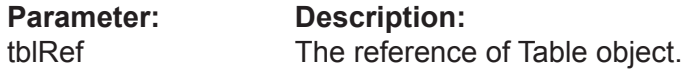

#### **Returns**: integer

Adds a new record to the table with the current values in the memory buffer of this Table. Returns the RecID of the new record.

Note: You need to assign values to the fields for the new record, then call AddRecord().

#### **Example:**

put VTable\_AddRecord( tblRef ) into var

#### VTable\_DeleteRecord( tblRef )

**Parameter: Description:** tblRef The reference of Table object.

Deletes the current record of a Table.

After deletion, the next record becomes the current one if it exists. Otherwise the previous record becomes current. If a Cursor becomes empty then the current record will be undefined.

#### **Example:**

get VTable\_DeleteRecord( tblRef )

## VTable\_DeleteAllRecords( tblRef, [inSetRef = 0] )

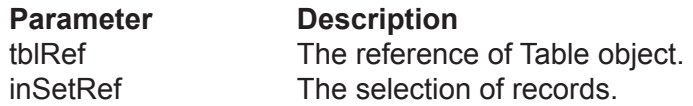

Deletes all records in a Table if inSet is nil. Otherwise deletes only the specified selection of records.

#### **Example:**

get VTable\_DeleteAllRecords( tblRef )

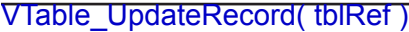

**Parameter: Description:** tblRef The reference of Table object.

This Function stores new modified values of fields of the current record of the Table.

#### **Example:**

get VTable\_UpdateRecord( tblRef )

VTable\_UpdateAllRecords( tblRef, [inSetRef = 0] )

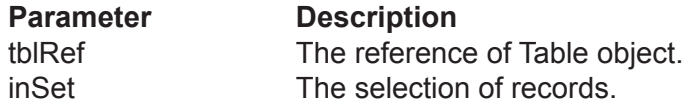

Updates all records in a Table if inSet is nil. Otherwise updates only the specified selection of records.

#### **Example**:

get VTable\_UpdateAllRecords( tblRef )

## **Cache Functions**

## VTable\_Flush( tblRef )

**Parameter:** Description:<br>tblRef The reference The reference of Table object.

This Function flushes all unsaved information of the Table from the cache to disk.

Note:This can be faster than VDataBase.Flush() because it affects data from only one Table.

## **Example:**

get VTable\_Flush(tblRef)

## **Navigation Functions**

#### VTable\_FirstRecord( tblRef )

**Parameter: Description:** tblRef The reference of Table object.

## **Returns**: boolean

Goes to the first logical record of a Table. Reads the record from disk to the memory buffer of a Table. Returns TRUE if the first record is found.

Returns FALSE if the current record already was the first or the Table is empty.

## **Example:**

put VTable\_FirstRecord( tblRef ) into var

#### VTable\_LastRecord( tblRef )

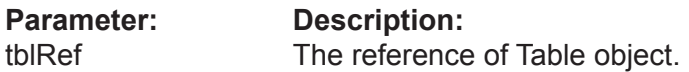

## **Returns**: boolean

Goes to the last logical record of a Table. Reads a record from disk to the memory buffer of a Table.

Returns TRUE if the last record is found.

Returns FALSE if the current record already was the last or the Table is empty.

#### **Example:**

## put VTable\_LastRecord( tblRef ) into var

VTable\_PrevRecord( tblRef )

**Parameter: Description:** tblRef The reference of Table object.

#### **Returns**: boolean

Goes to the previous logical record of a Table. Reads a record from disk to the memory buffer of a Table.

Returns TRUE if the previous record is found.

Returns FALSE if the current record was the first or the Table is empty.

## **Example:**

## put VTable\_PrevRecord( tblRef ) into var

## VTable\_NextRecord( tblRef )

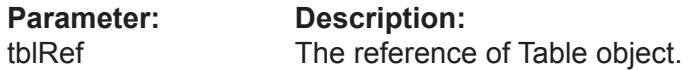

**Returns**: boolean

Goes to the next logical record of a Table. Reads a record from disk to the memory buffer of a Table. This returns TRUE if the next record is found, or FALSE if the current record was the last or the Table is empty.

#### **Example:**

put VTable\_NextRecord( tblRef ) into var

VTable\_RecordExists( tblRef, inRecID )

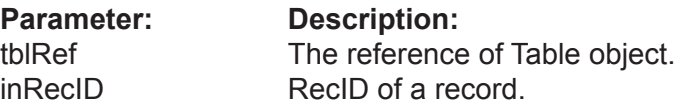

## **Returns**: boolean

Returns TRUE if the record with the specified RecID exists in the table.

#### **Example**:

put VTable\_RecordExists(tblRef,1) into var

## **Working with Database Structure**

The Valentina API for Revolution lets you not only create or work with static database structures but also exposes you to Functions for creating dynamic database structures. This is also very useful for when you upgrade your database application and need dynamically updatе the database structure to support new features in your application.

Valentina for Revolution provides the set of Functions to create fields. There exists several groups of Functions which have similar parameters. So we will describe the groups of these Functions.

## **Functions to create numeric fields**

VTable\_CreateShortField( tblRef, inStrName, [inEnumFlags = EVFlag.fNone, inStrFunction = ""] )

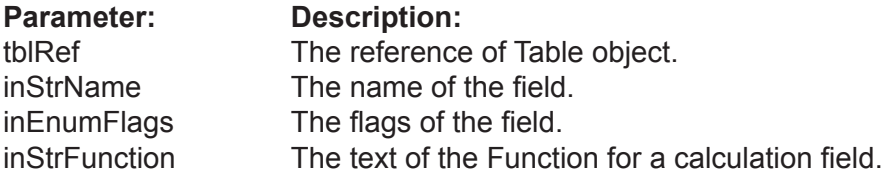

## **Returns**: ShortRef

Create a numeric field of the corresponding type. The full list of Functions you can see in the section describing the VTable Function.

- To create a field you should specify its name.
- You can specify flags for a field to modify its behavior.
- If you want to create a calculated field then you should specify the Function text.

## **Example:**

put VTable\_CreateShortField(tblRef, "age",EVFlags.fNullable + EVFlags.fIndexed) into var

#### **Functions to create string/varchar fields**

VTable\_CreateStringField( tblRef, inStrName, inIntMaxLength, inEnumFlags = EVFlag.fNone, inStrFunction = "")

**Returns**: StringRef

VTable\_CreateVarCharField( tblRef, inStrName, inIntMaxLength,  $[inEnumFlags = 0,$ inStrFunction = ""])

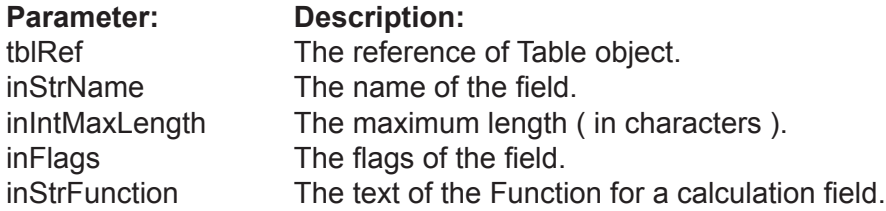

## **Returns**: VarCharRef

Creates a String or VarChar field.

• You need to specify the maximum length in characters. In the case of UTF16 encoding, then 2 bytes per char will be used. If you use a single byte encoding, then one byte per character will be used. You can specify flags for a field to modify its behavior.

- You can specify flags for a field to modify its behavior.
- If you want to create a calculated field then you should specify the Function text.

#### **Example**

put VTable\_CreateStringField(tblRef, "name",40,EVFlags.fNullable + EVFlags.fIndexed) into var

#### **Functions to create fixed/var binary fields**

VTable\_CreateFixedBinaryField( tblRef, inStrName, inIntMaxLength )

**Returns**: FixedBinaryRef

VTable\_CreateVarBinaryField( tblRef, inStrName, inIntMaxLength )

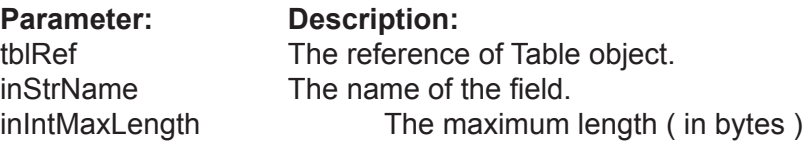

#### **Returns**: VarBinaryRef

Create a fixed or variable size binary field. • You need to specify the maximum length in bytes.

#### **Example**

put VTable\_FixedBinaryField(tblRef, "nameStile",40,EVFlags.fNullable + EVFlags.fIndexed) into var

#### **Function to create BLOB fields.**

#### VTable\_CreateBLOBField( tblRef, inStrName, inIntSegmentSize)

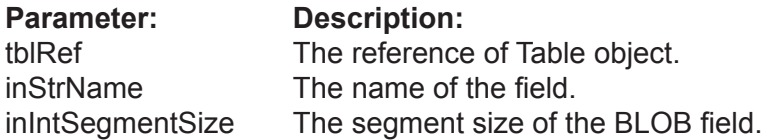

**Returns**: BLOBRef

Create a BLOB (Binary Large Object) field.

• You need to specify the segment size in bytes.

#### **Example**

put VTable\_CreateBLOBField(tblRef, "notesStyle",256) into var

#### **Function to create TEXT fields.**

VTable\_CreateTextField( tblRef, inStrName, inIntSegmentSizer, [inEnumFlags = EVFlag.fNone, inStrFunction = ""] ) as VText

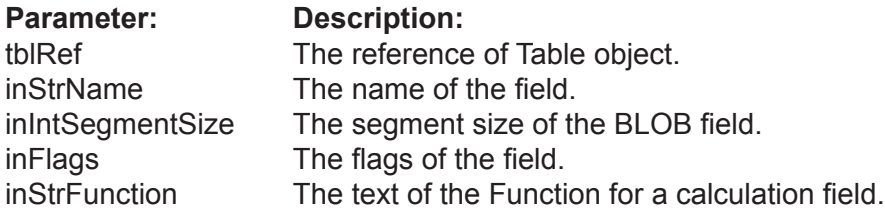

#### **Returns**: TextRef

Create a Text field.

- You need to specify the segment size in bytes.
- You can specify flags for a field to modify its behavior.
- If you want to create a calculated field then you should specify the Function text.

## **Example**

put VTable\_CreateTextField(tblRef, "notes",256,EVFlags.fNullable + EVFlags.fIndexed) into var

#### **Function to create Picture fields.**

#### VTable\_CreatePictureField( tblRef, inStrName, inIntSegmentSize)

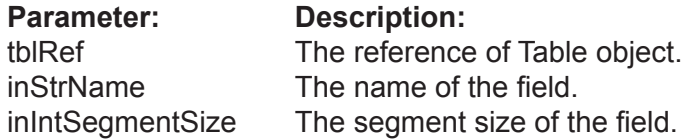

**Returns**: PictureRef

Create a picture field. You need to specify the segment size in bytes.

#### **Example**

put VTable\_CreatePictureField(tblRef, "foto",256,"fNullable" + "fIndexed") into var

### **Function to create ObjectPtr fields.**

VTable\_CreateObjectPtrField( tblRef, inStrName, inTargetTblRef, [inEnumOnDeletion = kCascade, inEnumFlags = fNone] )

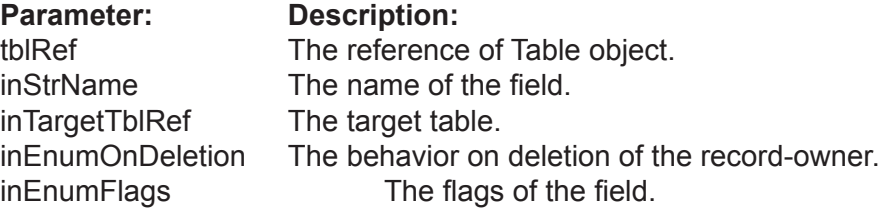

**Returns**: ObjectPtrRef

Create an ObjectPtr field.

- You need to specify a target table and deletion control.
- You can specify flags for a field to modify its behavior.

#### **Example**

put VTable\_CreateObjectPtrField(tblRef, "ParentPtr","fNullable" + "fIndexed') into var VTable\_DropField( tblRef, fldRef )

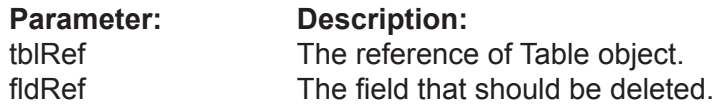

Removes the referenced field (column) from a Table. This operation is undoable! It will occur instantaneously for a Table with any number of records.

#### **Example:**

get VTable\_DropField(tblRef,fld)

VTable\_ChangeType( tblRef, fldRef, inEnumFieldType, inIntParam )

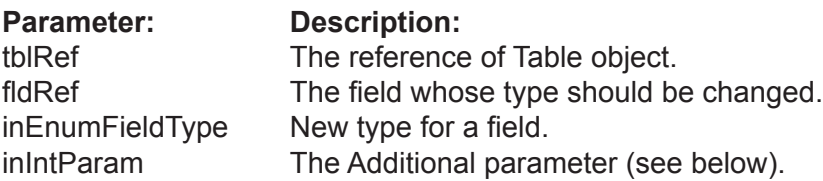

#### **Returns**: FldRef

Sometimes you may need to change the type of a field. For example, if you first made a field "Quantity" as VUShort and later you have found that in real life the quantity might be more than 65'535, you will need to change its type into VULong.

For String and VarChar fields inParam is MaxLength. For BLOB an its subtypes (Text, Picture) in Param is SegmentSize. For all remaining types of fields, in Param is ignored and should be zero.

#### **Example:**

put VTable\_ChangeType( tblRef, fld, "kTypeString", 40 ) into newFldRef

## **VTable Encryption Functions**

The VTable Class has a set of functions for encryption analog to functions of the VDatabase and VField Classes.

You may wish to use these functions if you want to encrypt only one or several Tables of a database. It gains speed improvements over having to encrypt an entire database.

Notice, you can not specify the own encryption key for a Table in case if its database is encrypted before.

VDatabase\_Encrypt( tblRef, inKey )

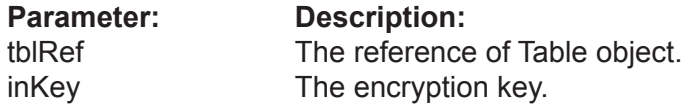

Allows you to encrypt the Table.

When the function completes work, you get an encrypted Table on the disc. To future work with this Table you need to assign the encryption key using the UseEncryptionKey() function.

Working time of the function is directly as the size of the Table.

ATTENTION: If the key is lost there is no posibility to decrypt data.

**Example:**

get VDatabase\_Encrypt( tbl, "key12345" )

VDatabase\_Decrypt( tblRef, inKey )

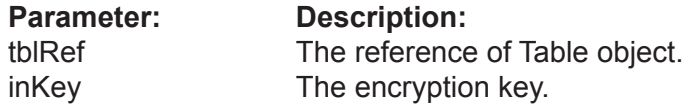

Allows to decrypt the Table.

If the Table already has records then they are decrypted on the disc. When the function completes the work, you get the decrypted Table which does not need the encryption key for access.

Working time of this function is directly as the size of the Table.

**Example:**

get VDatabase\_Decrypt( tbl, "key12345" )

### VDatabase\_ChangeEncryptionKey( tblRef, inOldKey, inNewKey )

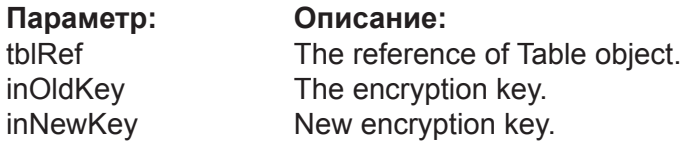

Allows you to change the encryption key fot the Table.

Working time of this function is directly as the size of the Table.

### **Example:**

get VDatabase\_ChangeEncryptionKey( tbl, "key12345", "key54321" )

#### VDatabase\_RequiresEncryptionKey( tblRef )

## **Parameter: Description:**

tblRef The reference of Table object.

Returns True if the Table is encrypted with the own encryption key, otherwise it returns False.

ATTENTION: if you encrypt the entire database than this Function will return False for its **Tables** 

This function can be used with programs such as Valentina Studio to check wether it is necessary to show an user the dialog for password entry.

#### **Example:**

put VDatabase\_RequiresEncryptionKey() t res

#### VDatabase\_UseEncryptionKey( tblRef, inKey )

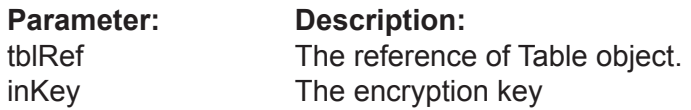

Informs the database what key must be used for data encryption.

Returns an error "wrong key", if you specify a wrong key of encryption.

This function must be called just if VTable.RequiresEncryptionKey() returns True for this Table.

ATTENTION: while the VDatabase.UseEncryptionKey() Function must be called before opening of the database, the VTable.UseEncryptionKey() Functions must be called after opening the database and before the first attempt to work with data of the Table.

#### **Example:**

get VDatabase\_EncryptionKey( tbl, "key12345" ) get VDatabase\_Open()

get VDatabase UseEncryptionKey( tbl, "key12345")

## **Dump Functions**

VTable\_Dump( tblRef, inStrDumpPath, inEnumDumpType, [inEnumDataKind = "kStructureAndRecords"], [inBoolFormatDump = false] )

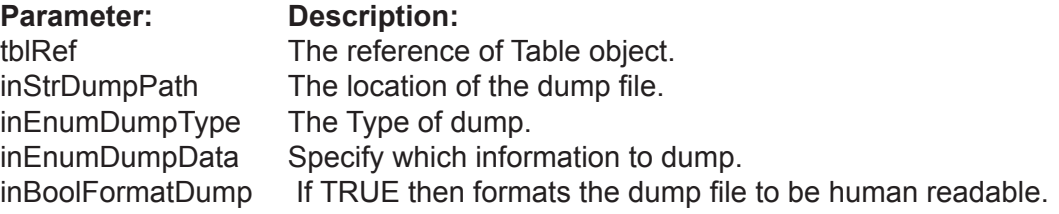

Dumps the table to a file in XML or SQL format.

### **Example**:

## get VTable\_Dump( tblRef, strDumpPath, "kXML" )

#### VTable\_LoadDump( tblRef, inStrDumpPath, inEnumDumpType )

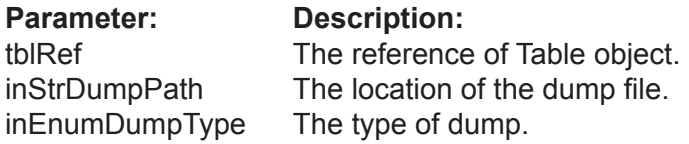

Loads a XML or SQL dump from the specified file into the Table.

## **Example**:

get VTable\_LoadDump( tblRef, strDumpPath, "kXML" )

## **Selection Functions**

#### VTable\_SelectAllRecords( tblRef )

**Parameter: Description:**<br>tblRef **The reference** The reference of Table object.

**Returns**: BitSetRef

Returns a selection of all records of a table as a VBitSet.

#### **Example:**

## put VTable\_SelectAllRecords( tblRef ) into bitset1

VTable\_SelectNoneRecords( tblRef )

**Parameter: Description:** tblRef The reference of Table object.

#### **Returns**: BitSetRef

Returns a VBitSet, which contains no records of a table. The size of the VBitSet is equal to the number of physical records in the table.

#### **Example:**

put VTable\_SelectNoneRecords( tblRef ) into bitset2

## VTable\_Sort( tblRef, setRef, fidRef, [inAscending = true] )

## **Parameter: Description:**

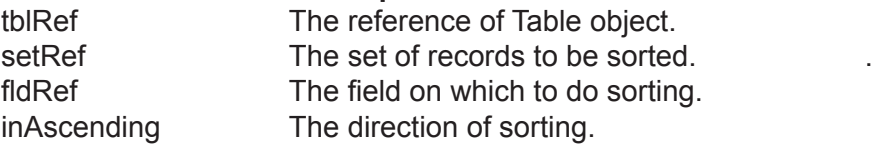

## **Returns**: ArraySetRef

Executes sorting of the selection inSet by the field inField. The parameter inAscending specifies the order of sorting.

Returns a new sorted selection as an ArraySet.

#### **Example:**

put VTable\_Sort( tblRef, allRecs, fldName ) into var

# **VField Class**

## **Properties**

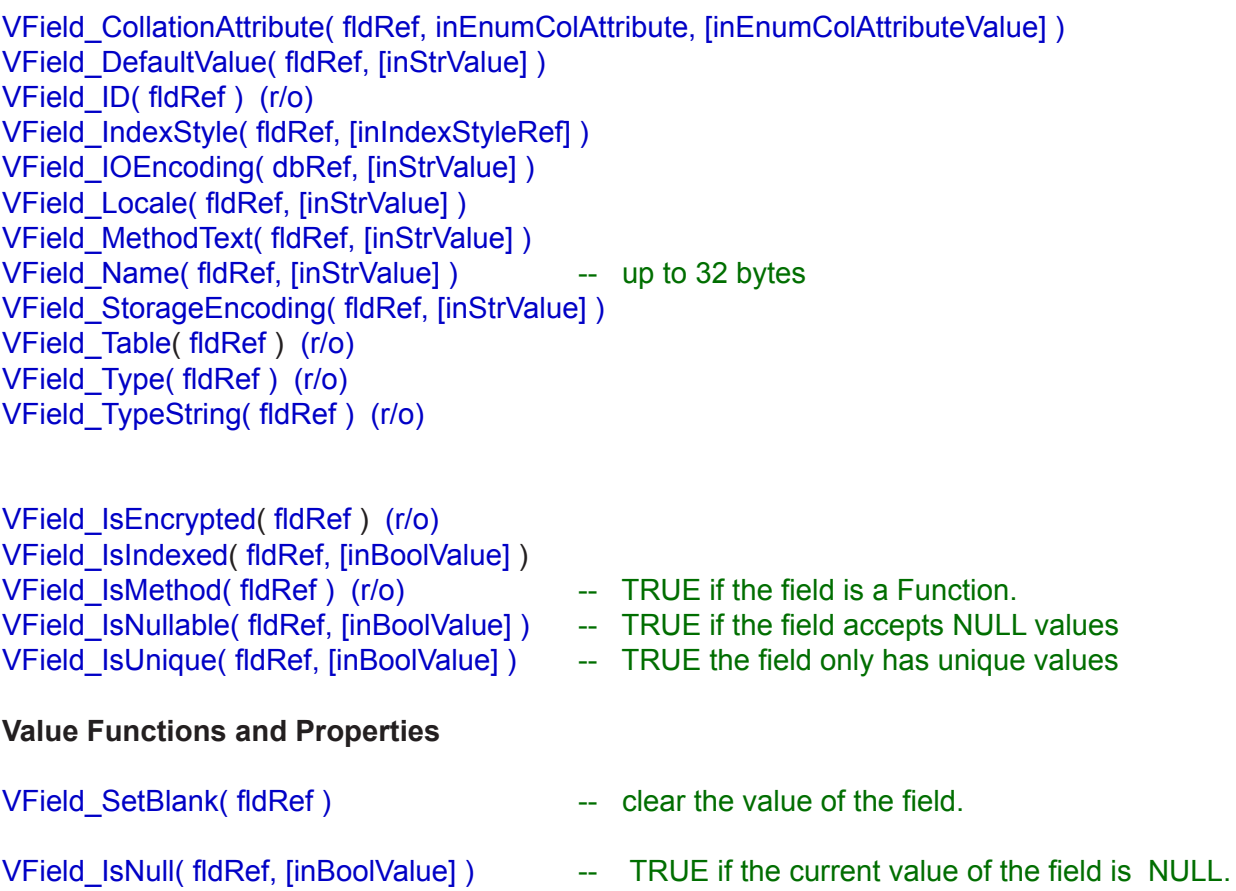

VField\_Value( fldRef, [inStrValue] )

## **Search Functions**

// Single value searches:

VField\_ValueExists\_1( fldRef, inStrValue, [inSetRef = nil], inEnumSearch = "kPreferIndexed"] ) VField\_ValueExists\_2( fldRef, inStrValue, [inSetRef = nill, inEnumSearch = "kPreferIndexed"] )

VField\_FindValue( fldRef, inStrValue, [inSetRef = nil, inEnumSearch = "kPreferIndexed"] )

VField\_FindValueAsArraySet( fldRef, inStrValue, [inSetRef = nil, inIntMaxCount = &hffffffff, inEnumSearch = "kPreferIndexed"] ) // Range seaches:

VField\_FindRange( fldRef, inBoolLeftInclude, inStrLeftValue, inStrRightValue, inBoolRightInclude, [inSetRef = nil, inEnumSearch = "kPreferIndexed"] ) VField\_FindRangeAsArraySet( fldRef, inIntLeftInclude, inStrLeftValue, inStrRightValue, inIntRightInclude, [inSetRef = nil, inIntMaxCount = &hffffffff, inEnumSearch = "kPreferIndexed"] ) VField\_FindSingle( fldRef, inStrValue, [inSetRef = nil, inEnumSearch = "kPreferIndexed"] ) VField\_FindDistinct( fldRef, [inSetRef = nil, inEnumSearch = "kPreferIndexed"] ) // NULL searches: VField\_FindNulls( fldRef, [inSetRef = nil, inEnumSearch = "kPreferIndexed"] ) VField\_FindNotNulls( fldRef,

inEnumSearch = "kPreferIndexed"] )

[inSetRef = nil,

// String searches:

VField\_FindStartsWith( fldRef, inStrValue, [inSetRef = nil, inEnumSearch = "kPreferIndexed"] )

VField\_FindContains( fldRef, inStrValue, [inSetRef = nil, inEnumSearch = "kPreferIndexed"] )

VField\_FindEndsWith( fldRef, inStrValue, [inSetRef = nil, inEnumSearch = "kPreferIndexed"] )

VField\_FindLike( fldRef, inStrValue, [inStrEscapeChar = "\", inSetRef = nil, inEnumSearch = "kPreferIndexed"] )

VField\_FindRegEx( fldRef, inStrValue, [inSetRef = nil, inEnumSearch = kPreferIndexed] )

## **Encryption Functions**

VField\_Encrypt( fldRef, inStrKey ) VField\_Decrypt( fldRef, inStrKey ) VField\_ChangeEncryptionKey( fldRef, inStrOldKey, inStrNewKey )

VField\_RequiresEncryptionKey( fldRef ) VField\_UseEncryptionKey( fldRef, inStrKey )

## **Description**

This is the base abstract Class for all other types of fields, so you will never create an instance of it. Each field must have an unique name (case insensitive) in the scope of a Table.

Using VTable.Field() or VCursor. Field(), you can get a reference of VField. There is no real difference between a VField of a Table and a VField of a Cursor.

## **Properties**

VField\_CollationAttribute( fldRef, inEnumColAttribute, [inEnumColAttributeValue] )

**Returns**: EVColAttributeValue

The value of the specified collation attribute for this table.

#### **Example:**

get VField\_CollationAttribute( fldRef, "kStrength" )

put VField\_CollationAttribute( fldRef ) into var

VField\_DefaultValue( fldRef, [inStrValue] )

**Returns**: Variant

The default value of the field. This value is used when you INSERT a new record into the table, but do not specify a value for this field. By default this property is nil.

## **Example:**

get VField\_DefaultValue( fldRef )

put VField\_DefaultValue( fldRef ) into var

#### VField\_ID( fldRef ) (r/o)

**Returns**: integer

Return the unique identifier of the field.

**Example:**

put VField\_ID( fldRef ) into var

VField\_IndexStyle( fldRef, [inIndexStyleRef] )

#### **Returns**: IndexStyleRef

Specifies the index style for this field. You can use this property to assign/change the index style of a field. Also you can check the current index style of the field.

## **Example:**

get VField\_IndexStyle( fldRef )

put VField\_IndexStyle( fldRef ) into var

VField\_IsEncrypted( fldRef ) (r/o)

**Returns**: boolean

Returns TRUE if the database is encrypted.

**Example:**

put VField\_IsEncrypted( fldRef ) into var

VField\_IsIndexed( fldRef, [inBoolValue] )

**Returns**: boolean

If TRUE then Valentina will maintain an index for this field. This property can be changed at runtime.

#### **Example:**

get VField\_IsIndexed(fldRef,FALSE) ... -- add many records for example get VField\_IsIndexed( fldRef,TRUE)

put VField\_IsIndexed( fldRef ) into var

VField\_IsMethod( fldRef ) (r/o)

**Returns**: boolean

TRUE if the field is virtual, i.e. it is a Table Function. Read Only.

**Example:**

put VField\_IsMethod( fldRef) into var

VField\_IOEncoding( dbRef, [inStrValue] )

**Returns**: string

Allows you specify the Input/Output encoding for this database. On default it is "Latin-1". After you assign IOEncoding to object, all your strings to this object should be in this encoding, and Valentina also will return you strings in this encoding. See ValentinaKernel manual for details.

## **Example:**

put VField\_IOEncoding( fldRef ) into var

get VField\_IOEncoding( fldRef, "Greek" )

VField\_IsNullable( fldRef, [inBoolValue] )

**Returns**: boolean

If TRUE then this field can have a NULL value. In this case 1 bit per record is added.

**Example:**

get VField\_IsNullable( fldRef, TRUE )

put VField\_Nullable( fldRef ) into var

VField\_IsUnique( fldRef, [inBoolValue] )

**Returns**: boolean

If TRUE then this field will not accept duplicate entries. Also, if the field is unique then it is automatically indexed.

#### **Example:**

get VField\_IsUnique( fldRef, TRUE )

put VField\_IsUnique( fldRef ) into var

VField\_Locale( fldRef, [inStrValue] )

**Returns**: string

Specifies for this field the locale name. Also can be used to obtain local name for this field.

#### **Example:**

get VField\_Locale( fldRef, "en\_US" )

put VField\_Locale( fldRef ) int

#### VField\_MethodText( fldRef, [inStrValue] )

#### **Returns**: string

Returns the text of Table Method (calculated field). Also you can use this property to change the text of Table Method.

#### **Example:**

get VField\_MethodText (fldRef,"CONCAT(fldRef,FirstName,' ',LastName)")

put VField\_MethodText( fldRef ) into var

#### VField\_Name( fldRef, [inStrValue] )

#### **Returns**: string

Each field has a unique name in the scope of a Table. The maximum length of the name is 32 bytes.

#### **Example:**

get VField\_Name(fldRef,"last")

put VField\_Name( fldRef ) into var

VField\_StorageEncoding( fldRef, [inStrValue] )

**Returns**: string

Specifies for this table the encoding of strings stored on disk.

#### **Example:**

get VField\_StorageEncoding( fldRef, "UTF-16" )

put VField\_StorageEncoding( fldRef ) into var

VField\_Table( fldRef ) (r/o)

**Returns**: TableRef

Returns the Table of this field.

#### **Example:**

put VField\_Table( fldRef ) into var

VField\_Type( fldRef ) (r/o)

**Returns**: FieldTypeRef

Each field has a type, which defines the context of data which can be stored in it. The type of a field is defined when you use a constructor of a subClass of VField.

Each field has several flags, which define its behavior:

**Example:**

put Field\_Type( fldRef ) into var

**See also:** VField\_ChangeType

VField\_TypeString( fldRef ) (r/o)

**Returns**: string

Returns the type of this field as a string. This can be used in GUI tools.

## **Example:**

put Field\_TypeString( fldRef ) into var

## **Value Functions**

#### VField\_SetBlank( fldRef )

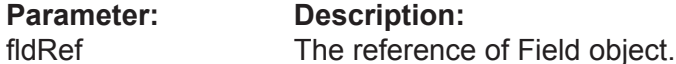

Clears the value of a field.

- If the field has a default value then set its value to default.
- Otherwise If the field is Nullable, then set its value to NULL.
- Otherwise for a numeric field, set it to zero; for String fields, set it to an empty string.

## **Example:**

get VField\_SetBlank(fldRef)

VField\_IsNull( fldRef, [inBoolValue] )

## **Returns**: boolean

This is a property of the current record. It is TRUE if the value of this field for the current record of the table is NULL.

NOTE: don't confuse it with the property isNullable! The isNullable is a property of the column of a table, IsNull is a property of the current record.

## **Example:**

get VField\_IsNull(fldRef,TRUE)

put VField\_IsNull( fldRef ) into var

VField\_Value( fldRef, [inStrValue] )

**Returns**: String with Field Value

The VField Class has a property Value of the general kind called a VARINAT. This means that you can easily get/set value of any field type using this property.

## **Example:**

get VField\_Value( fldRef, 5 )

put VField\_Value( fldRef ) into var

## **Search Functions**

VField\_ValueExists\_1( fldRef, inStrValue, [inSetRef = nil, inEnumSearch = "kPreferIndexed"] )

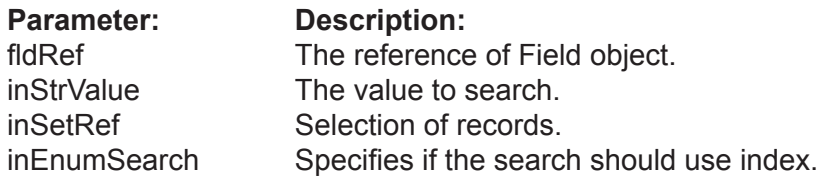

#### **Returns**: boolean

Check if the specified value exists in the specified selection of the records. Returns TRUE if at least one record has a value equal to inValue.

If inSelection is nil then it searches all records of the table. Otherwise it searches only records in the specified selection.

#### **Example:**

## put VField\_ValueExists(fldRef,"Jo",S) into ValExists

VField\_ValueExists\_2( fldRef, inStrValue, [inSetRef = nill, inEnumSearch = "kPreferIndexed"] )

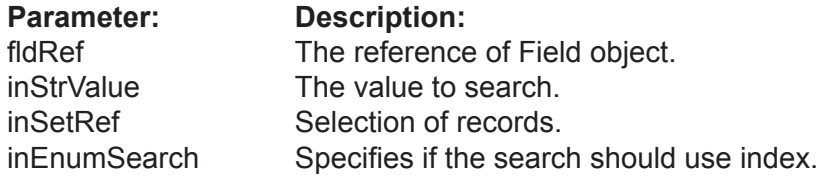

#### **Returns**: integer

Does the same as the above Function ValueExists, but also calculates the count of records that match. So this function requires more time.

#### **Example:**

put VField\_ValueExists(fldRef,"Hn",count,S) into count

#### VField\_FindValue( fldRef, inStrValue,  $[inSetRef = nil]$ inEnumSearch = "kPreferIndexed"] )

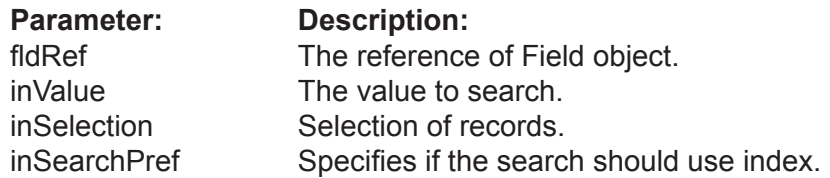

**Returns**: BitSetRef

Finds the specified value in the selection of records. Returns a BitSet of found records.

If inSelection is nil then it searches all records of the table. Otherwise it searches only records the specified selection.

Note: You should prefer to use this function in the case where you expect a large number of found records. Otherwise it is better to use "FindValueAsArraySet()".

#### **Example**:

put VField\_FindValue(fldRef,"Jo") into var put VField\_FindValue(fldRef,"Jo",s1) into var

```
VField_FindValueAsArraySet( fldRef,
inStrValue, 
[inSetRef = nil,
inIntMaxCount = &hffffffff,
inEnumSearch = "kPreferIndexed"] )
```
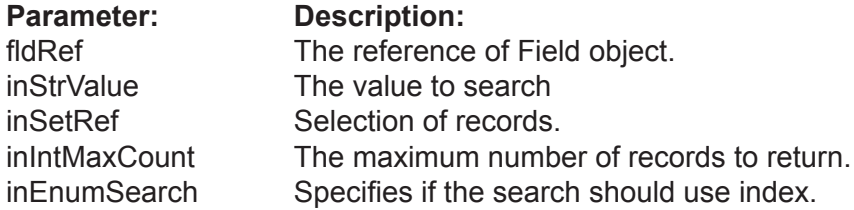

#### **Returns**: ArraySetRef

Does the same as the previous function but returns the selection as an ArraySet.

Note: You should prefer to use this function in the case where you expect a relatively small number of found records. Otherwise it is better to use "FindValue()". Also using parameter inMaxCount you can even reduce the number of returned records if you need.

#### **Example:**

put VField\_FindValueAsArraySet(fldRef,"Jo") into var put VField\_FindValueAsArraySet(fldRef,"Jo",s1) into var VField\_FindRange( fldRef, inBoolLeftInclude, inStrLeftValue, inStrRightValue, inBoolRightInclude, [inSetRef = nil], [inEnumSearch = "kPreferIndexed"] )

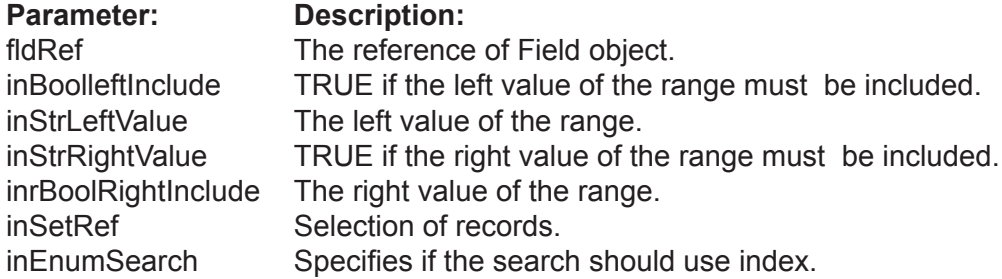

#### **Returns**: BitSetRef

Finds the records which have values that fit into the specified range of values. Returns a BitSet of found records.

The range of values is defined in a mathematical way, e.g. [leftValue, rightValue] or (left-Value, rightValue). Parameters LeftInclude and RightInclude specify if the end points of range should be included or excluded.

If inSelection is nil then it searches all records of the table. Otherwise it searches only records the specified selection.

Note: You should prefer to use this function in case you expect a large number of found records. Otherwise it is better to use "FindRangeAsArraySet()".

#### **Example:**

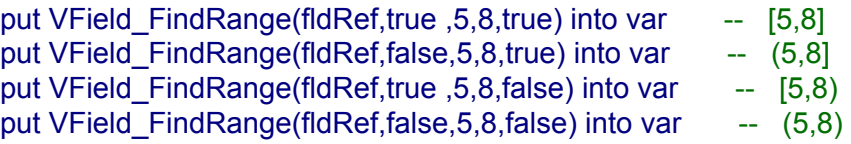

VField\_FindRangeAsArraySet( fldRef, inIntLeftInclude, inStrLeftValue, inStrRightValue, inIntRightInclude, [inSetRef = nil, inIntMaxCount = &hffffffff, inEnumSearch = "kPreferIndexed"] )

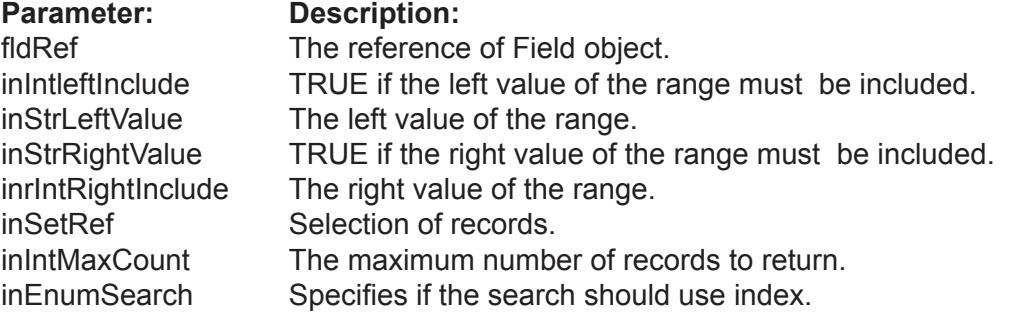

## **Returns**: ArraySetRef

Does the same as the previous function but returns the selection as an ArraySet.

Note: You should prefer to use this function in the case where you expect a relatively small number of found records. Otherwise it is better to use "FindRange()". Using parameter inMaxCount you can even reduce the number of returned records if you need.

#### **Example:**

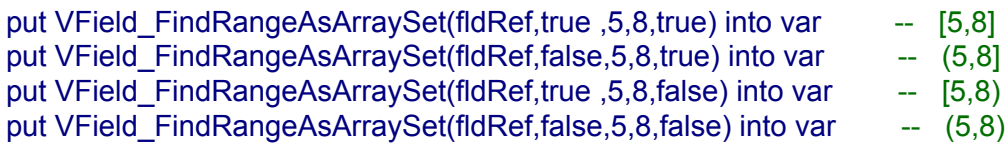

#### VField\_FindSingle( fldRef, inStrValue,  $[inSetRef = nil]$ inEnumSearch = "kPreferIndexed"] )

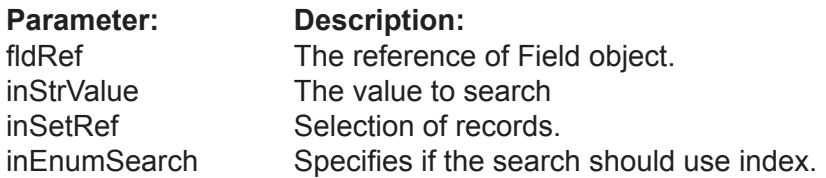

#### **Returns**: integer

Finds the specified value in the selection of records. Returns the RecID of the first found record that matches. You should use this function only if you are sure that you will find one record. The advantage of this function is that you avoid the overhead of Sets.

If inSelection is nil then it searches all records of the table. Otherwise it searches only records the specified selection.

#### **Example:**

#### put VField\_FindSingle(fldRef,"Jo") into var

VField\_FindDistinct( fldRef, [inSetRef = nil, inEnumSearch = "kPreferIndexed"] )

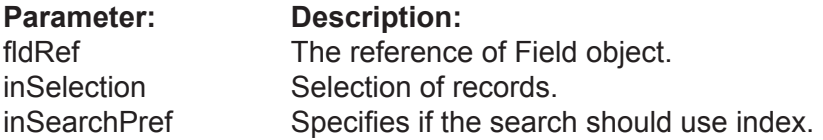

#### **Returns**: BitSetRef

Returns selection that contains only distinct values.

If inSelection is nil then it searches all records of the table. Otherwise it searches only records of the specified selection.

#### **Example:**

put VField\_FindDistinct( fldRef ) into var

#### VField\_FindNulls( fldRef, [inSetRef = nil, inEnumSearch = "kPreferIndexed"] )

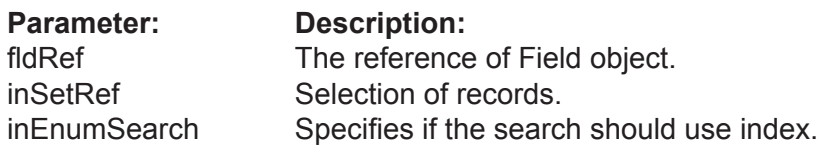

## **Returns**: BitSetRef

Returns all records of the specified selection that have NULL values.

If inSelection is nil then it searches all records of the table. Otherwise it searches only records of the specified selection.

#### **Example:**

put VField\_FindNulls( fldRef ) into var

VField\_FindNotNulls( fldRef, [inSetRef = nil, inEnumSearch = "kPreferIndexed"] )

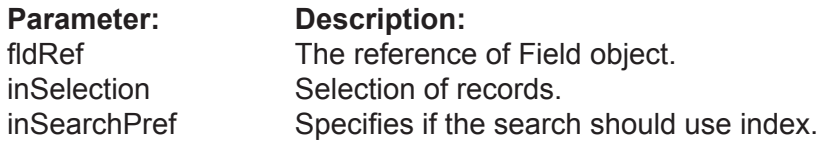

#### **Returns**: BitSetRef

Returns all records of the specified selection that have NOT NULL values.

If inSelection is nil then it searches all records of the table. Otherwise it searches only records of the specified selection.

#### **Example:**

put VField\_FindNotNulls( fldRef ) into var
#### **String Search Functions**

The following Functions perform String searches on field values. These functions work for any field type that can convert its value to a String. The result of a comparison depends on the current Collation settings for this field.

All these functions have the optional parameter inSelection. If it is nil then all records of table are searched. Otherwise only records of the specified selection are searched.

VField\_FindStartsWith( fldRef, inStrValue, [inSetRef = nil, inEnumSearch = "kPreferIndexed"] )

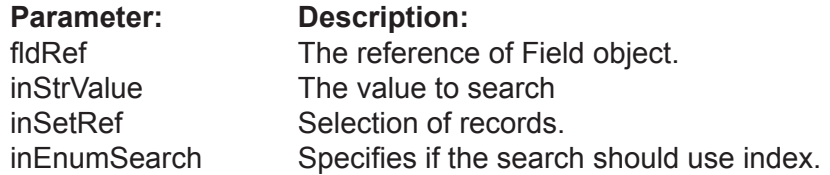

#### **Returns**: BitSetRef

Returns all records of the specified selection which have field value that starts with the specified String.

Note: see additional description at the start of this paragraph.

#### **Example:**

put VField\_FindStartsWith(fldRef,"Jo" ) into var

#### VField\_FindContains( fldRef, inStrValue,  $[inSetRef = nil]$ inEnumSearch = "kPreferIndexed"] )

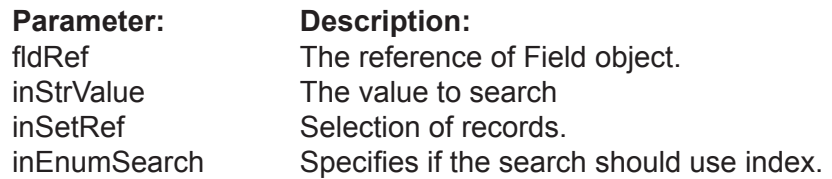

#### **Returns**: BitSetRef

Returns all records of the specified selection which have a field value that contains the specified String.

Note: see additional description at the start of this paragraph.

#### **Example:**

put VField\_FindContains(fldRef,"Jo") into var

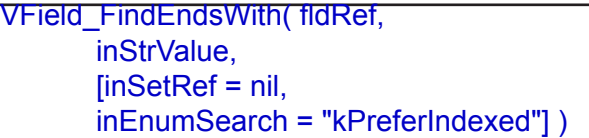

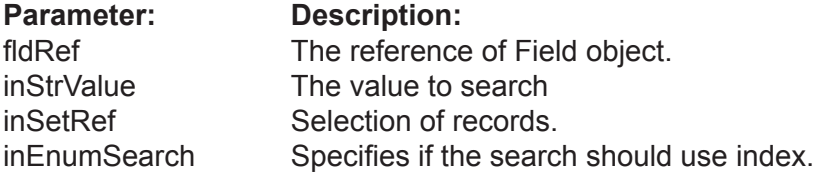

#### **Returns**: BitSetRef

Returns all records of the specified selection which have a field value that ends with the specified String.

Note: see additional description at the start of this paragraph.

#### **Example:**

put VField\_FindEndsWith(fldRef,"hn") into var

VField\_FindLike( fldRef, inStrValue, [inStrEscapeChar = "\", inSetRef = nil, inEnumSearch = "kPreferIndexed"] )

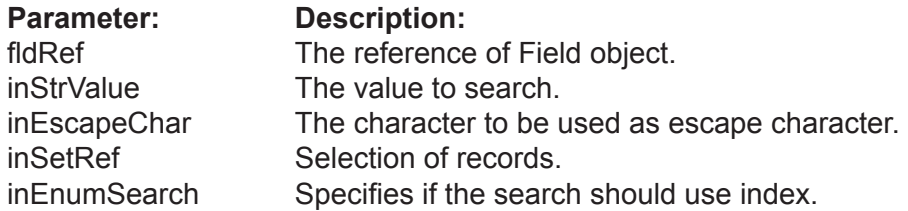

#### **Returns**: BitSetRef

Returns all records of the specified selection which have a field value that matches the SQL search WHERE fld LIKE 'str'.

Note: see additional description at the start of this paragraph.

#### **Example:**

#### put VField\_FindLike(fldRef,"%eter") into var

VField\_FindRegEx( fldRef, inStrValue,  $[inSetRef = nil]$ inEnumSearch = "kPreferIndexed"] )

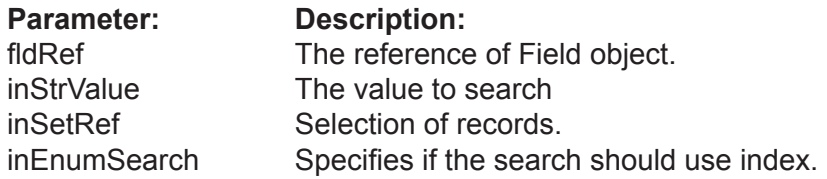

#### **Returns**: BitSetRef

Returns all records of the specified selection which have a field value that matches the SQL search WHERE fld REGEX 'str'.

Note: see additional description at the start of this paragraph.

#### **Example:**

put VField\_FindRegEx(fldRef,"Pe?") into var

### **VField Encryption Functions**

The VField Class has a set of functions for encryption analog to functions of the VDatabase and VTable Classes.

You may wish to use these functions if you want to encrypt only one or several Fields of a database. It gains speed improvements over having to encrypt an entire database.

Notice, you can not specify a special encryption key for a Field in case if its database is encrypted before.

VDataBase\_Encrypt( fldRef, inKey )

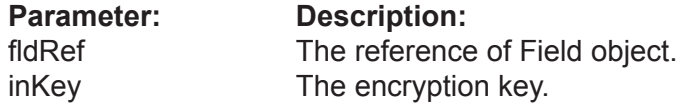

Allows you to encrypt the separate Field in the table.

When the function completes the work, you get an encrypted Field on the disc. To future work with this Field you need to assign the encryption key using the UseEncryptionKey() function.

Working time of the function is directly as the size of the Field.

ATTENTION!!! if the key is lost there is no posibility to decrypt data.

**Example:**

get VDatabase\_Encrypt( fldRef, "key12345" )

#### VDataBase\_Decrypt( fldRef, inKey )

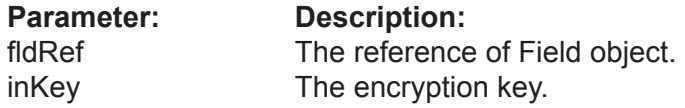

Allows to decrypt the Field in the table.

If the Field already has records then they are decrypted on the disc. When the function completes the work, you get the decrypted Field which does not need the encryption key for access.

Working time of this function is directly as the size of the Field.

**Example:**

get VDatabase\_Decrypt( fldRef, "key12345" )

#### VDataBase\_ChangeEncryptionKey( fldRef, inOldKey, inNewKey )

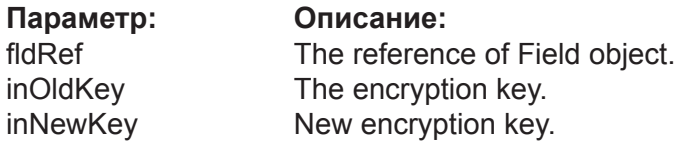

Allows you to change the encryption key for the Field.

Working time of this function is directly as the size of the Field.

#### **Example:**

get VDatabase\_ChangeEncryptionKey( fldRef, "key12345", "key54321" )

#### VDataBase\_RequiresEncryptionKey( fldRef ) as Boolean

### **Parameter: Description:**

fldRef The reference of Field object.

Returns True if the Field is encrypted with the own encryption key, otherwise it returns False.

ATTENTION: if you encrypt the entire database than this Function will return the False for its Fields.

This function can be used with programs such as Valentina Studio to check wether it is necessary to show an user the dialog for password entry.

#### **Example:**

put VDatabase\_RequiresEncryptionKey( fldRef ) to res

#### VDataBase\_UseEncryptionKey( fldRef, inKey )

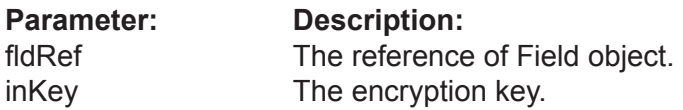

Informs the database what encryption key must be used for data encryption.

Returns an error "wrong key", if you specify a wrong key of encryption.

This function must be called just if VField.RequiresEncryptionKey() returns True for this Field.

ATTENTION: while the VDatabase.UseEncryptionKey() Function must be called before opening of the database, the VField.UseEncryptionKey() Functions must be called after opening the database and before the first attempt to work with data of the Field.

#### **Example:**

get VDatabase\_UseEncryptionKey( fldRef, "key12345" ) get VDatabase\_Open()

get VDatabase UseEncryptionKey( fldRef, "key12345")

# **VDate Class**

#### **Properties:**

VDate\_Year( fldRef, [inYear] ) VDate\_Month( fldRef, [inMonth] ) VDate\_Day( fldRef, [inDay] )

#### **Function**

VDate\_Set( fldRef, inIntYear, inIntMonth, inIntDay )

### **VDate Functions**

#### VDate\_Set( fldRef, inIntYear, inIntMonth, inIntDay )

**Parameter:** Description:<br>fldRef The reference The reference of Field object. inIntYear The Year of a new value.<br>
inIntMonth The Month of a new value The Month of a new value. inIntDay The Day of a new value.

Set the value of date field.

#### **Example:**

get VDate\_Set( fldRef, 1972, 3, 20 )

# **VTime Class**

#### **Properties:**

VTime\_Hour( fldRef, [inHour] ) VTime\_Minute( fldRef, [inMinute] ) VTime\_Second( fldRef, [inSecond] ) VTime\_Milisecond( fldRef, [inMilisecond] )

#### **Function**

VTime\_Set( fldRef, inIntHour, inIntMinute, inIntSecond, [inIntMSecond = 0] )

## **VTime Functions**

VTime\_Set( fldRef, inIntHour, inIntMinute, inIntSecond, [inIntMSecond] )

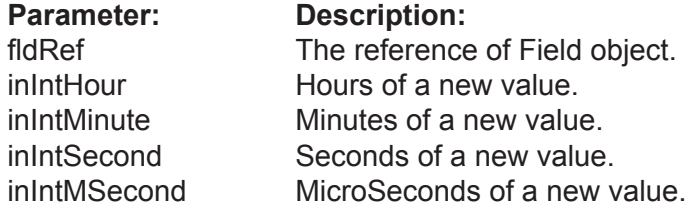

The Classes VDate and VTime differ from the group of numeric fields in that they have a complex "Value" represented by several properties.

Also, they have the Function Set() that allows for setting all three properties in one call.

#### **Example:**

get VTime\_Set(fldRef,7,20,0)

# **VDateTime Class**

#### **Properties:**

VDateTime\_Year( fldRef, [inYear] ) VDateTime\_Month( fldRef, [inMonth] ) VDateTime\_Day( fldRef, [inDay] )

VDateTime\_Hour( fldRef, [inHour] ) VDateTime\_Minute( fldRef, [inMinute] ) VDateTime\_Second( fldRef, [inSecond] ) VDateTime\_Milisecond( fldRef, [inMilisecond] )

#### **Functions**

VDateTime\_SetDate( fldRef, inIntYear, inIntMonth, inIntDay ) VDateTime\_SetTime( fldRef, inIntHour, inIntMinute, inIntSecond, [inIntMSecond] )

### **VDateTime Functions**

### VDateTime\_SetDate( fldRef,

inIntYear, inIntMonth, inIntDay)

**Parameter:** Description:<br>fldRef The reference The reference of Field object. inIntYear The Year of a new value.<br>
inIntMonth The Month of a new value The Month of a new value. inIntDay The Day of a new value.

Sets the day, month and year.

#### **Example:**

get VDataTime\_SetDate(fldRef,1972,03,20)

#### VDateTime\_SetTime( fldRef, inIntHour, inIntMinute, inIntSecond, [inIntMSecond])

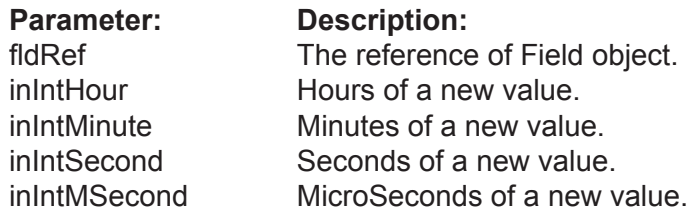

Sets the time of day.

#### **Example:**

get VDataTime\_DataTime.SetTime(fldRef,7,20,00)

# **VString Class VVarChar Class**

#### **Properties**

VString\_MaxLength( fldRef, [inIntValue] ) -- the maximal length of a string which can be stored VString\_IndexByWords( fldRef, inBoolValue ) -- if TRUE then each word of the string is indexed separately

### **Properties**

VString\_MaxLength( fldRef, [inIntValue] )

**Returns**: integer

The Maximum length of a field can be in the range of values 1 .. 65535 bytes. It can be applied to VString, VVarChar, VFixedBinary, VVarBinary fields.

Note: If you change the maximum length of the field, then you also are changing a size of the table records. This means that Valentina must rebuild the table, so this operation may take a long time.

**Example:**

get VField\_MaxLength(fldRef)

put VField\_MaxLength(fldRef) into var

VString\_IndexByWords( fldRef, inBoolValue )

**Returns**: boolean

Using this flag you can specify that a String or a VarChar field should be indexed by words.

**Example:**

get VField\_IndexByWords (fldRef,TRUE)

put VField\_IndexByWords(fldRef) into var

## **Properties Description**

VBinary\_MaxLength( fldRef, [inIntValue] )

#### **Returns**: integer

The maximum length of a FixedBinary and a VarBinary field can be in the range of values 1 .. 65535 bytes.

#### **Example:**

get VField\_MaxLength(fldRef,120)

put VField\_MaxLength(fldRef) into var

# **VBLOB Function**

#### **Properties**

VBLOB\_DataSize( fldRef ) (r/o) VBLOB\_IsCompressed( fldRef, [inBoolValue] ) -- TRUE if this BLOB field is compressed. VBLOB\_SegmentSize( fldRef ) (r/o) -- ( in bytes), N \* 1024

#### **Functions**

VBLOB\_DeleteData( fldRef )

VBLOB\_ReadRawData( fldRef ) VBLOB\_WriteRawData( fldRef, inStrValue )

VBLOB\_FromFile( fldRef, inStrLocation ) VBLOB\_ToFile( fldRef, inStrLocation )

- 
- 

## **Properties**

VBLOB\_DataSize( fldRef ) (r/o)

**Returns**: integer

Returns the size of the value of the current record for this BLOB field.

**Example:**

put VBLOB\_DataSize(fldRef) into var

VBLOB\_IsCompressed( fldRef, [inBoolValue] )

**Returns**: boolean

If TRUE then a BLOB field will compress its data when writing to disk.

Note: The compression Function supported by Valentina is described in the Valentina kernel documentation.

#### **Example:**

get VBLOB\_IsCompressed(fldRef,TRUE)

put VBLOB\_IsCompressed(fldRef) into var

VBLOB\_SegmentSize( fldRef ) (r/o)

**Returns**: integer

Returns the segment size (in bytes) of a BLOB field.

**Example:**

put VBLOB\_SegmentSize(fldRef) into var

### **Functions**

#### VBLOB\_DeleteData( fldRef )

**Parameter:** Description:<br>fldRef The reference The reference of Field object.

Deletes BLOB data of the field.

Note: After this function you must Update() the record of a Table to store a new reference to the BLOB record in the table.

This Function is useful if you want to delete BLOB data, but you do not want to delete records.

#### **Example:**

get VBLOB\_DeleteData(fldRef)

VBLOB\_ReadRawData( fldRef )

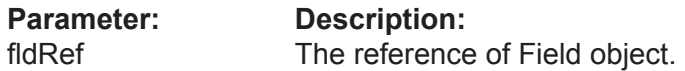

#### **Returns**: string

Read value of BLOB and return it as string (note that a Revolution String can hold binary data).

#### **Example:**

put VBLOB\_ReadRawData(fldRef,fldRef) into var

#### VBLOB\_WriteRawData( fldRef, inStrValue )

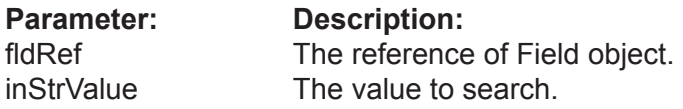

These Functions allow you to store in the BLOB field any raw data using Revolution String.

The second form of the Functions allow you to randomly access the context of the BLOB field.

#### **Example:**

#### get VBLOB\_WriteRawData(fldRef,"aaaaaa")

#### VBLOB\_FromFile( fldRef, inStrLocation )

**Parameter: Description:** fldRef The reference of Field object. inStrLocation A location of the file.

Read the whole file into the BLOB field.

#### **Example:**

get VBLOB\_FromFile(fldRef,location)

#### VBLOB\_ToFile( fldRef, inStrLocation )

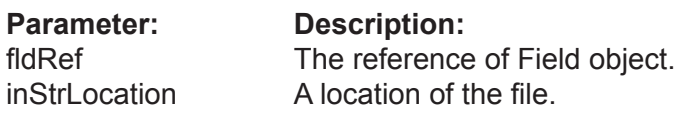

Upload the value of BLOB field into a new disk file, specified by parameter inLocation.

#### **Example:**

get VBLOB\_ToFile(fldRef,location)

# **VString Class**

### **Properties**

VString\_IndexByWords(fldRef, inBoolValue) -- TRUE if indexed by each word of the string

# **VPicture Class**

#### **Properties**

DefQuality as Integer -- Default quality for this Picture field.<br>Picture Type as VPicture Type (r/o) as VPictureType (r/o)

#### **Functions**

VPicture\_ReadPicture( fldRef )

VPicture\_WritePictureAs( fldRef, inPict, [inEnumPictType = kJPG,  $in$ Quality = 50] )

### **Functions**

VPicture\_WritePictureAs( fldRef, inPict, [inEnumPictType = kJPG,  $in$ Quality = 50]  $)$ 

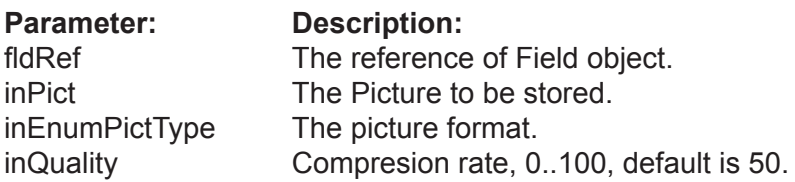

Stores a Picture into VPicture field using the specified format.

Parameter Quality can be in the range 0..100 and specify quality of a jpeg compression. The larger the value the better the quality. This parameter can be ignored if the picture format does not require it, e.g. TIFF.

#### **Example:**

get VPicture\_WritePictureAs(fldRef,inPict,"kJPG",50)

VPicture\_ReadPicture( fldRef )

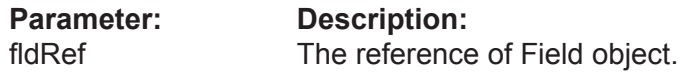

**Returns**: PictureRef

Reads a picture from the VPicture field and returns it as a Picture to Revolution. The picture in the database can be in any supported format.

#### **Example:**

put VPicture\_ReadPicture(fldRef) into var

# **VObjectPtr Class**

### **Properties**

VObjectPtr\_OnDelete( fldRef, [inIntValue] ) VObjectPtr\_Target( fldRef, [tblRef] )

### **Function**

VObjectPtr\_ConvertFromRDB( fldRef, inPrimaryKeyRef, inForeignKeyRef)

VObjectPtr\_OnDelete( fldRef, [inIntValue] )

**Returns**: integer

The behavior on deletion of the record-owner.

**Example:**

get VObjectPtr\_OnDelete(fldRef)

put VObjectPtr\_OnDelete(fldRef) into var

VObjectPtr\_Target( fldRef, [tblRef] )

**Returns**: TableRef

The target table for this ObjectPtr field.

Note: Usually you will read this property. There is not much sense to change the existing target table, because in this case all values of the ObjectPtr field will become zero.

#### **Example:**

get VObjectPtr\_Target(fldRef)

put VObjectPtr\_Target(fldRef) into var

#### VObjectPtr\_ConvertFromRDB( fldRef, inPrimaryKeyRef, inForeignKeyRef)

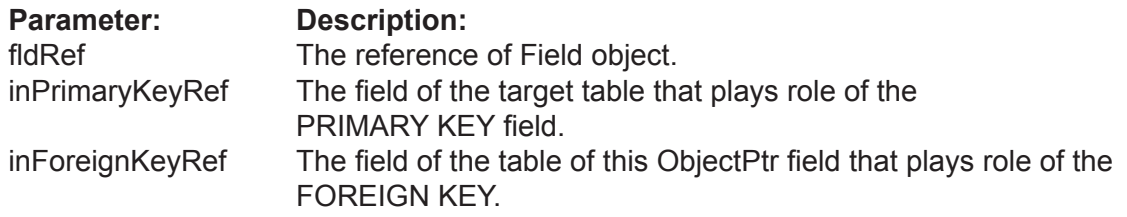

Converts a RDB-link between 2 tables into an ObjectPtr-link.

#### **Example:**

get VObjectPtr\_ConvertFromRDB(fldRef,fldPersonID,fldPersonPtr)

# **VCursor Class**

#### **Properties**

VCursor\_BOF( tblRef ) (r/o) VCursor\_EOF( tblRef ) (r/o) VCursor\_Database( cursorRef ) (r/o) -- (r/o) Database of this Cursor. VCursor\_FieldCount( cursorRef ) -- (r/o) number of selected fields for this Cursor. VCursor\_Position( cursorRef, [inIntValue] ) VCursor\_ReadOnly( cursorRef) ( r/o ) -- (r/o) TRUE if records can't be changed

- 
- 
- VCursor\_RecordCount( cursorRef, [inIntValue] ) -- Number of selected records, it can be reduced.
	-
	- -- i.e. you can't add/update/delete records.

#### **Destructor**

VCursor\_Destructor( cursorRef )

#### **Field Functions**

VCursor\_Field( cursorRef, inIntIndexOrStrName ) VCursor\_FieldValue( cursorRef, inIntIndexOrStrName, [inStrValue] )

#### **Navigation Functions**

VCursor\_FirstRecord( cursorRef ) VCursor\_LastRecord( cursorRef ) VCursor\_PrevRecord( cursorRef ) VCursor\_NextRecord( cursorRef )

#### **Record Functions**

VCursor\_SetBlank( cursorRef, [inEnumAccess = forUpdate] )

- VCursor\_AddRecord( cursorRef ) -- adds a new record to a cursor<br>VCursor UpdateRecord( cursorRef ) -- updates the current records of
- 
- VCursor\_UpdateAllRecords( cursorRef ) -- updates ALL records of a cursor with a new value.<br>VCursor DeleteRecord( cursorRef ) -- deletes the current record of a cursor
- VCursor\_DeleteAllRecords( cursorRef ) -- deletes all records of a cursor
- 
- // blank the memory buffer of the record
	-
- -- updates the current records of the cursor
- 
- -- deletes the current record of a cursor
- 
- VCursor\_DropRecord( cursorRef ) --- removes the current record from a cursor
	- -- but don't delete it from the original Table.

#### **Import/export Functions**

VCursor\_ImportText( cursorRef, inStrPath, [inStrFldDelimiter = chr(09), inStrLineDelimiter = LE, inStrEncoding = "UTF-16", inIntHasColumHeader = FALSE, inIntMaxRecordsToImport = 0 )

VCursor\_ExportText( cursorRef, inStrPath, [inStrFldDelimiter = chr(09), instrLineDelimiter = LE, inStrEncoding ="UTF-16", inIntHasColumHeader = FALSE] )

#### **Conversion Functions**

VCursor\_ToArraySet()

## **Description**

This Class provides the result of the execution of a SQL SELECT statement. Valentina offers a cursor with a random access to the records.

Each cursor has an independent memory buffer, so you can have many cursors at the same time for the same BaseObject, each of which points to different records.

## **Properties**

VCursor\_BOF( cursorRef ) (r/o)

**Returns**: boolean

Returns TRUE if this is the first record of the Cursor.

Note: This property provides a way used to ODBC API.

#### **Example:**

put VCursor\_BOF( cursorRef ) into res

VCursor\_Database( cursorRef ) (r/o)

**Returns**: DataBaseRef

Returns the database of this Cursor.

**Example:**

put VCursor\_Database( cursorRef ) into var

VCursor\_EOF( cursorRef ) (r/o)

**Returns**: boolean

Returns TRUE if this is the last record of the Cursor.

Note: This property provides a way used to ODBC API.

**Example:**

put VTable\_EOF( cursorRef ) into res

VCursor\_FieldCount( cursorRef )

**Returns**: integer

Returns the number of fields of this cursor.

**Example:**

put VCursor\_FieldCount( cursorRef ) into VAR

VCursor\_Position( cursorRef, [inIntValue] )

**Returns**: integer

The current position in the cursor. You can set or get the current position of cursor using this property.

The valid range of values is from 1 to the RecordCount.

When you assign a new value to the CurrentPosition, Valentina loads a record from the disk to the memory buffer.

Note: If you try to assign a wrong value then the current record is not changed.

#### **Example:**

get VCursor\_Postion(cursorRef,5) put VCursor\_Postion(cursorRef) into var

#### **Example:**

put VDatabase\_SqlSelect( query ) into cursorRef put VCursor\_RecordCount( cursorRef ) into recCount repeat for  $i = 1$  to recCount VCursor\_Position( cursorRef, i )

-- read fields of cursor or other job... end repeat

VCursor\_RecordCount( cursorRef, [inIntValue] )

**Returns**: integer

Returns the number of records of cursor.

#### **Example:**

-- store into a local variable to avoid of calling it loop get VCursor\_RecordCount(cursorRef,2)

put VCursor\_RecordCount(cursorRef) into var

VCursor\_ReadOnly( cursorRef) ( r/o )

**Returns**: boolean

Returns TRUE if the Cursor is read only, otherwise returns FALSE.

#### **Example:**

put VCursor\_ReadOnly(cursorRef) into var

## **Field Functions**

VCursor\_Field( cursorRef, inIntIndexOrStrName )

**Parameter: Description:** cursorRef The reference of Cursor object. inIntIndexOrStrName The index of a Field in a Cursor (starts from 1) or name of a Field.

#### **Returns**: FieldRef

You can use these functions to access fields of the cursor and their values.

The order of fields in the cursor is the same as the order of fields in the SELECT statement of the query.

#### **Example:**

put VCursor\_Field(cursorRef,1) into fieldRef

#### **Example:**

put VCursor\_Field(cursorRef,"Jo") into fieldRef

VCursor\_FieldValue( cursorRef, inIntIndexOrStrName, [inStrValue] )

**Returns**: string

**Parameter: Description:** cursorRef The reference of Cursor object. inIntIndexOrStrName The index of a Field in a Cursor (starts from 1) or name of a Field. inStrValue Value of the field.

The form of this function with two parameters returns a value of cursor field. The form of it with three parameters can assign a new value to cursor field. This function allows to you write one line of code instead of two.

The order of fields in the cursor is the same as the order of fields in the SELECT statement of the query.

#### **Example:**

put VCursor\_FieldValue( cursorRef, 1 ) into value

**Example:**

get VCursor\_FieldValue( cursorRef, 1, "Name" )

### **Navigation Functions**

#### VCursor\_FirstRecord( cursorRef )

**Parameter: Description:** cursorRef The reference of Cursor object.

**Returns**: boolean

Go to the first logical record of a Cursor. Returns TRUE if the first record is found.

#### **Example:**

put VCursor\_FirstRecord(cursorRef) into var

VCursor\_LastRecord( cursorRef )

**Parameter: Description:** cursorRef The reference of Cursor object.

**Returns**: boolean

Go to the last record of a Cursor. Returns TRUE if the last record is found

**Example:**

put VCursor\_LastRecord(cursorRef) into var

#### VCursor\_PrevRecord( cursorRef )

**Parameter: Description:** cursorRef The reference of Cursor object.

#### **Returns**: boolean

Go to the previous record of a Cursor if it exists. Returns TRUE if the previous record is found. Otherwise, it returns FALSE and this means we are at the first logical record in the Cursor or the Cursor is empty.

**Example:**

put VCursor\_PrevRecord(cursorRef) into var

#### VCursor\_NextRecord( cursorRef )

**Parameter: Description:**<br> **CUISOFREE The reference** The reference of Cursor object.

**Returns**: boolean

Go to the next logical record of a Cursor if it exists. Returns TRUE if the next record is found. Otherwise it returns FALSE, which means we are at the last logical record in the Cursor.

#### **Example:**

put VCursor\_NextRecord(cursorRef) into BOOLVAR

**Example:**

function getListFromValCursor( cursRef )

-- We jump to first record of cursor, if it exists then we have success.

if VCursor\_FirstRecord( cursRef ) then

repeat forever

-- do some job with the current record of cursor

 if VCursor\_NextRecord( cursRef ) is false then exit repeat

 end repeat end if

end getListFromValCursor2

### **Record Functions**

VCursor\_SetBlank( cursorRef, [inEnumAccess = forUpdate] )

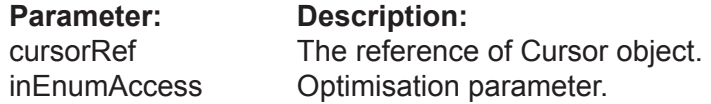

Each Cursor has a RAM buffer for field values of the current record. This buffer can be cleared by the SetBlank() Function, i.e. all numeric fields become zero, all string fields get the empty string. If a field is Nullable then it will get a NULL value.

#### **Example:**

get VCursor\_SetBlank(cursorRef,)

VCursor\_AddRecord( cursorRef )

**Parameter:** Description:<br>
cursorRef The reference The reference of Cursor object.

**Returns**: integer

Adds a new record to the Cursor with the current field values in the RAM buffer.

Returns FALSE if the record cannot be added, e.g. cursor is ReadOnly.

#### **Example:**

put VCursor\_AddRecord(cursorRef) into VAR

#### VCursor\_UpdateRecord( cursorRef )

# **Parameter: Description:**<br> **CUISOFREE The reference**

The reference of Cursor object.

Updates the current record of a Cursor with the values in the RAM buffer.

**Example:**

get VCursor\_UpdateRecord(cursorRef)

VCursor\_UpdateAllRecords( cursorRef )

**Parameter: Description:**<br> **CursorRef** The reference The reference of Cursor object.

#### **Returns**: boolean

Updates ALL records of a Cursor with new values. This function can update several fields of the cursor at once. Valentina will only update fields with new values (dirty fields). It is not important what record is current when you, assign new values.

This function is much faster then an iteration of the cursor records in a loop to assign new values.

Returns FALSE if the records cannot be updated, e.g. cursor is ReadOnly.

#### **Example:**

get VCursor\_UpdateAllRecords(cursorRef)

#### VCursor\_DeleteRecord( cursorRef )

#### **Parameter: Description:**

cursorRef The reference of Cursor object.

Deletes the current record of a cursor. The next record becomes the current record. Otherwise the previous record becomes current. If a Cursor becomes empty then the current record is undefined.

Returns FALSE if the record cannot be deleted, e.g. it was locked or does not exist, or a cursor is read only.

#### **Example:**

get VCursor\_DeleteRecord(cursorRef)

VCursor\_DeleteAllRecords( cursorRef )

**Parameter: Description:**<br> **CursorRef The reference** The reference of Cursor object.

Deletes all records of the Cursor. The Cursor becomes empty, the current record becomes undefined.

Returns FALSE if the records cannot be deleted (e.g. cursor is ReadOnly).

**Example:**

get VCursor\_DeleteAllRecords(cursorRef)

#### VCursor\_DropRecord( cursorRef )

**Parameter: Description:**<br> **CursorRef** The reference The reference of Cursor object.

Removes the current record from a Cursor, but does not delete it from the original Table.

#### **Example:**

get VCursor\_DropRecord(cursorRef)
### **Import/Export Functions**

VCursor\_ImportText( cursorRef, inStrPath, [inStrFldDelimiter = numtochar(09), inStrLineDelimiter = LE, inStrEncoding = "UTF-16", inIntHasColumHeader = FALSE, inIntMaxRecordsToImport = 0 )

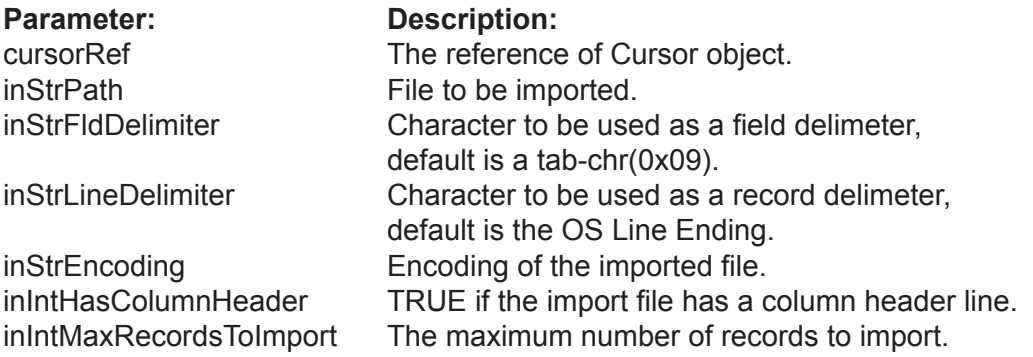

Imports the specified text file into the fields of the Cursor.

Note: The Cursor must have the flag CanBeUpdated set to TRUE.

The parameters FieldDelimiter and LineDelimiter are optional, i.e. you may specify one of them or both . By default they are TAB (09) and the OS Line Ending correspondingly.

If the cursor represents a subset of the table-fields, then the omitted fields will be filled with NULL values if the field in NULLABLE or blank values otherwise.

Importing text to a Cursor works for a single Table only.

#### **Example:**

get VCursor\_ImportText( cursorRef,fileToImport,numtochar(09),numtochar(13)) VCursor\_ExportText( cursorRef, inStrPath, [inStrFldDelimiter = numtochar(09), instrLineDelimiter = LE, inStrEncoding ="UTF-16", inIntHasColumHeader = FALSE] )

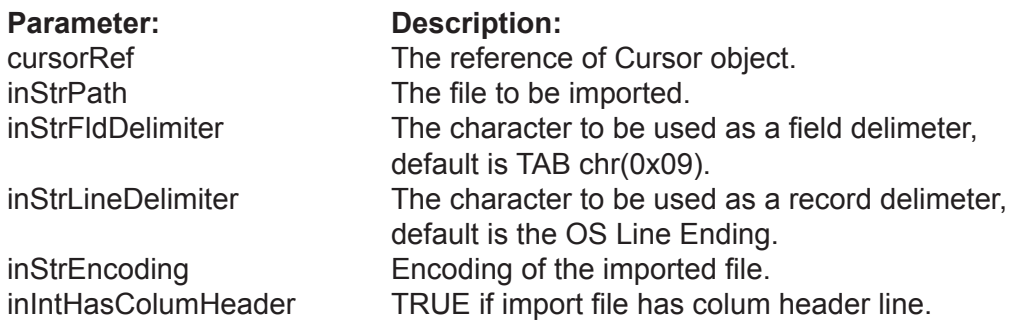

This command exports the fields and records of a Cursor to the designated text file. Using the SELECT statement, you can define the fields to export and their order, as well as the records to be exported.

#### **Example:**

get VCursor\_ExportText( cursorRef,fileToExport,numtochar(09),numtochar(13))

#### VCursor\_ToArraySet()

#### **Returns**: ArraySetRef

This method establish a brige between cursors and sets. You can use this method to obtain an ArraySet that contains RecID values selected by cursor and in the correct order.

Important to note, that this method will work only with cursor built on the single table. You cannot use it for JOIN or GROUP BY results, for example.

TIP. If your target is to build cursor and convert it into set, then it is good idea to SELECT RecID only.

#### **Example:**

put VDatabase\_SqlSelect( dbRef, "SELECT RecID FROM T WHERE ..." ) into cursRef

put VCursor\_ToArraySet( cursRef ) into arraySetRef

VCursor\_Destructor( cursRef ) // we do not need cursor any more.

## **VSet Class**

#### **Properties**

VSet\_Count( setRef ) (r/o) VSet\_IsSortedByRecID( setRef, inBoolValue ) VSet\_IsEmpty( setRef ) (r/o)

#### **Construction**

VSet\_Clone( setRef )

VSet\_Destructor( setRef )

#### **Element Functions**

VSet\_Append( setRef, inIntValue ) VSet\_Remove( setRef, inIntValue ) VSet\_Include( setRef, inIntValue )

VSet\_MakeNewIterator( setRef ) VSet\_SortByRecID( setRef )

#### **Set operations**

VSet\_Union( setRef1, setRef2 ) VSet\_Intersection( setRef1, setRef2 ) VSet\_Difference( setRef1, setRef2 ) VSet\_SymmetricDifference( setRef1, setRef2 ) VSet\_Clone( setRef )

Clones this Set, i.e. create and return a new set which is of the same type, has the same size and contains the same items.

**Example:**

put VSet\_Clone( setRef ) into NewSetRef

VSet\_Destructor( setRef )

Destroys given VSet object.

**Example:**

put VSet\_Destructor( setRef ) into setRef

### **Properties**

VSet\_Count( setRef ) (r/o)

**Returns**: integer

The number of items in the Set.

**Example:**

put VSet\_Count(setRef) into var

VSet\_IsSortedByRecID( setRef, inBoolValue )

**Returns**: boolean

Returns TRUE if the Set is sorted by RecID values.

#### **Example:**

get VSet\_isSortByRecID(setRef,set1)

put VSet\_isSortByRecID(setRef) into var

VSet\_IsEmpty( setRef ) (r/o)

**Returns**: boolean

Returns TRUE if the Set is empty.

**Example:**

put VSet\_IsEmply(setRef)

### **Element Functions**

#### VSet\_Append( setRef, inIntValue )

inIntValue A value.

**Parameter: Description:** setRef The reference of Set object.

Appends a new value to the Set.

#### **Example:**

get Set\_Append(setRef,rec)

VSet\_Remove( setRef, inIntValue )

inIntValue A value.

**Parameter:** Description:<br>setRef The reference The reference of Set object.

Removes the specified value from the Set.

#### **Example:**

get Set\_Remove(setRef,rec)

#### VSet\_Include( setRef, inIntValue )

**Parameter: Description:** inIntValue A value.

setRef The reference of Set object.

#### **Returns**: boolean

Returns TRUE if the Set contains the specified value.

#### **Example:**

put Set\_Include(setRef,rec) into var

#### VSet\_MakeNewIterator( setRef )

**Parameter:** Description:<br>setRef The reference The reference of Set object.

**Returns**: SetIteratorRef

Creates and returns a new Iterator for this Set.

**Example:**

put VSet\_MakeNewIterator(setRef)

#### VSet\_SortByRecID( setRef )

**Parameter: Description:** setRef The reference of Set object.

Sorts the Set.

**Example:**

get VSet\_SortByRecID(setRef)

### **Set Functions**

#### VSet\_Union( setRef, inRightSet )

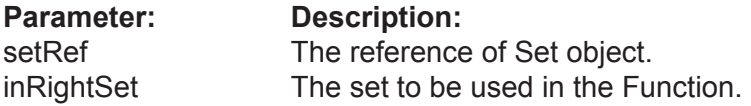

#### **Returns**: setRef

Executes a union of this set with the inRightSet set. The result becomes this set. Such an Function is said to be "in place".

Note: Both sets must be of the same type (BitSet or ArraySet).

**Example:**

put VSet\_Union( setRef, set2Ref ) into resSet

VSet\_Intersection( setRef, inRightSet )

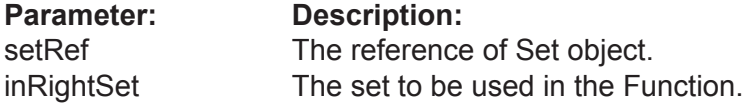

#### **Returns**: setRef

Executes an Intersection of this set with the inRightSet. The result becomes this set. Such an Function is said to be "in place".

Note: Both sets must be of the same type (BitSet or ArraySet).

#### **Example:**

put VSet\_Intersection( setRef, set2Ref ) into resSet

#### VSet\_Difference( setRef, inRightSet )

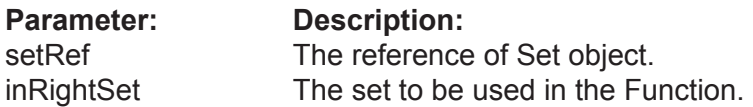

#### **Returns**: setRef

Executes the difference of this set with the inRightSet. The result becomes this set. Such an Function is said to be be "in place".

Note: Both sets must be of the same type (BitSet or ArraySet).

#### **Example:**

put VSet\_Difference( setRef, set2Ref ) into resSet

#### VSet\_SymmetricDifference( setRef, inRightSet )

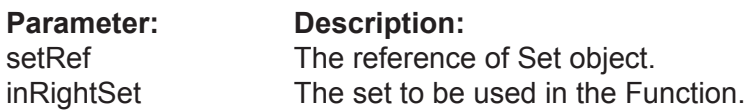

#### **Returns**: setRef

Executes the SymmetricDifference of this set with the inRightSet. The result becomes this set. Such Function is said to be "in place".

Note: Both sets must be of the same type (BitSet or ArraySet).

#### **Example:**

put VSet\_SymmetricDifference( setRef, set2Ref ) into resSet

## **VArraySet Class**

#### **Constructor**

VArraySet\_WithCount( inCount as Integer ) VArraySet\_FromArraySet( inArraySet as VArraySet ) VArraySet\_FromBitSet( inBitSet as VBitSet )

#### **Functions**

VArraySet\_ItemAt( inPosition as Integer ) as Integer VArraySet\_ItemAt( inPosition as Integer, Assigns inValue as Integer )

### **Constructor**

#### VArraySet\_WithCount( inCount )

**Parameter: Description:** inCount The initial size of ArraySet.

**Returns**: setRef

Constructor. Creates an ArraySet with the specified reserved size.

Note: inCount is not the maximum limit. It is just an initial size. If the ArraySet will require more space then it reallocates more RAM automatically.

#### **Example:**

put VArraySet\_WithCount(50) into arraySetRef

VArraySet\_FromArraySet( inArraySet )

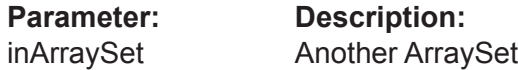

#### **Returns**: setRef

Copy constructor. Creates a new ArraySet from the given inArraySet. The new ArraySet is an exact copy of the inArraySet.

#### **Example:**

#### put VArraySet\_FromArraySet( as1Ref ) into as2Ref

#### VArraySet\_FromBitSet( inBitSet )

**Parameter: Description:** inBitSet The BitSet.

#### **Returns**: setRef

Constructor. Creates a new ArraySet from the given inBitSet. The ArraySet contains the same items as inBitSet.

#### **Example:**

put VArraySet\_FromBitSet( bitSet1Ref ) into arraySetRef

### **Functions**

#### VArraySet\_ItemAt( setRef, inPosition )

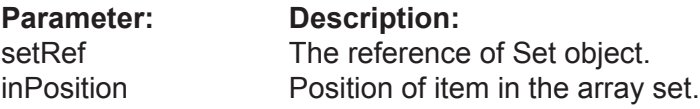

**Returns**: integer

Returns the item of the set at the specified position.

**Example:**

put VArraySet\_ItemAt( setRef, 5 ) into nextRecID

VArraySet\_ItemAt( setRef, inPosition, Assigns inValue )

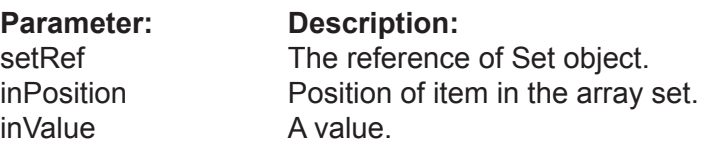

Assigns inValue to the item of the set at the specified position.

#### **Example:**

get VArraySet\_ItemAt( setRef, 5, recID )

# **VBitSet Class**

#### **Constructor**

VBitSet\_WithCount( inMaxCount ) VBitSet\_FromArraySet( inMaxCount, inArraySet )

### **Constructor**

#### VBitSet\_WithCount( inMaxCount )

**Parameter: Description:**<br>inMaxCount The maximun The maximum value that can be stored in the bitset.

**Returns**: BitSetRef

Constructor. Creates a BitSet of the specified size.

**Example:**

#### put VBitSet\_New( 50 ) into bitSetRef

VBitSet\_FromArraySet( inMaxCount, inArraySet )

**Parameter: Description:** inMaxCount The maximal value that can be stored in the bitset. inArraySet The ArraySet.

**Returns**: BitSetRef

Constructor. Creates a new BitSet from the given inArraySet. The BitSet contains the same items as inArraySet.

#### **Example:**

put VBitSet\_FromArraySet( as1 ) into bitSetRef

## **VSetIterator Class**

#### **Properties**

VSetIterator\_Value( setIteratorRef ) ( r\o )

**Destructor**

SetIterator\_Destructor( setIteratorRef )

#### **Item Functions**

VSetIterator\_FirstItem( setIteratorRef ) VSetIterator\_LastItem( setIteratorRef ) VSetIterator\_NextItem( setIteratorRef ) VSetIterator\_PrevItem( setIteratorRef )

## **Properties**

VSetIterator\_Value( setIteratorRef ) ( r\o )

**Returns**: integer

Returns the current value of the iterator.

**Example:**

put VSetIterator\_Value(setRef) into var

### **Destructor**

#### SetIterator\_Destructor( setIteratorRef )

**Parameter:** Description:<br>setIteratorRef The reference The reference of SetIterator object.

**Returns**: VSetIteratorRef

Destroyes object of SetIterator.

**Example:**

put SetIterator\_Destructor(setIteratorRef) into setIteratorRef

### **VSetIterator Functions**

#### VSetIterator\_FirstItem( setIteratorRef )

**Parameter:** Description:<br>setIteratorRef The reference The reference of SetIterator object.

**Returns**: integer

Moves the iterator to the first item of the Set. Returns the value of the item if it is found, else returns 0.

#### **Example:**

put VSetIterator\_FirstItem(setRef) into var

VSetIterator\_LastItem( setIteratorRef )

**Parameter: Description:** setIteratorRef The reference of SetIterator object.

**Returns**: integer

Moves the iterator to the last item of the Set. Returns the value of the item if it is found, else returns 0.

#### **Example:**

put VSetIterator\_LastItem(setRef) into var

#### VSetIterator\_NextItem( setIteratorRef )

**Parameter: Description:** setIteratorRef The reference of SetIterator object.

**Returns**: integer

Moves the iterator to the next item of the Set. Returns the value of the item if it is found, else returns 0.

#### **Example:**

#### put VSetIterator\_NextItem(setRef) into var

VSetIterator\_PrevItem( setIteratorRef )

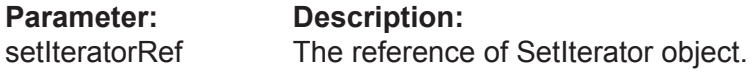

**Returns**: integer

Moves the iterator to the prev item of the Set. Returns the value of the item if it is found, else returns 0.

#### **Example:**

put VSetIterator\_PrevItem(setRef) into var

## **VLink Class**

#### **Properties**

VLink\_BranchCount( lnkRef ) (r/o) VLink\_ID( lnkRef ) (r/o) VLink\_IsTemporary( lnkRef ) (r/o) VLink\_Name(lnkRef, [inStrValue] ) VLink\_OnDelete( lnkRef, [inEnumOnDelete] ) VLink\_OnUpdate( lnkRef, [inEnumOnUpdate] ) VLink\_Owner( lnkRef, [tblRef] )

#### **Table Functions**

VLink\_IsBetween( InkRef, inTblRefA, inTblrefB)

VLink\_Table( lnkRef, inIntIndex )

VLink\_Flush( lnkRef, inBoolFlushTables )

#### **Search Functions**

VLink\_FindLinked( lnkRef, inRecID, inTblARef, inTblBRef, [inEnumRecursionDirection = "kFromParentToChild"] )

VLink\_FindLinkedToSet( lnkRef, inSetRef, inTblARef, inTblBRef, [inEnumRecursionDirection = "kFromParentToChild"] )

VLink\_FindExclusivelyLinked( lnkRef, inRecID,

> inTblARef, inTblBRef, [inEnumRecursionDirection = "kFromParentToChild"] )

VLink\_FindAllLinked( lnkRef, inTblARef, inTblBRef, [inEnumRecursionDirection = "kFromParentToChild"] )

#### **VLink Class**

#### **Linking Functions**

VLink\_CountLinked( lnkRef, inRecID, inTblARef, inTblBRef, [inEnumRecursionDirection = "kFromParentToChild"] )

VLink\_LinkRecords( lnkRef, inLeftRecID, inRightRecID)

VLink\_UnlinkRecords( lnkRef, inLeftRecID, inRightRecID )

VLink\_DeleteLinkedRecords( lnkRef, inRecID, inTblARef, [inEnumRecursionDirection = "kFromParentToChild"] )

VLink\_DeleteAllLinkedRecords( lnkRef, inTblARef, [inEnumRecursionDirection = "kFromParentToChild"] )

VLink\_IsLinked( InkRef, inLeftRecID, inRightRecID)

### **Properties**

VLink\_BranchCount( lnkRef ) (r/o)

**Returns**: integer

Returns the number of branches for this link.

**Example:**

put VLink\_BranchCount( lnkRef ) into var

VLink\_ID( lnkRef ) (r/o)

**Returns**: integer

Returns the ID of this link. A temporary link has a negative ID.

**Example:**

put VLink\_ID( lnkRef ) into var

VLink\_IsTemporary( InkRef ) (r/o)

**Returns**: boolean

Returns TRUE if this link is temporary.

**Example:**

put VLink\_IsTemporary ( lnkRef ) into var

VLink\_Name(lnkRef, [inStrValue] )

**Returns**: string

Returns the name of the link.

**Example:**

get VLink\_Name(lnkRef,"s")

put VLink\_Name( lnkRef ) into var

VLink\_OnDelete( lnkRef, [inEnumOnDelete] )

**Returns**: OnDeletionRef

The behavior on deletion of the record-owner.

**Example:**

get VLink\_OnDelete(lnkRef,"kCaskade")

put VLink\_OnDelete( lnkRef ) into var

VLink\_OnUpdate( lnkRef, [inEnumOnUpdate] )

**Returns**: OnUpdateRef

The behavior on update of the record-owner.

#### **Example:**

get VLink\_OnUpdate(lnkRef,"kCaskade")

put VLink\_OnUpdate( lnkRef ) into var

VLink\_Owner( lnkRef, [tblRef] )

**Returns**: tblRef

The table which is owner the link. For symmetric links 1:1 and 1:M Valentina cannot define which of tables will be owner of the link. You can use this property to define the owner.

#### **Example:**

get VLink\_Owner( lnkRef )

put VLink\_Owner( lnkRef ) into tblRef

### **Table Functions**

#### VLink\_IsBetween( lnkRef, inTblRefA,

inTblrefB)

**Parameter: Description:** InkRef The reference of Link object. inTblRefA Left table of link. inTblRefB Right table of link.

**Returns**: boolean

Returns TRUE if this Link links both specified Tables.

**Example:**

put VLink\_IsBetween(lnkRef,TablA,TablB) into var

VLink\_Table( lnkRef, inIntIndex )

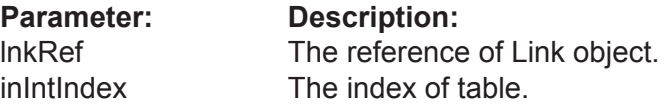

**Returns**: TblRef

Returns a table of the link by index.

#### **Example:**

put VLink\_Link.Table(lnkRef,i) into var

VLink\_Flush( lnkRef, inBoolFlushTables )

**Parameter: Description:** InkRef The reference of Link object. inBoolFlushTables TRUE if Tables of Link also should flush.

#### **Returns**: boolean

Flushes new or modified information of Link. On default it also pass flush() command to Tables of Link. You can set parameter to be FALSE, in this case Tables are not touched.

#### **Example:**

get VLink\_Flush(lnkRef,TRUE)

### **Search Functions**

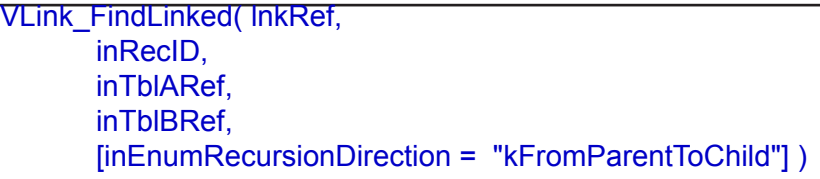

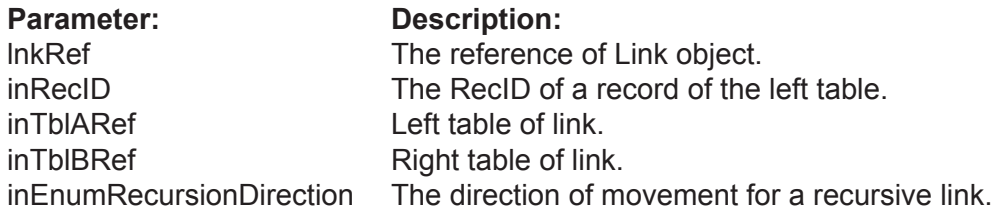

#### **Returns**: ArraySetRef

Returns the records from inTableB linked to record with inRecID from inTableA. If zero records are found then returns NIL.

For a recursive link you should specify the parameter inRecursionDirection. If you specify kFromParentToChild then the function will use child records of the inRecID record. Otherwise it will use parent record(s) of the inRecID record.

#### **Example:**

put VLink\_FindLinked(lnkRef,rec,TblA,TblB) into var

VLink\_FindLinkedToSet(TnkRef, inSetRef, inTblARef, inTblBRef, [inEnumRecursionDirection =kFromParentToChild] )

**Parameter: Description:** InkRef The reference of Link object. inSetRef Selection of records. inTblARef Left table of link. inTblBRef Right table of link. inEnumRecursionDirection The direction of movement for a recursive link.

#### **Returns**: BitSetRef

Returns the records from inTableB linked to any record specified by inSet from inTableA. If zero records are found then returns NIL.

For a recursive link you should specify the parameter inRecursionDirection. If you specify kFromParentToChild then the function will use child records of the inRecID record. Otherwise it will use parent record(s) of the inRecID record.

#### **Example:**

put VLink\_FindLinked(lnkRef,rec,TblA,TblB) into var

VLink\_FindExclusivelyLinked( lnkRef, inRecID, inTblARef, inTblBRef, [inEnumRecursionDirection = "kFromParentToChild"] )

#### **Parameter: Description:**

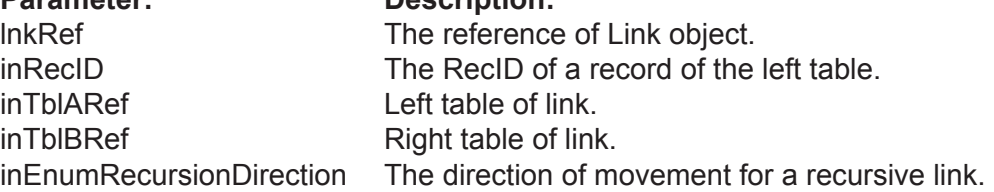

#### **Returns**: ArraySetRef

Returns the records from inTableB linked to the record inRecID of inTableA and only to it. If zero records are found then returns NIL.

For a recursive link you should specify the parameter inRecursionDirection. If you specify kFromParentToChild then the function will use child records of the inRecID record. Otherwise it will use parent record(s) of the inRecID record.

Note: This function returns result different from FindLinked() function only for M : M link.

#### **Example:**

put VLink\_FindExclusivelyLinked(lnkRef,rec,TblA,TblB) into var

#### VLink\_FindAllLinked( lnkRef, inTblARef, inTblBRef, [inEnumRecursionDirection = "kFromParentToChild"] )

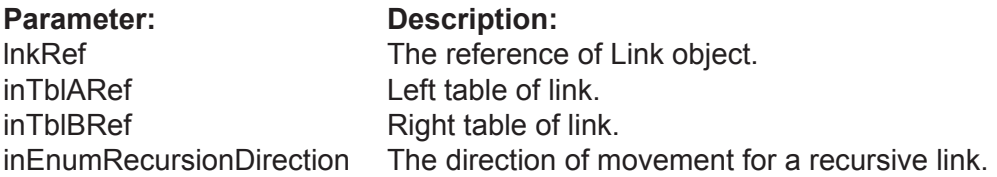

#### **Returns**: BitSetRef

Returns all records of inTableB linked to any record of inTableA.If zero records are found then returns NIL.

#### **Example:**

put VLink\_FindAllLinked(lnkRef,TblA,TblB) into var

### **Linking Functions**

VLink\_CountLinked( lnkRef, inRecID, inTblARef, inTblBRef, [inEnumRecursionDirection = "kFromParentToChild"] )

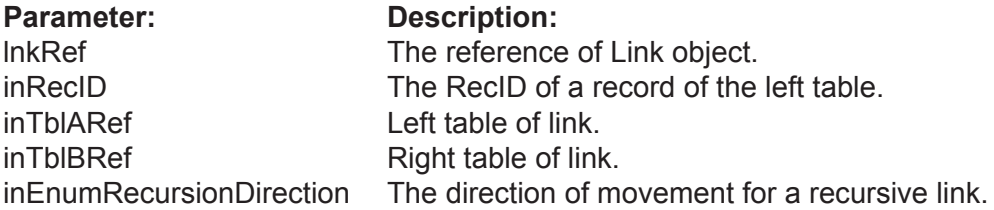

#### **Returns**: Integer

Returns the number of records of table inTableB linked to the record inRecID of table in-TableA.

For a recursive link you should specify the parameter inRecursionDirection. If you specify kFromParentToChild then the function will use child records of the inRecID record. Otherwise it will use parent record(s) of the inRecID record.

#### **Example:**

put VLink\_CountLinked( InkRef, rec, TblA, TblB) into var

VLink\_LinkRecords( lnkRef, inLeftRecID, inRightRecID )

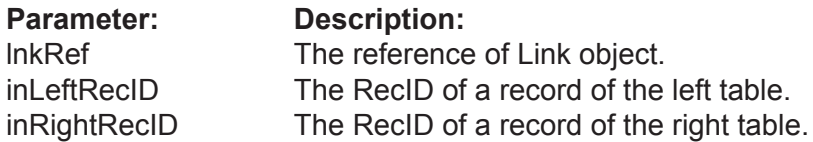

Establishes a link between records of linked Tables, specified as an array of RecID values (Valentina 2.0 supports 2-branch links only, so 2 records must be specified).

The array must contains the correct number of values, in the order of branches of this link. The order of branches corresponds to the order of Tables on link creation.

#### **Example:**

get VLink\_LinkRecords( lnkRef, Tbl\_L, Tbl\_R )

#### VLink\_UnlinkRecords( lnkRef, inLeftRecID, inRightRecID )

### **Parameter: Description:**

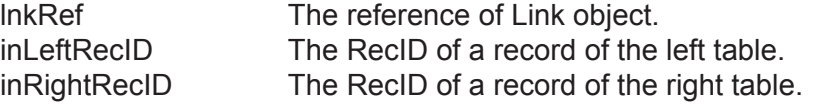

Breaks the link between records of the linked Table specified as an array of RecID values.

The array must contain the correct number of values, in the order of branches of this link. The order of branches corresponds to the order of Tables on link creation.

#### **Example:**

#### get VLink\_UnlinkRecords( lnkRef, Tbl\_L, Tbl\_R )

VLink\_DeleteLinkedRecords( lnkRef, inRecID, inTblARef, [inEnumRecursionDirection = "kFromParentToChild"] )

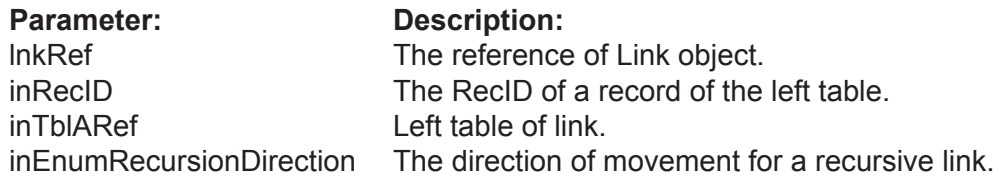

Removes all records that are linked by this Link to the record inRecID of table inTableA.

The action of this function depends on the DeletionControl parameter of the link, which can be { refuse, delete some records, update some records }.

ERRORS: errRestrict.

#### **Example:**

get VLink\_DeleteLinkedRecords( lnkRef, rec, TblA )

#### VLink\_DeleteAllLinkedRecords( lnkRef, inTblARef, [inEnumRecursionDirection = "kFromParentToChild"] )

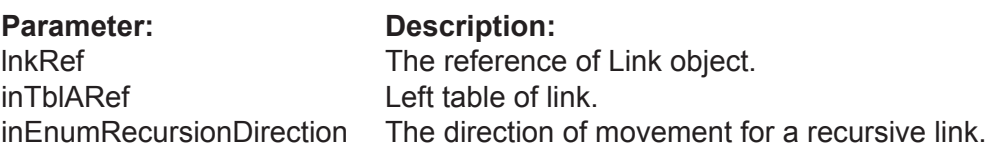

Removes all records linked by this Link to the any record of table inTableA.

The action of this function depends on the DeletionControl parameter of the link, which can be { refuse, delete some records, update some records }.

ERRORS: errRestrict.

**Example:**

get VLink\_DeleteAllLinkedRecords( lnkRef, TblA )

VLink\_IsLinked( lnkRef, inLeftRecID, inRightRecID )

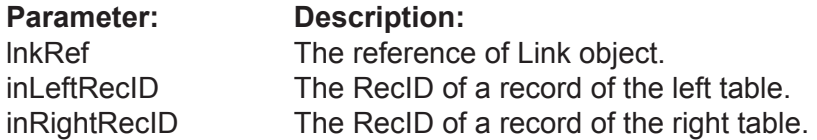

**Returns**: boolean

Returns TRUE, if the two specified records are linked.

#### **Example:**

put VLink\_IsLinked( lnkRef, RecID\_L, RecID\_R ) into res

## **VLink2 Class**

#### **Properties**

- VLink\_LeftType( lnkRef ) (r/o) -- returns the type of link for LEFT table.
- VLink\_RightType( lnkRef ) (r/o) -- returns the type of link for RIGHT table.

### **Properties Description**

#### VLink\_LeftType( lnkRef ) (r/o)

**Returns**: LinkTypeRef

Returns the relation type for the left branch. Can be kOne or kMany.

#### **Example:**

put VLink\_LeftType( lnkRef ) into var

VLink\_RightType( InkRef ) (r/o)

**Returns**: LinkTypeRef

Returns the relation type for the right branch. Can be KOne or kMany.

#### **Example:**

put VLink\_RightType( lnkRef ) into var

## **VServer Class**

#### **To be used only with Valentina Server.**

#### **Properties**

- 
- 
- 
- 
- 
- 
- 
- VServer\_Available( svrRef ) (r/o) -- (r/o) Returns TRUE if the server is available.
- VServer ConnectionCount( svrRef ) (r/o) -- (r/o) The number of active connections to a server.
- VServer\_DatabaseCount( svrRef ) (r/o) -- (r/o) The number of databases that the server recognizes.
- VServer HostName( svrRef ) (r/o) -- (r/o) The name of the host where the server is located.
- VServer Port( svrRef ) (r/o) -- (r/o) Returns the port number of the server host.
- VServer\_UserName( svrRef ) (r/o) -- (r/o) The name of the current user.
- VServer\_UserCount( svrRef ) (r/o) -- (r/o) Returns the count of registered users.
- VServer\_Version( svrRef ) (r/o) -- (r/o) Version of the server.

#### **INI-File Property**

VServer\_Variable( svrRef, inStrName ) VServer\_Variable( svrRef, inStrName, inNewValue )

#### **Function**

VServer\_New( inHost,

inUserName, inUserPassword,  $[inPort = 15432]$ ,  $[inTimeOut = 5]$ , [inOptions =""] )

VServer\_Destructor()

#### **Connection Functions**

VServer\_OpenSession( svrRef ) VServer\_CloseSession( svrRef ) VServer\_CancelConnection( svrRef, inConnectionID )

VServer\_Restart( svrRef ) VServer\_Refresh( svrRef ) VServer\_Shutdown( svrRef )

#### **Master databases Functions**

```
VServer_RegisterDatabase ( svrRef, inDbName, inServerFullPath )
VServer_UnregisterDatabase( svrRef, inDbName )
```
#### **VServer Class**

#### **User Functions**

VServer\_AddUser ( svrRef, inUserName, inStrPassword, [isAdmin = FALSE] ) VServer\_RemoveUser( svrRef, inUserName )

VServer\_ChangeUserPassword( svrRef, inUserName, inNewPassword )

VServer\_UserName( svrRef, inUserIndex ) VServer\_UserIsAdmin( svrRef, inUserIndex )

#### **DatabaseInfo Functions**

VServer\_DatabaseInfo( svrRef, inIndex )

### **Class Description**

You will only need to use this Class in developing the server portion of a Server application. This Class allows you to develop your own front end for VServer. It allows to managing parameters of the Server for a user which has administration rights, locally or remotely.
# **Properties**

VServer\_Available( svrRef ) (r/o)

**Returns**: integer

Returns TRUE if the server is available.

**Example**:

put VServer\_Available(svrRef) into var

VServer\_ConnectionCount( svrRef ) (r/o)

**Returns**: integer

Returns the number of all active connections to the server.

#### **Example:**

put VServer\_ConnectionCount(svrRef) into var

VServer\_DatabaseCount( svrRef ) (r/o)

**Returns**: integer

Returns the number of databases that a server knows about. In other words, this is the number of databases registered in the Master Database of the VServer.

**Example:**

put VServer\_DatabaseCount(svrRef) into var

VServer\_HostName( svrRef ) (r/o)

**Returns**: string

Returns a string that contains the name of the server host.

**Example:**

put VServer\_HostName(svrRef) into var

#### VServer\_Port( svrRef ) (r/o)

**Returns**: integer

Returns the port number of the server host.

**Example**:

put VServer\_Port(svrRef) into var

VServer\_UserName( svrRef ) (r/o)

**Returns**: string

Returns user name of this connection (i.e. administrator self).

Note: this is the same name that was used to connect to the Server.

**Example:**

put VServer\_UserName(svrRef) into var

VServer\_UserCount( svrRef ) (r/o)

**Returns**: integer

Returns the number of registered users.

**Example:**

put VServer\_UserCount(svrRef) into var

VServer\_Version( svrRef ) (r/o)

**Returns**: string

Returns a string that contains the VServer version number.

**Example:**

put VServer\_Version(svrRef) into var

# **Creation of VServer**

VServer\_New( inHost, inUserName, inUserPassword,  $[inPort = 15432]$ ,  $[inTimeOut = 5]$ , [inOptions = ""] )

**Returns**: srvRef

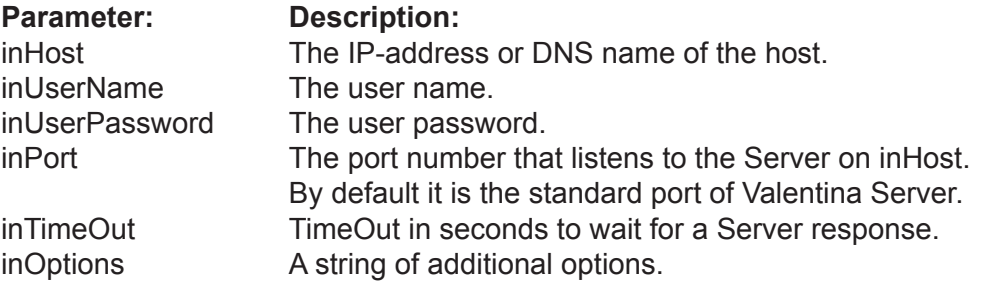

This Function constructs a VServer object. This constructor simply stores parameters and does not try connect. The real connection occurs using OpenSession().

Note: Only Administrator User(s) can use this object.

If a VServer uses the default port, then the port number is optional when clients make a connection to the VServer. Unique port values must be used to allow more than one Vserver to be accessed on a Host.

#### **Example:**

put VServer\_New( "localhost", "sa", "sa" ) into srvRef

VServer\_Destructor( svrRef )

**Returns**: zero

**Parameter:** Description:<br>srvRef The reference The reference of Server object.

Destroys VServer object.

**Example:**

put VServer\_VServer( svrRef ) int srvRef

# **Connection Functions**

#### VServer\_OpenSession( svrRef )

**Parameter:** Description:<br>srvRef The reference The reference of Server object.

Establishes a connection to the server.

**Errors:** Wrong user name, Wrong password, the user is not an administrator, connection cannot be established.

#### **Example:**

get VServer\_VServer( "localhost", "sa", "sa") get VServer\_OpenSession( svrRef )

VServer\_CloseSession( svrRef )

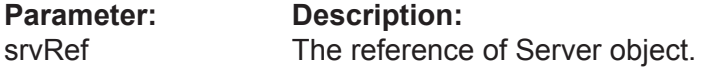

Closes the connection with the server .

#### **Example:**

get VServer\_VServer( "localhost", "sa", "sa" ) get VServer\_OpenSession ... get VServer\_CloseSession( svrRef )

VServer\_CancelConnection( svrRef, inConnectionID )

**Parameter: Description:**<br>srvRef **The reference** 

The reference of Server object. inConnectionID The connection ID.

Cancels an existing connection by its ID.

**Example**:

get VServer\_CancelConnection( svrRef, connID)

#### VServer\_Restart( svrRef )

**Parameter:** Description:<br>srvRef The reference The reference of Server object.

Forces a restart of the VServer.

**Example:**

get VServer\_Restart( svrRef )

#### VServer\_Refresh( svrRef )

**Parameter: Description:**<br>srvRef **The reference** 

The reference of Server object.

This Function allows you to refresh the list of DatabaseInfo objects. This Function sends a request to the Valentina Server.

#### **Example**:

#### get VServer\_Refresh( svrRef )

VServer\_Shutdown( svrRef )

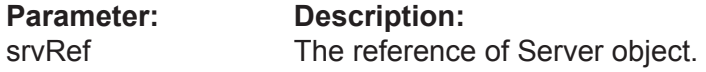

Shuts down the VServer.

Note: After this Function there is no way to restart VServer from the application. If you want to restart the VServer, use Restart().

#### **Example:**

get VServer\_Shutdown( svrRef )

# **INI-File Functions**

#### VServer\_GetVariable( svrRef, inStrName )

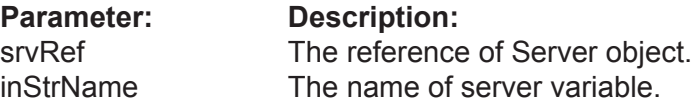

#### **Returns**: string

This Function allows you to read a value of the specified Server Variable. The name of the variable is case insensitive. With names of variables you can use constants of the INI-file of VServer. For more information, refer to the Valentina Server documentation.

#### **Example:**

put VServer\_GetVariable( svrRef, "CacheSize" ) into var

#### VServer\_SetVariable( svrRef, inStrName, inNewValue )

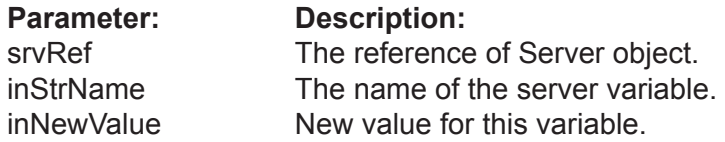

This Function allows you to change a value of the specified Server Variable. The name of variable is case insensitive. With names of variables you can use constants of the INI-file of VServer. For more information, refer to the Valentina Server documentation.

NOTE: Some variables require a restart of VServer to affect changes.

#### **Example:**

get VServer\_SetVariable( svrRef, "CacheSize", 8 )

# **Master Database Functions**

#### VServer\_RegisterDatabase( svrRef, inDbName, [inServerFullPath = ""] )

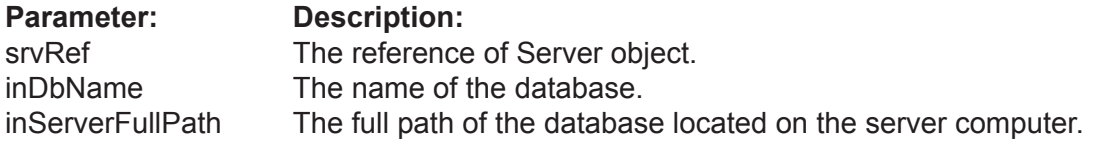

You can use this Function to register in Vserver some existed database. This command adds a new record to the Master Database.

Usually you need just to drop a database into the folder pointed by .ini varable "System-Catalog", and call this Function specifying only the name of database. Also it is possible to specify the full path of database on the server computer.

Note: For a MacOS X version of Valentina Server, use a UNIX path.

**Errors:** 

The Database Name already exists.

#### **Example:**

#### get VServer\_RegisterDatabase( svrRef, "DbName" )

This assumes that a database with name "DbName" or "DbName.vdb" exists in the "databases" folder of VServer. Vserver itself will create a path such as "systemCatalog/DbName".

#### **Example:**

get VServer\_RegisterDatabase( svrRef, "Accounting", "C:\SomeCompany\account2002.vdb" )

### VServer\_UnregisterDatabase( svrRef, inDbName )

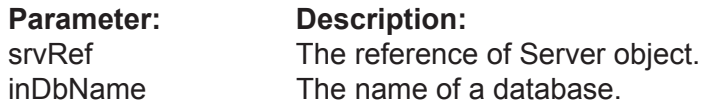

#### **Returns**: Boolean

If you want to remove some database from the scope of the VServer, you need to remove the record about it from the Master Database. You can do this using this Function.

#### **Errors**:

Database Name not found.

#### **Example:**

get VServer\_UnregisterDatabase(svrRef,"Accounting")

# **User Functions**

#### VServer\_AddUser( svrRef, inUserName, inPassword, [isAdmin = FALSE] )

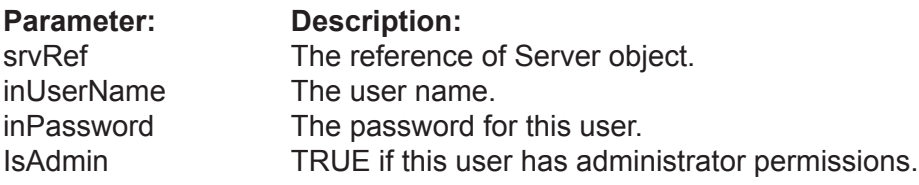

An Administrator can add new users to the Master Database.

#### **Errors**:

The user name already exists.

#### **Example:**

### get VServer\_AddUser( svrRef, "Peter", "a1234fteg4" )

#### VServer\_RemoveUser( svrRef, inUserName )

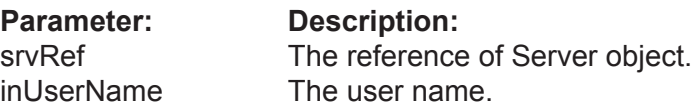

An administrator can remove users from the Master Database.

#### **Errors:**

The user name is not found.

#### **Example:**

get VServer\_RemoveUser( svrRef, "Peter" )

#### VServer\_ChangeUserPassword( svrRef, inUserName, inNewPassword )

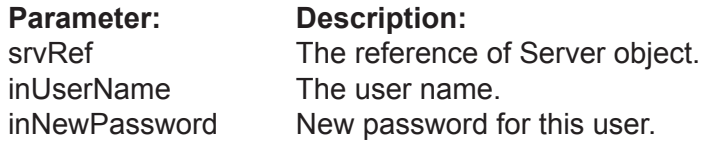

An administrator can change the password of a user.

#### **Errors:**

The user name is not found.

#### **Example:**

get VServer\_ChangeUserPassword(svrRef,"Peter","rvsa3341")

#### VServer\_UserName( svrRef, inUserIndex )

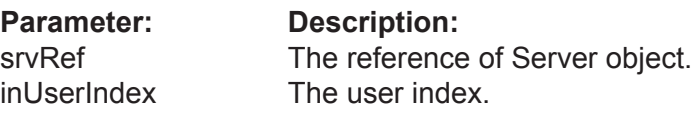

#### **Returns**: string

Returns the name of the user by index.

#### **Example:**

#### put VServer\_UserName(svrRef) into var

#### VServer\_UserIsAdmin( svrRef, inUserIndex )

**Parameter: Description:**

srvRef The reference of Server object.<br>
inUserIndex The user index. The user index.

**Returns**: boolean

Returns TRUE if the specified user is an administrator.

**Example:**

put VServer\_UserIsAdmin(svrRef,i) into var

# **DatabaseInfo Functions**

VServer\_DatabaseInfo( svrRef, inIndex )

**Parameter: Description:**<br>srvRef **The reference** The reference of Server object. inIndex 1-based index

**Returns**: DatabaseInfoRef

This Function allows you to iterate through the collection of DatabaseInfo objects.

The Vserver instance obtains a list of the DatabaseInfo upon OpenSession(). You can periodically refresh this list using the Refresh() Function.

#### **Example:**

put VServer\_DatabaseCount( svrRef, count ) into var

put VServer\_DatabaseInfo( svrRef, i ) into var

# **VDatabaseInfo Class**

 **To be used only with Valentina Server.**

# **Properties**

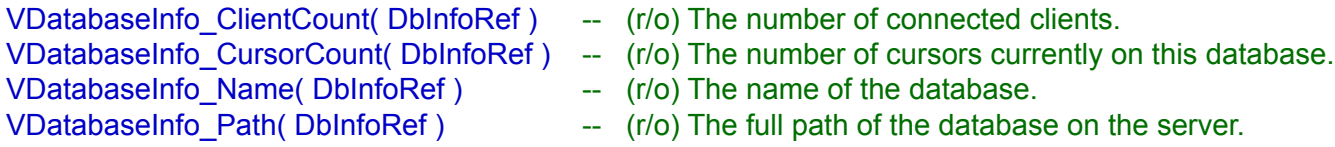

### **Functions**

VDatabaseInfo\_ClientInfo( DbInfoRef, inIntIndex )

VDatabaseInfo\_Refresh( DbInfoRef )

# **Properties**

#### VDatabaseInfo\_ClientCount( DbInfoRef )

**Parameter: Description:**<br>DbInfoRef **The reference** The reference of DatabaseInfo object.

**Returns**: integer

The number of connected clients.

**Example:**

put VDatabaseInfo\_ClientCount( DbInfoRef ) into var

VDatabaseInfo\_CursorCount( DbInfoRef )

**Parameter: Description:**<br>DbInfoRef **The reference** The reference of DatabaseInfo object.

**Returns**: integer

The number of cursors currently on this database.

**Example:**

put VDatabaseInfo\_CursorCount( DbInfoRef ) into var

VDatabaseInfo\_Name( DbInfoRef )

**Parameter: Description:** DbInfoRef The reference of DatabaseInfo object.

**Returns**: integer

The name of the database.

**Example:**

put VDatabaseInfo\_Name( DbInfoRef ) into var

VDatabaseInfo\_Path( DbInfoRef )

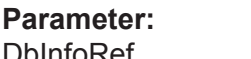

**Description:** DbInfoRef The reference of DatabaseInfo object.

**Returns**: integer

The full path of the database on the server.

**Example:**

put VDatabaseInfo\_Path( DbInfoRef ) into var

# **Functions**

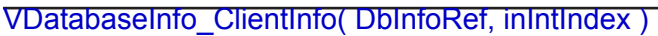

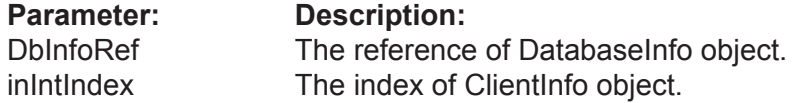

**Returns**: ClientInfoRef

This Function allows you to iterate through the collection of ClientInfo objects.

The object of a DatabaseInfo gets the list of ClientInfo on its creation. You can periodically refresh this list using the Refresh() Function.

#### **Example:**

put VServerDatabaseInfo( svrRef, i ) into var

VDatabaseInfo\_Refresh( DbInfoRef )

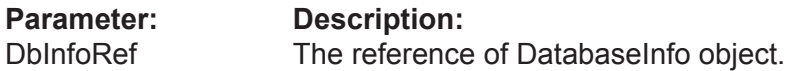

This Function allows you to refresh the list of ClientInfo objects. This Function sends a request to the Valentina Server.

#### **Example:**

get VServer\_Refresh( svrRef )

# **Class VClientInfo**

# **Only for a V4REV Client.**

### **Properties**

VClientInfo\_Address( ClientInfoRef ) // (r/o) The IP address of the client computer.<br>VClientInfo ConnectionID( ClientInfoRef ) // (r/o) The ID of this connection. VClientInfo\_ConnectionID( ClientInfoRef )<br>VClientInfo CursorCount( ClientInfoRef ) VClientInfo\_CursorCount( ClientInfoRef ) // (r/o) The number of cursors of this connection.<br>VClientInfo Login( ClientInfoRef ) // (r/o) The login of this connection. VClientInfo\_Login( ClientInfoRef ) <br>
VClientInfo Port( ClientInfoRef ) <br>
// (r/o) The port number of the client

- 
- -
- 
- $\mathcal{U}(r/\mathsf{o})$  The port number of the client computer..

# **Properties**

VClientInfo\_Address( ClientInfoRef ) (r/o)

**Parameter: Description:** ClientInfoRef The reference of ClientInfo object.

**Returns**: String

The IP address of the client computer.

**Example:**

put VClientInfo\_Address( ClientInfoRef ) into var

VClientInfo\_ConnectionID( ClientInfoRef ) (r/o)

**Parameter: Description:** ClientInfoRef The reference of ClientInfo object.

**Returns**: Integer

The ID of this connection.

**Example:**

put VClientInfo\_ConnectionID( ClientInfoRef ) into var

VClientInfo\_CursorCount( ClientInfoRef ) (r/o)

**Parameter: Description:** ClientInfoRef The reference of ClientInfo object.

**Returns**: Integer

The number of cursors of this connection.

**Example:**

put VClientInfo\_CursorCount( ClientInfoRef ) into var

#### **VClientInfo Class**

### VClientInfo\_Login( ClientInfoRef ) (r/o)

**Parameter: Description:**<br>ClientInfoRef The reference The reference of ClientInfo object.

**Returns**: String

The login of this connection.

#### **Example:**

#### put VClientInfo\_Login(ClientInfoRef) into var

#### VClientInfo\_Port( ClientInfoRef ) (r/o)

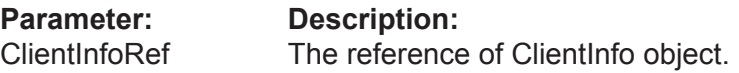

#### **Returns**: Integer

The port number of the client computer..

## **Example:**

put VClientInfo\_Port(ClientInfoRef) into var

# **VProject Class**

### **Properties**

VPorject\_ReportCount( vprojectRef ) (r/o) VPorject\_ReportName( vprojectRef, index ) (r/o)

### **Construction Methods**

VPorject\_Constructor( inProjectLocation )

VProject\_Constructor( inConnection, inProjectName )

# **Report Factories for Valentina DB**

VPorject\_MakeNewReport( vprojectRef, inIndexOrName, inDatabase, inQuery, inEnumCursorLocation = "kClientSide", inEnumLockType = "kReadOnly", inEnumCursorDirection = "kForwardOnly" )

### **Report Factories for ANY Datasource (from v4.9)**

VPorject\_MakeNewReport( vprojectRef, inIndexOrName, inDatasource, inQuery )

# **Properties**

VProject\_ReportCount( projectRef ) (r/o)

Returns the count of reports inside of this container.

**Example:**

set VProject\_ReportCount( projectRef ) to reports\_count

VProject\_ReportName( projectRef ) (r/o)

Returns the name of Nth reports. This name can be used, for example, to show the list of all reports in the project.

#### **Example:**

```
for i = 1 to reports count
   set VProject_ReportName( projectRef, i ) to report_name
end
```
# **Construction Methods**

#### VProject\_Constructor( inProjectLocation )

#### **Returns:** VOID

inProjectLocation The location of a Valentina project file "\*.vsp".

#### **Description:**

Constructs a new instance of VProject class. You need provide a disk location of ".vsp" file that contains description of one or more Reports

#### **Example**:

my\_project = VProject\_Constructor( "MyProject.vsp" )

- -- Now you can use methods of VProject class to:
- -- \* investigate how many reports are inside of this container.
- -- \* get their names to display in e.g. menu
- -- \* extract single reports creating VReport class instance.

#### VProject(

inConnection, inProjectName )

#### **Returns:** VOID

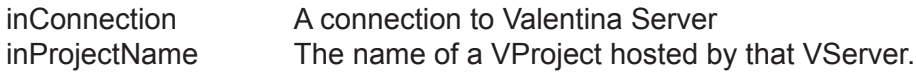

#### **Description:**

Constructs a new instance of VProject class to handle project hosted on a Valentina Server. You need provide a connection object and the project name known to the Valentina Server.

#### **Example**:

my\_project = VProject Constructor( connectionToMyServer, "MyProject.vsp")

- -- Now you can use methods of VProject class to:
- -- \* investigate how many reports are inside of this container.
- -- \* get their names to display in e.g. menu
- -- \* eClassct single reports creating VReport class instance.

# **Report Factories for Valentina DB**

VProject\_MakeNewReport( projectRef, inIndexOrName, inDatabase, inQuery = "", inCursorLocation = "kClientSide", inLockType = "kReadOnly", inCursorDirection = "kForwardOnly" )

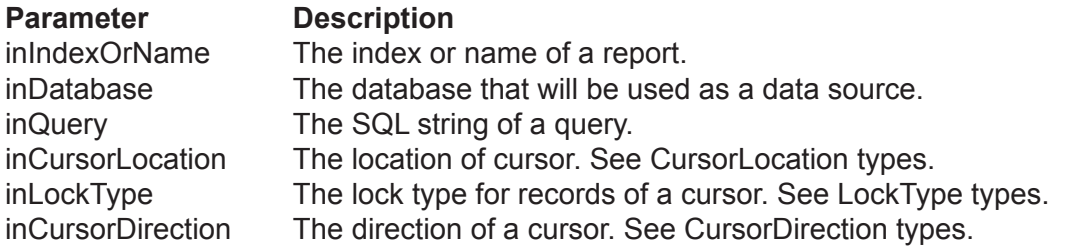

#### **Returns:** VReport

This method plays role of a VReport class factory. It returns a VReport class instance for the Nth report of this project. It will return NULL if the specified report is not found.

To create a report instance, the VREPORT DLL must know:

- A database that will be used to get data.
- Query that should be executed to get data
- Some optional parameters for this query.

**IMPORTANT**: If the project is local then inDatabase can be both local and remote located on any Valentina Server. But if the project is hosted on a Valentina Server, then inDatabase MUST be hosted on the same server.

\* Parameter inQuery must contain any SQL that returns a VCursor. Usually this is a SELECT statement, although can be a SHOW statement or a CALL procedure that returns cursor.

\* Parameter inQuery can be NULL on default. In this case the Report will use the original query, which is stored in the VProject, i,e, the same query that was used in the Report Editor, when this report was designed. You still can provide another query with the help of this parameter. For example you can change WHERE statement to select another records. In fact you can use very different database and table, important only that cursor have fields with same names as report expects.

\* Parameters inCursorLocation, inLockType, inCursorDirection are the same as for VDatabase.SqlSelect() method. Please read details about them there.

**IMPORTANT:** When designing a report in Valentina Studio Pro, you have assigned a SQL SELECT query to this report. You have used the fields returned by that cursor to build the layout of this report. But that was during DESIGN mode.

Now, in RUNTIME mode, you can provide a completely different database and use a completely different query. The only requirement is that the query used produces a cursor with the same field names as the field names used by the report layout. If not the report will produce nothing for 'unmatched' fields.

**Example**:

 theReport = VProject\_MakeNewReport( my\_project, "report\_1", mDB, Query ) theReport = VProject\_MakeNewReport( my\_project, 1, mDB, Query )

# **Report Factories for ANY Datasource**

#### VProject\_MakeNewReport( projectRef, inIndexOrName, inDatasource,  $inQuery = " " )$

#### **Parameter Description**

inIndexOrName The index or name of a report. inDatabase The database that will be used as a data source. inQuery The SQL string of a query.

### **Returns:** VReport

This method plays role of a VReport class factory. It returns a VReport class instance for the Nth report of this project. It will return NULL if the specified report is not found.

To create a report instance, the VREPORT DLL must know:

- Datasource that will be used to get data.
- Query that should be executed to get data.

\* Parameter inQuery must contain any SQL that returns a VCursor. Usually this is a SELECT statement, although can be a SHOW statement or a CALL procedure that returns cursor.

\* Parameter inQuery can be NULL on default. In this case the Report will use the original query, which is stored in the VProject, i,e, the same query that was used in the Report Editor, when this report was designed. You still can provide another query with the help of this parameter. For example you can change WHERE statement to select another records. In fact you can use very different database and table, important only that cursor have fields with same names as report expects.

**IMPORTANT:** When designing a report in Valentina Studio Pro, you have assigned a SQL SELECT query to this report. You have used the fields returned by that cursor to build the layout of this report. But that was during DESIGN mode.

Now, in RUNTIME mode, you can provide a completely different database and use a completely different query. The only requirement is that the query used produces a cursor with the same field names as the field names used by the report layout. If not the report will produce nothing for 'unmatched' fields.

### **Example**:

put "sqlite://c:/somedb.sqlite" into sqlite\_datasource

```
theReport = VProject_MakeNewReport( 
               my_project, "report_1", sqlite_datasource, Query )
```

```
theReport = VProject_MakeNewReport( 
              my_project, 1, sqlite_datasource, Query )
```
# **VReport Class**

# **Properties**

VReport\_PageCount( reportRef ) (r/o)

# **Preview Properties**

VReport\_PreviewZoom( reportRef, [inValue] ) VReport\_PreviewWidth( reportRef, [inValue] ) VReport\_PreviewHeight( reportRef, [inValue] )

# **Preview Methods**

VReport\_PreviewPage( reportRef inPageIndex )

# **Printing Methods**

VReport\_PrintToDisk( reportRef inLocation, inPrintType,  $inStartPageIndex = 0$ ,  $inEndPageIndex = 0$ )

# **Properties**

### VReport\_PageCount( reportRef ) (r/o)

Returns the count of pages that will be produced fro this report using the specified Cursor and the current Page format settings.

#### **Example:**

### set VReport\_PageCount( reportRef ) to pages

### VReport\_PreviewZoom( reportRef, [inValue] )

Specifies the preview zoom in percents 1-100. Affects only following calls of VReport. PreviewPage() method.

### **Example:**

get VReport\_PageZoom( reportRef, 50 ) set VReport\_PreviewPage( reportRef ) to preview

VReport\_PreviewWidth( reportRef, [inValue] )

Specifies the width of preview in pixels. Affects only the following calls of VReport.Preview-Page() method.

### **Example:**

get VReport\_PreviewWidth( reportRef, 600 ) set VReport\_PreviewPage( reportRef ) to preview

VReport\_PreviewHeight( reportRef, [inValue] )

Specifies the height of preview in pixels. Affects only the following calls of VReport.PreviewPage() method.

### **Example:**

get VReport\_PreviewHeight( reportRef, 600 ) set VReport\_PreviewPage( reportRef ) to preview

# **Preview Methods**

VReport\_previewPage( reportRef, inPageIndex )

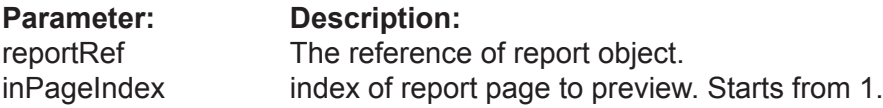

**Returns:** Picture

#### **Description:**

This method generates preview of Nth page of the report.

Usually you need this to build some kind of user interface to show preview of first report pages before printing.

#### **Example**:

page\_preview\_pict = VReport\_PreviewPage( reportRef, 1 )

# **Printing Methods**

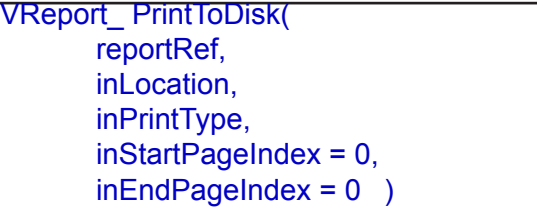

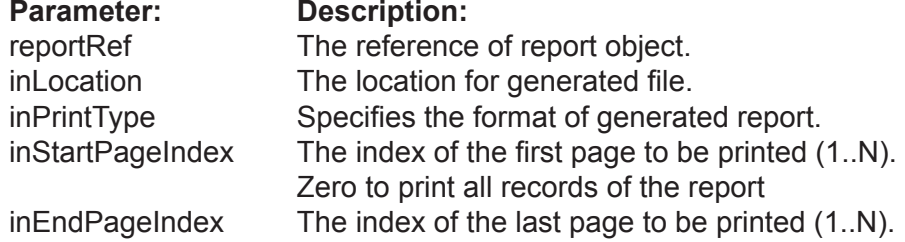

**Returns:** VOID

#### **Description:**

Prints all pages or the specified range of pages of the report to the disk file at the given location.

You can specify format of produced file with help of the inPrintType parameter. . Usually you will use such values as kToPDF, kToHTML, kToPicture\_JPG.

#### **Example**:

 VReport\_PrintToDisk( reportRef, "kToHTML", "report\_1.html" ) VReport\_PrintToDisk( reportRef, "kToPDF", "report\_1.pdf" )